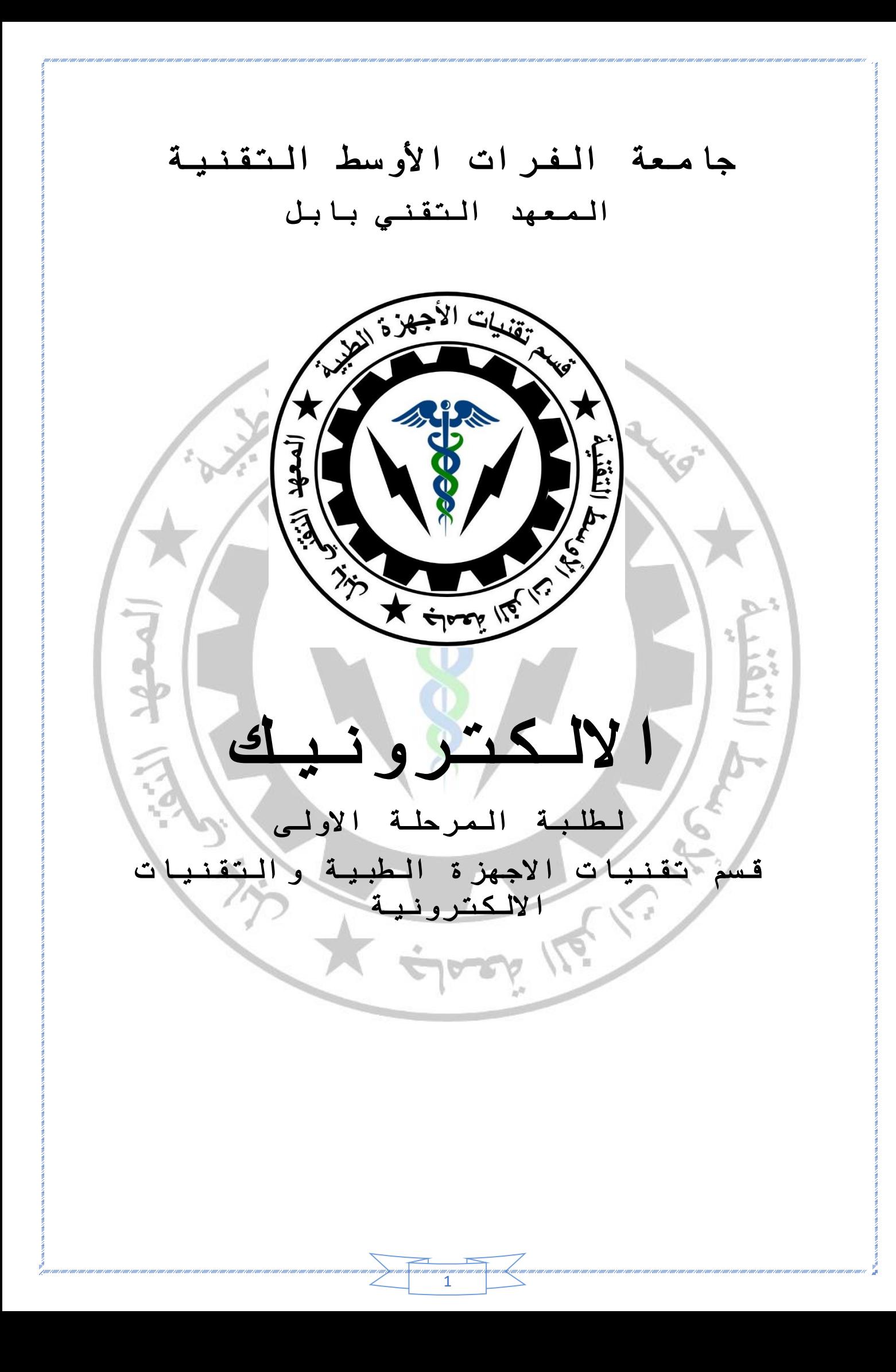

**1- Electronic Devices, Ninth Edition, Thomas L. Floyd 2- Electronic Principles, Eighth Edition, Albert Malvino, David Bates**

ú

 $\left\langle \right\rangle$ 

J

 $\left\langle \right\rangle$ 

 $\mathbb{C}$ l

المصادر المعتمدة

## أشباه الموصلات $-1$

#### -1 1 نظرية اشباه الموصالت:

ان جميع العناصر )المواد( في الطبيعة تتكون من ذرات. تتكون جميع الذرات من البروتونات الموجبة الشحنة (protons) وااللكترونات السالبة الشحنة (electrons (والنيوترونات المتعادلة الشحنة (neutrons (ماعدا الهيدروجين الذي ال تحتوي ذرته على النيوترونات. تتأثر الخواص الكهربائية للمادة بالتركيب الذري لها، وتقسم المواد من حيث خواصها الكهربائية الى ثالثة اصناف هي :

-1 العوازل )Insulators ): وهي المواد التي ال توصل التيار الكهربائي في الظروف الطبيعية. تتكون اغلب العوازل من ارتباط عدة عناصر من مادة او أكثر من المواد احادية العنصر، وتمتلك مقاومة عالية. تكون الكترونات التكافؤ مرتبطة بقوة في الذرة وهنالك عدد قليل من االلكترونات الحرة في العوازل. من االمثلة على العوازل هي المطاط، البالستك، الزجاج، والكوارتز.

-2 الموصالت (Conductors (: وهي المواد التي توصل التيار الكهربائي بسهولة. ان اغلب المعادن هي موصالت جيدة. أفضل الموصالت تتكون من مواد ذات عنصر واحد فقط كالنحاس، الفضة، الذهب وااللمنيوم، حيث تمتاز ذراتها بامتالكها الكترون تكافؤ واحد مرتبط بضعف في الذرة.

-3 اشباه الموصالت (conductors-Semi (: وهي المواد التي تكون بين الموصالت والعوازل في قابليتها على توصيل التيار الكهربائي. ان اشباه الموصالت في حالتها النقية ال تكون عازلة جيدة وال موصلة جيدة. من االمثلة على اشباه الموصالت هي االنتيمون، البورون، الليثيوم، السيلكون والجرمانيوم. يعد السيلكون والجرمانيوم من أشهر وأكثر اشباه الموصالت استخداما.

تحتوي النواة على البروتونات والنيوترونات فيما تتوزع االلكترونات في مدارات حول النواة ويكون عددها متساوي . يعتمد عدد المدارات في الذرة على عدد االلكترونات الكلي والذي يساوي عدد البروتونات والنيوترونات في النواة. يتم توزيع االلكترونات في المدارات وفق المعادلة التالية :

 $E_n=2n^2$  .... 1

حيث E يمثل عدد االلكترونات في المدار و n يمثل رقم المدار

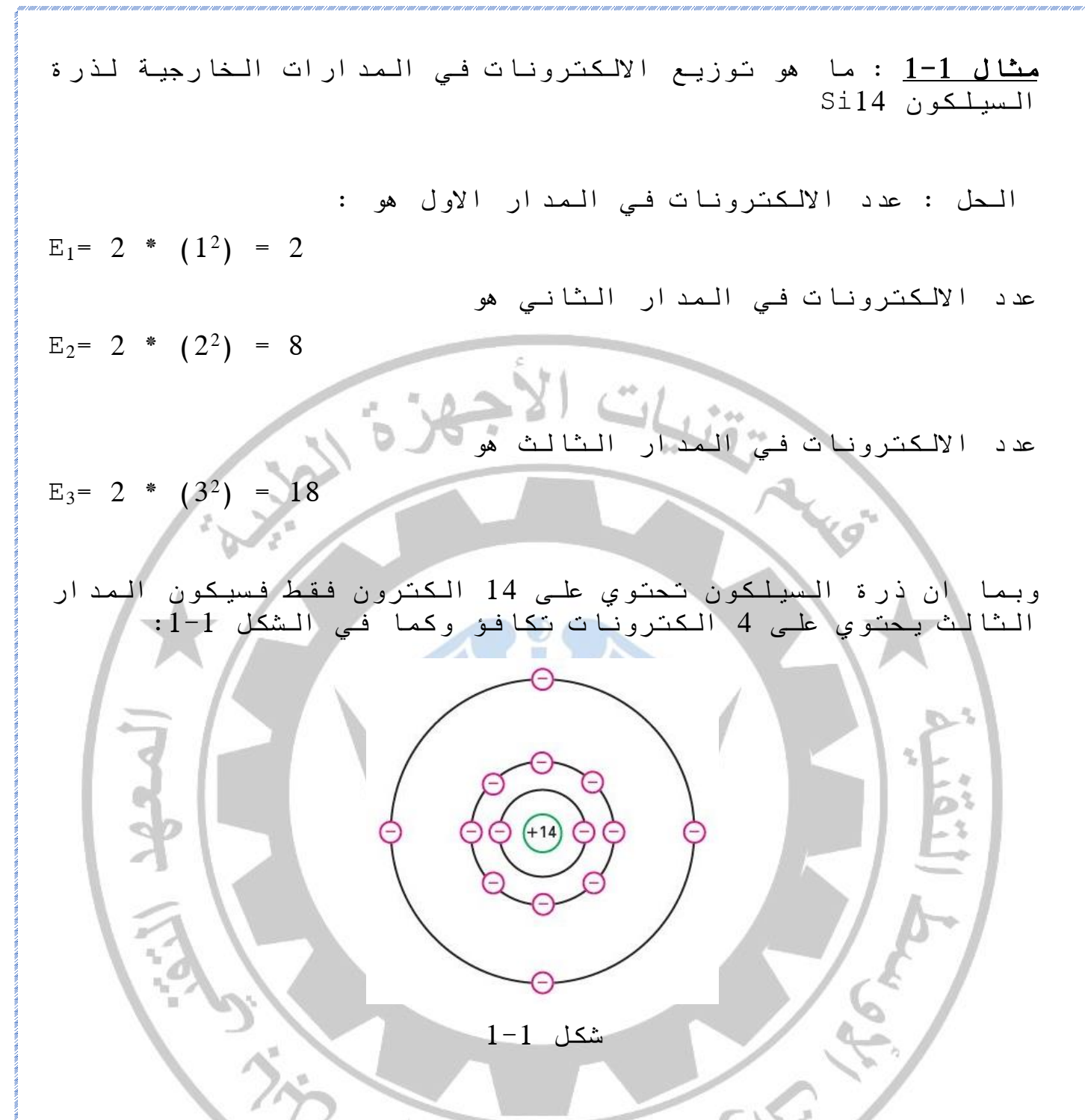

-1 2 الكترونات التكافؤ وااللكترونات الحرة:

ان خاصية التوصيل في اشباه الموصالت تعتمد على الكترونات المدار الخارجي والتي تسمى الكترونات التكافؤ electrons valence. في الشكل 1-1 يتضح ان ذرة السيلكون تحتوي على أربع الكترونات تكافؤ فقط، لذلك تقوم هذه الذرات باالتحاد مع بعضها بأواصر تساهمية رباعية لتكون بحالة شبه مستقرة. عند اكتساب الكترون التكافؤ طاقة خارجية يستطيع كسر االرتباط بالذرة االم والخروج من المدار الخارجي ليصبح الكترونا حرا Electron Free وكما موضح في شكل -1 .2 كلما زادت االلكترونات الحرة في ذرات عنصر زادت قابليته على توصيل التيار الكهربائي.

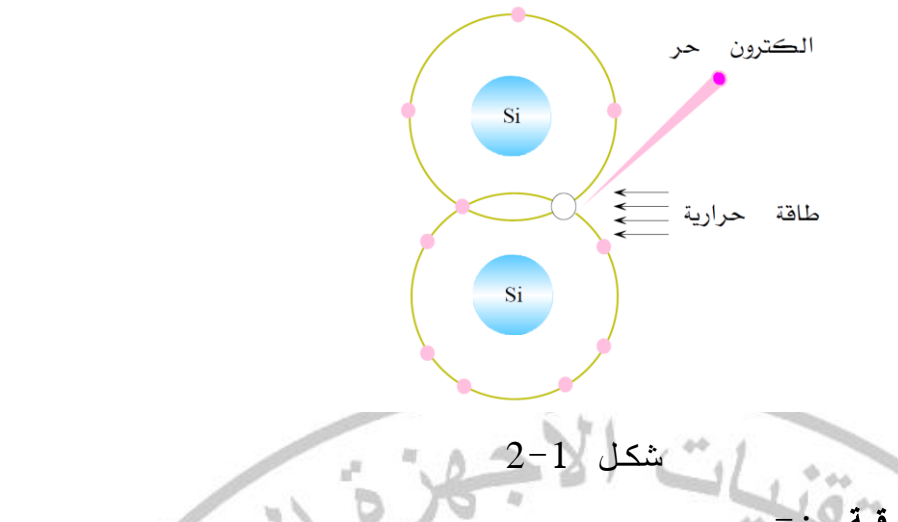

## -1 3 مستويات الطاقة -:

لكل الكترون في الذرة مستوى طاقة يحدده المدار الذي يوجد فيه. كلما اقترب المدار من النواة كلما احتاج االلكترون لطاقة أكبر لكسر االرتباط واالنتقال الى مدار ومستوى طاقة اعلى. تسمى الطاقة المطلوبة لالنتقال بين المدارات بحزم الطاقة bands energy. كل مدار حول النواة يمثل حزمة طاقة مستقلة تفصلها فجوة الحزمة gap band عن الحزمة االعلى. شكل 3-1 يبين مستويات الطاقة لذرة سيليكون نقية.

 $\sim$ 

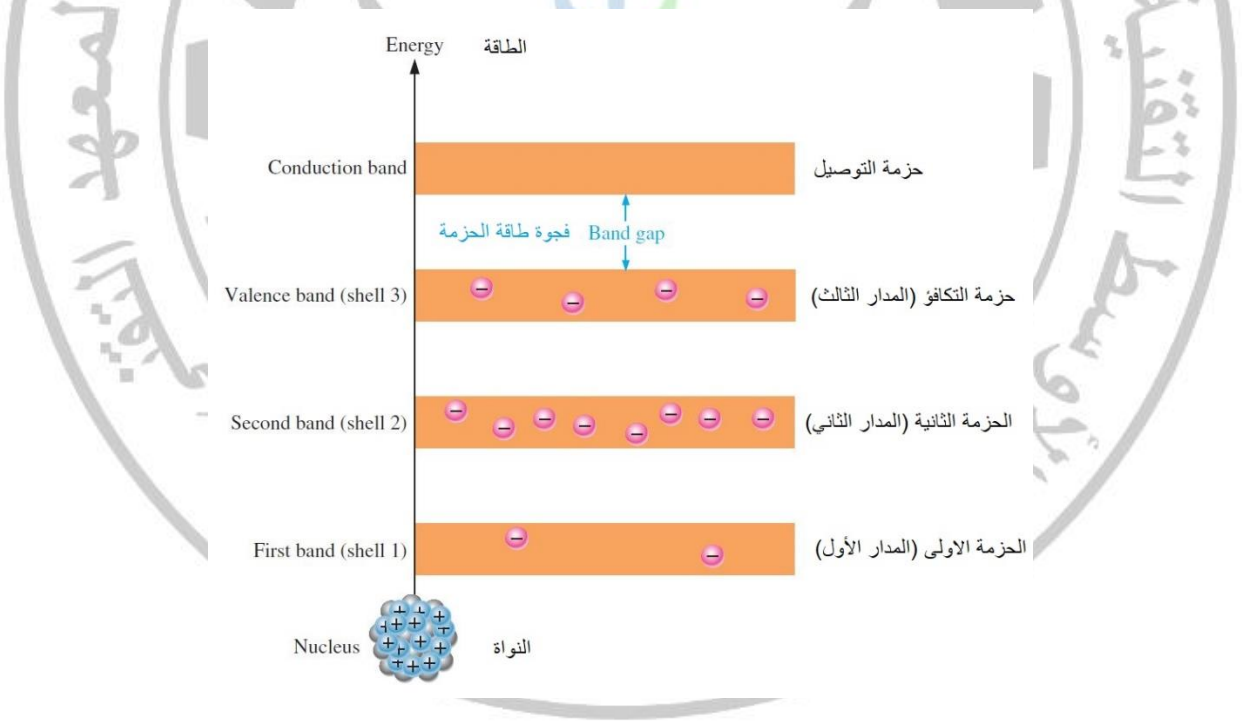

شكل 3-1

تختلف مستويات الطاقة حسب خواص المادة الكهربائية، ففي العوازل تكون فجوة الحزمة بين حزمة التكافؤ وحزمة التوصيل كبيرة جدا ويصعب على الكترونات التكافؤ الوصول الى حزمة التوصيل. أما في حالة اشباه الموصالت فتكون فجوة الحزمة صغير بين حزمة التكافؤ وحزمة التوصيل وفي حال حصول الكترونات التكافؤ على اي مصدر طاقة فإنها ستنتقل عبر فجوة الحزمة وتصبح الكترونات توصيل حرة. اما في الموصالت الجيدة فتكون حزمتي التكافؤ والتوصيل متداخلة

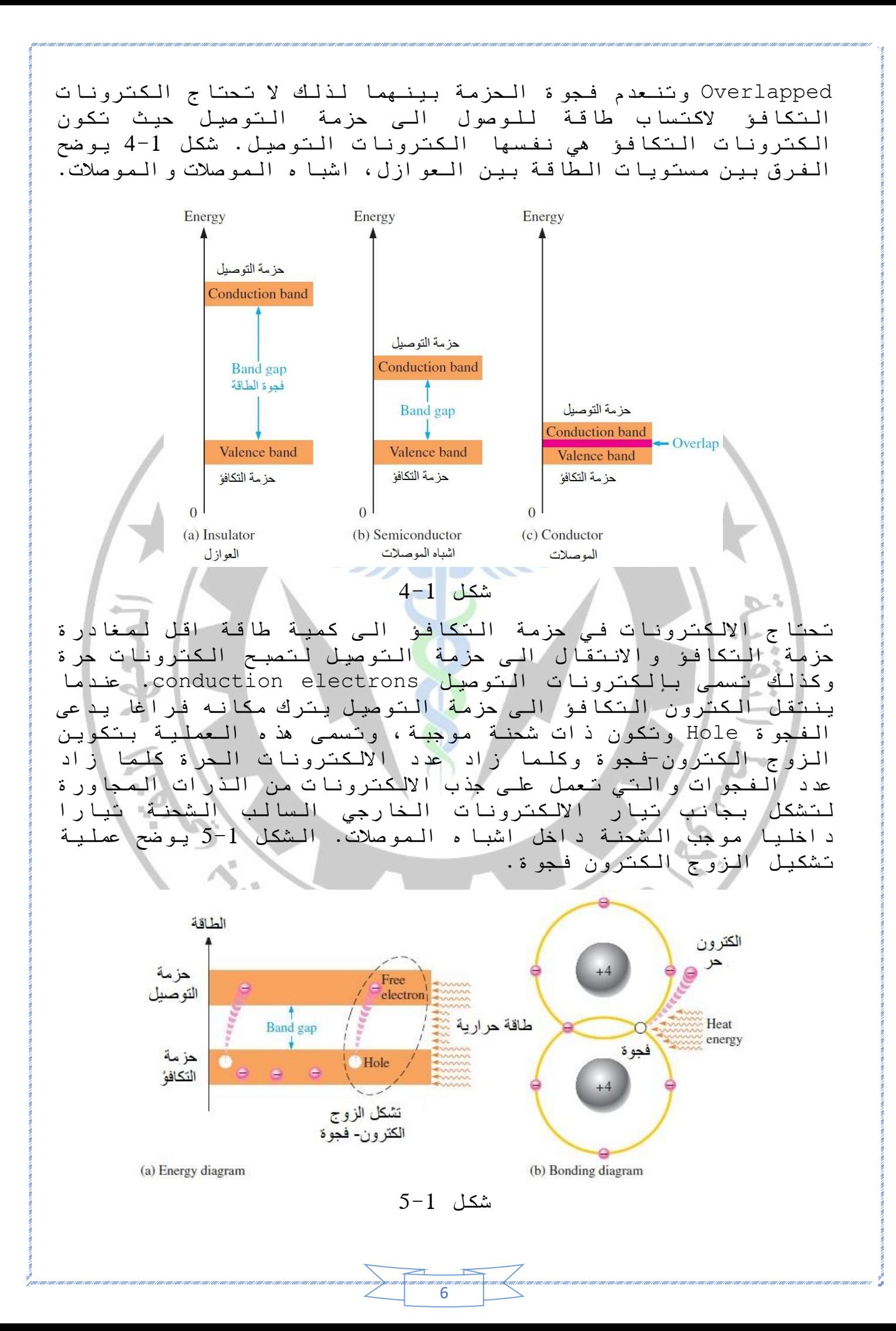

-1 4 بلورات السيلكون Crystals Silicon -:

عندما ترتبط ذرات السيلكون ببعضها فإنها تشكل السيلكون الصلب وترتب بعضها على شكل يدعى البلورة crystal. تشترك كل ذرة سليكو ن باكترونات تكافؤها االربعة مع أربع ذرات مجاورة لتحصل كل منها على ثماني الكترونات في مدارها الخارجي حيث تشترك كل ذرة مركزية بإلكترون واحد مع كل ذرة مجاورة، لذلك تحصل كل ذرة سيلكون في البلورة على أربع ذرات مجاورة ترتبط معها بأربعة اواصر تساهمية. شكل 1-6 يوضح ارتباط 5 ذرات سيلكون فيما بينها بالأواصر التساهمية لتشكيل بلورة السيلكون.

شكل 6-1

عند تسليط طاقة حرارية على بلورة السيلكون سوف يتشكل عدد من االزواج الكترون-فجوة، وفي حال وضع هذه البلورة بين صفيحتين مشحونتين سينتج لنا تيارين ه<mark>ما ت</mark>يار الألكترونات الحرة باتجا الصفيحة الموجبة وتيار الفجوات باتجاه الصفيحة السالبة.

شكل 7-1 يوضح اتجاه التيارين. ان الفجوة في نقطة A تعمل على جذب الكترون التكافؤ من الذرة المجاورة وبذلك تنتقل الفجوة الى اليمين للنقطة B وتستمر بجذب الكترون التكافؤ المجاورة في النقطةC ولغاية اكمال المسار F,E,D,C,B,A والوصول الى الصفيحة السالبة.

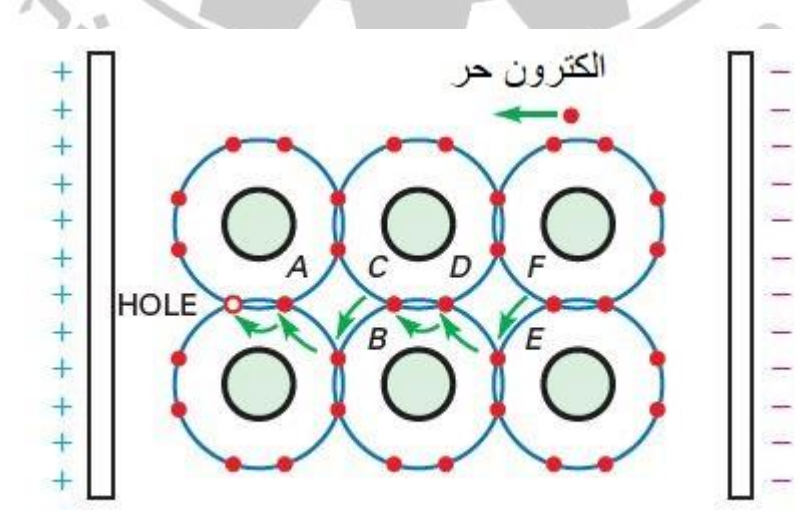

عند استبدال الصفائح بمصدر جهد (شكل 1-8) سوف تتحرك الفجوات باتجاه اليمين لتصل الى طرف البلورة االيمن دون ان تغادر البلورة، فيما تتحرك االلكترونات الحرة باتجاه اليسار لتصل الى نهاية البلورة ومن ثم تدخل السلك الذي ينقلها للقطب الموجب ومن ثم تمر من القطب السالب وتتجه الى اليمين الى طرف البلورة حيث تتحد مع الفجوات لتستمر في االتجاه نحو القطب الموجب. بذلك يتشكل تيار االلكترونات الذي يمر بالبلورة ويغادرها الى االقطاب الكهربائية وبنفس الوقت يتشكل تيار الفجوات في داخل البلورة فقط.

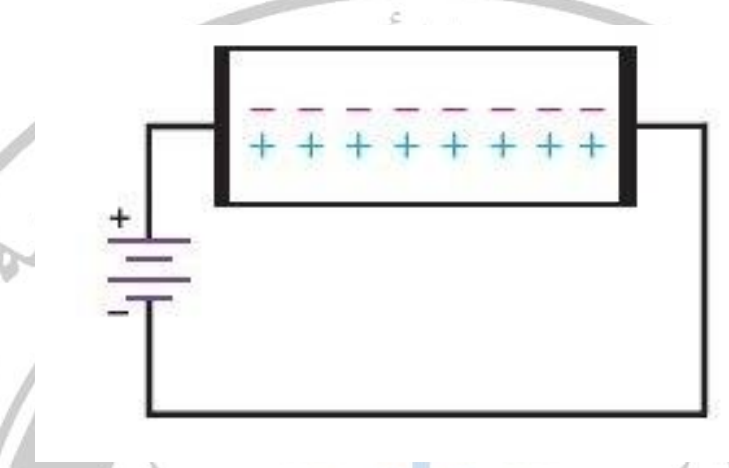

شكل 8-1

-1 5 التطعيم Doping :

أن اشباه الموصالت في حالتها النقية ال توصل التيار بصورة جيدة بسبب وجود عدد محدود من االلكترونات في حزمة التوصيل وكذلك عدد محدود من الفجوات في حزمة التكافؤ. لذلك يتم اضافة شوائب خماسية او ثلاثية التكافؤ الى ذرات السيلكون او الجرمانيوم لزيادة<br>وتحسين التوصيلية الكهربائية بزيادة عدد حاملات الكهربائية بزيادة التيار)االلكترونات الحرة أو الفجوات( ، وتسمى هذه العملية بالتطعيم او التشويب.

ينتج عن عملية التطعيم نوعان من المواد شبه الموصلة غير النقية .)P-type( P وموجب( N-type( N سالب تسمى

أ(النوع سالب N( type-N): يصنع هذا النوع من اشباه الموصالت بإضافة مادة خماسية التكافؤ )تحتوي على خمس الكترونات تكافؤ في مدارها الخارجي) كالفسفور والأنتيمون الى السيليكون. يؤدي اضافةً هذه المواد الى زيادة عدد االلكترونات الحرة في الحالة االعتيادية)درجة الصفر المطلق( لشبه الموصل وتزيد عدد االلكترونات الحرة بزيادة درجات الحرارة عن طريق تشكيل الزوج الكترون-فجوة. مما تقدم يتضح لنا ان االلكترونات هي حامالت االغلبية في النوع N في حين تمثل الفجوات حامالت االقلية. شكل -1 9 يوضح تشكيل مادة سالبةN ناتجة عن تطعيم السيلكون بمادة االنتيمون Sb .

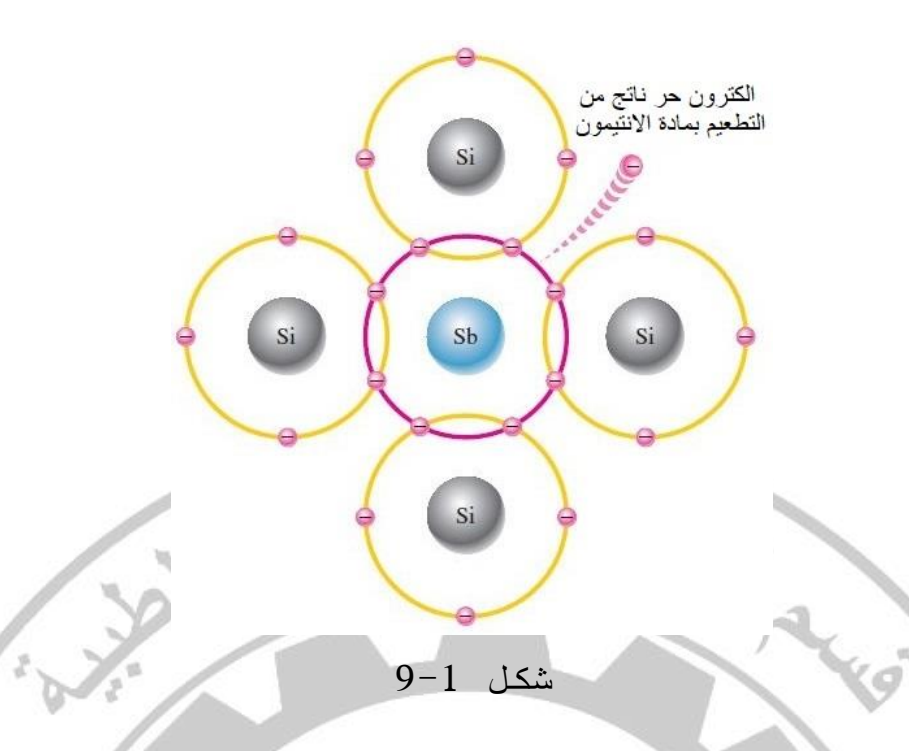

ب( النوع الموجب P( type-P): يصنع هذا النوع من اشباه الموصالت بإضافة مادة ثالثية التكافؤ)تحتوي على ثالث الكترونات تكافؤ( كالبورون او االنديوم الى السيلكون مما يؤدي الى زيادة عدد الفجوات لتكون هي حاملات الاغ<mark>لبية في حين تكون الالكترونات</mark> هي حامالت االقلية. شكل 10-1 يوضح تشكيل النوع الموجب P.

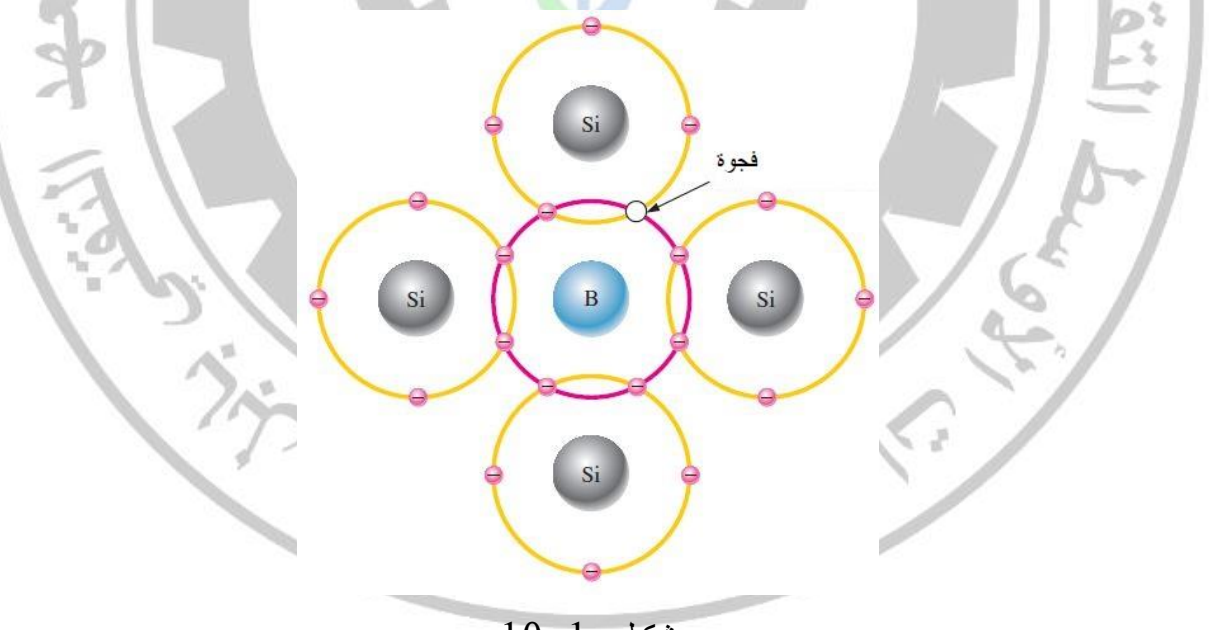

شكل 10-1

### $(P-N$  Junction)  $P-N$  وصلـة  $6-1$

هي عبارة عن بلورة سيلكون او جرمانيوم يتم تطعيمها على جانبيها بمادتين ثالثية وخماسية التكافؤ فيصبح نصفها االول نوع N ونصفها الثاني نوع P و يطلق على المنطقة الواصلة بينهما اسم وصلة N-P. يكون الجزء N ذو اغلبية في االلكترونات والجزء P ذو اغلبية في الفجوات، وتسمى منطقة التقاء القطعتين N & P بالوصلة

(Junction (وعلى طرفيها تتشكل منطقة االستنزاف Depletion Region. بطبيعة الحال تنجذب االلكترونات في القطعة N الى الفجوات في القطعة P مما يؤدي الى ان تكون منطقة االستنزاف خالية من حامالت الشحنات. عند انتقال اإللكترونات من القطعة N عبر الوصلة الى القطعة P ستترك مكانها طبقة من االيونات الموجبة وبالمقابل ستترك الفجوات التي تنتقل الى القطعة P طبقة من االيونات السالبة وبذلك تتشكل طبقة االستنزاف الخالية من حامالت الشحنة المتحركة، وكنتيجة لوجود طبقتي االيونات على طرفي الوصلة ينتج ما يسمى بحاجز الجهد potential Barrier، وتستمر عملية االنتشار او االنتقال بين جهتي الوصلة لحين وصول حاجز الجهد للقيمة التي تمنع االنتشار عبر الوصلة. شكل 11-1 يوضح تركيب وصلة N-P وعملية تكوين حاجز الجهد.

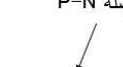

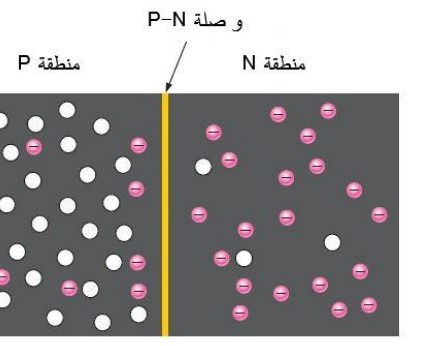

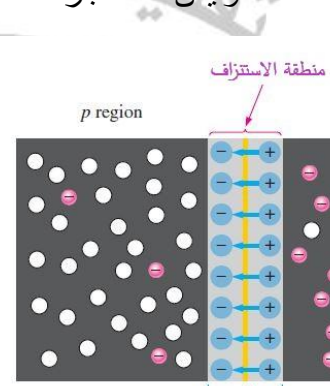

الجهد

 $n$  region

شكل 11-1 يتضح مما سبق ان وصلة N-P تحتوي على ثالث مناطق هي -1 منطقة N ذات حامالت االغلبية السالبة)االلكترونات( -2 منطقة P ذات حامالت االغلبية الموجبة )الفجوات(

-3 منطقة االستنزاف عديمة حامالت االغلبية تفصل بين منطقتي P و N. ان وجود منطقة االستنزاف يجعل من وصلة N-P غير موصلة للتيار الكهربائي بسبب وجود حاجز الجهد ولكي تصبح هذه الوصلة موصلة للتيار تحتاج حامالت االغلبية فرق جهد خارجي للتغلب على حاجز الجهد والتوصيل ، يكون حاجز الجهد في وصلة السيلكون بحدود 0.7 V . أن وصلة N-P هي االساس الذي بنيت عليه الثنائيات والترانزستورات والتي بني عليها التطور الهائل في صناعة االلكترونيات.

### -1 7 تأثير درجة الحرارة على جهد الحاجز:

توثر درجة الحرارة على جهد الحاجز بصورة عكسية حيث كلما أزادت درجات الحرارة درجة مئوية واحدة كلما قل الجهد المطلوب الجتياز حاجز الجهد بمقدار mV2 وتحسب كالتالي :

 $\Delta V = -0.002(\Delta T) \cdot \cdot \cdot \cdot \cdot 2$ 

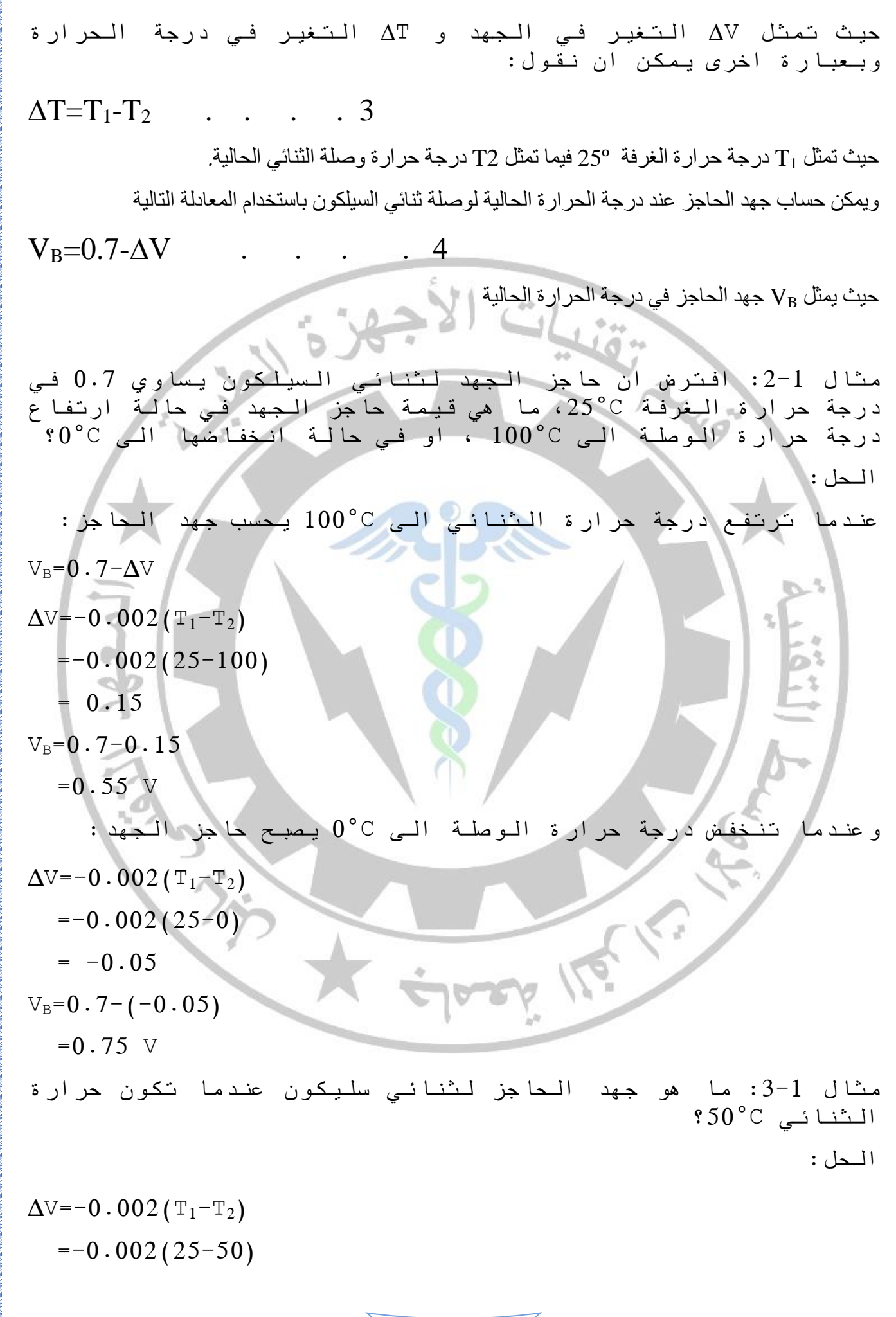

aa*na aanaanaan*<br>11

ermer alkamer mer

.<br>That is that is hair seams i hans is hans i hans i hans i hans i hans i hans i hans i hans i hans i hans i han

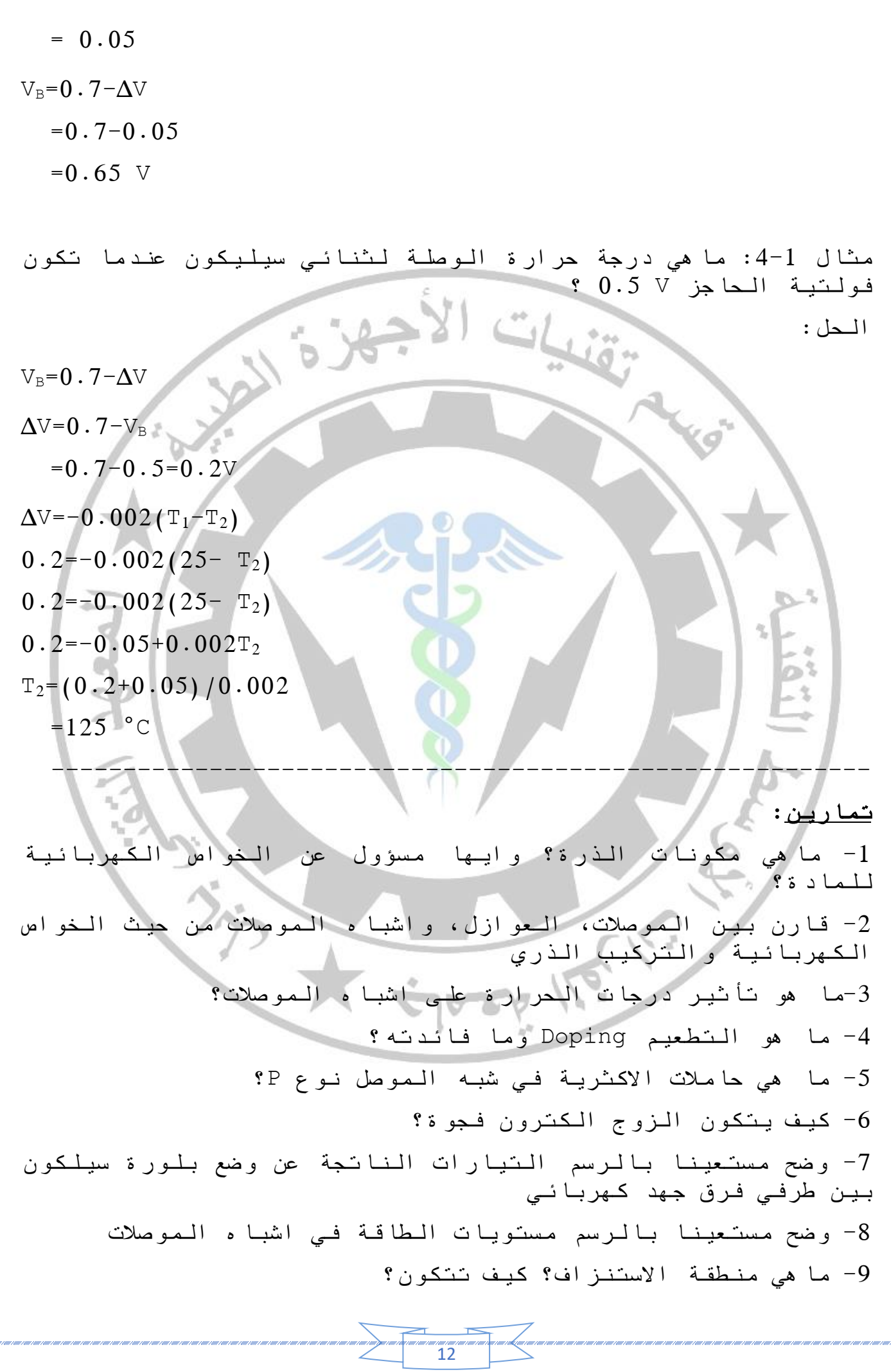

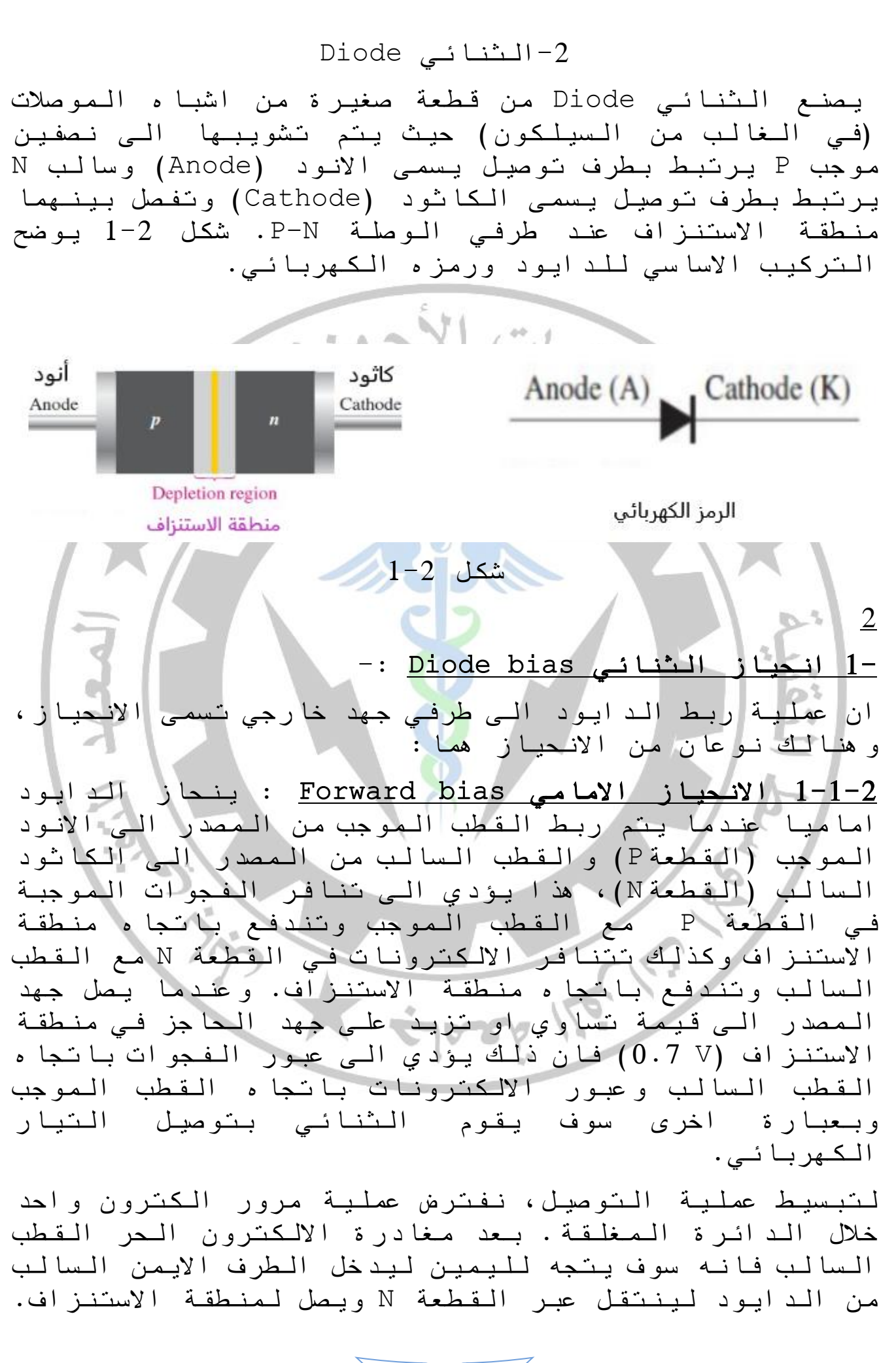

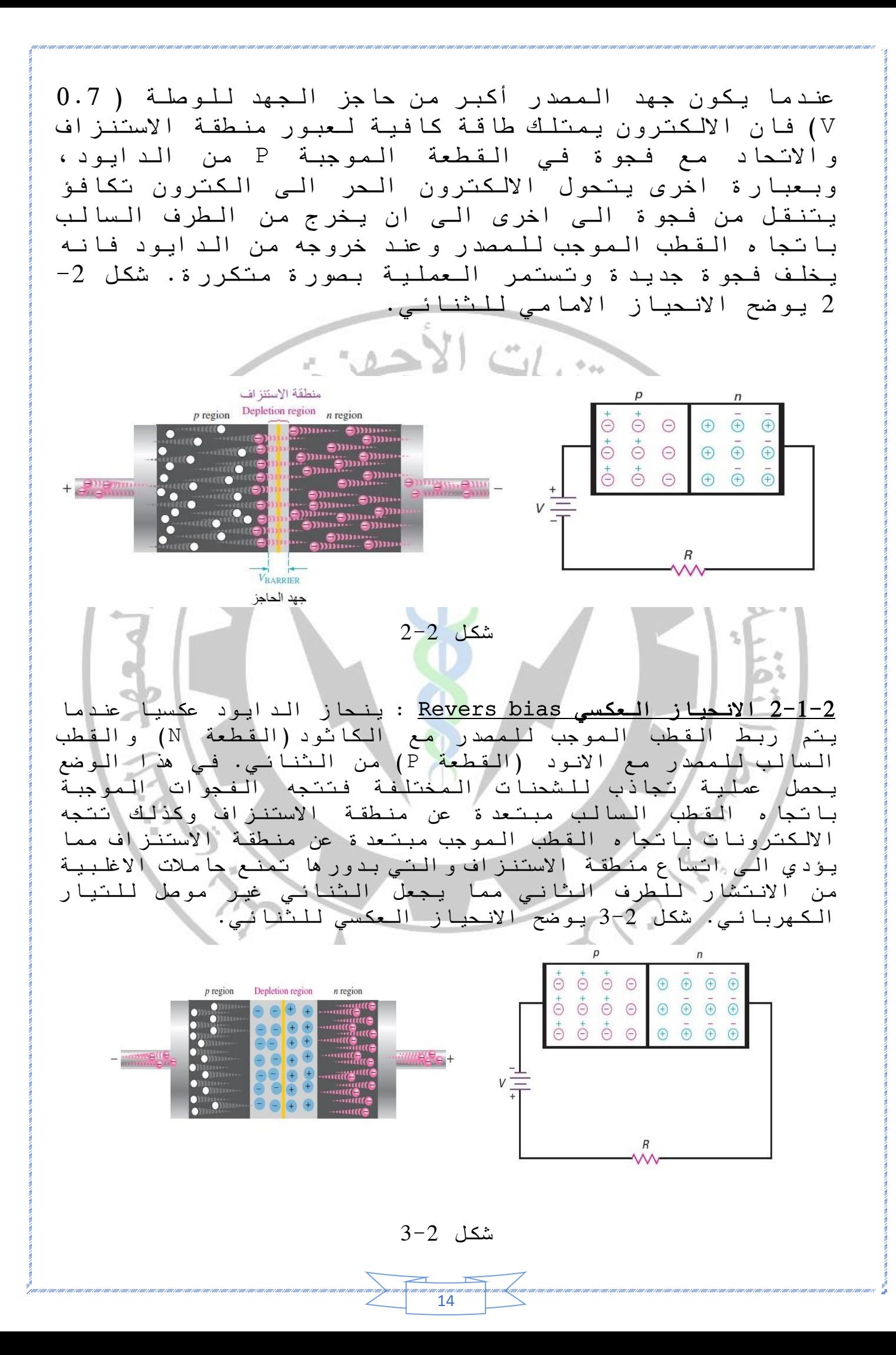

يمكن تلخيص تركيب وعمل الثنائي بالتالي، انه يتكون من كاثود وانود ويسمح بمرور التيار باتجاه واحد عندما يكون الكاثود سالبا بالنسبة لألنود )انحياز أمامي( ويمنع مرور التيار عندما يكون الكاثود موجبا بالنسبة لألنود)انحياز عكسي(، شكل 4-2 يلخص عمل الثنائي. Forward bias الإنجباز الإمامي لانحياز العكسي Reverse bias Depletion layer / منطقة الاستنزاف Depletion layer / منطقة الاستنزاف  $\overline{D}$  $\overline{M}$  $\overline{M}$ Small current Large current  $V_s$  polarity  $(+)$  to  $P$  material  $(-)$  to P materials  $(-)$  to N material قطببة المصدر  $(+)$  to  $N$  material **Current flow** Large forward current if Small reverse current (saturation current and surface leakage current) if  $V_s$  < breakdown voltage  $V_s > 0.7 V$ **Depletion layer** Narrow منطقة الاستنزاف Wide منطقة الاستنز اف شكل 4-2 التسرب السطحي surface-leakage current: ينتج بسبب عدم اكتمال الاو<mark>اصر</mark> التسا همية في بلورات السيلكون التي تقع على سطح الثنائي حيث ال توجد بلورات مجاورة وهذا يؤدي الى بقاء ست الكترونات تكافؤ وفجوتين وهذا يؤدي الى زيادة عدد الفجوات على سطح او قشرة الثنائي وتصبح اشبه بطبقة من النوع P تغلف سطح الثنائي. لذلك تتمكن بعض االلكترونات الحرة من استخدام هذه الفجوات لالنتقال من وصلة N الى وصلة p ومغادرة الثنائي مشكلة ما يسمى بتيار التسرب السطحي. شكل 5-2 يبين االواصر في الطبقة الخارجية للثنائي.  $+ + + + + + + +$  $0 = 0 = 0 = 0$  $\overline{r}$  $\mathbb{I}$   $\mathbb{I}$   $\mathbb{I}$   $\mathbb{I}$ Ш  $0 = 0 = 0 = 0$  $++++++++$  $\mathbb{I}$   $\mathbb{I}$   $\mathbb{I}$ Ш  $Q = Q = Q = Q$ شكل 5-2

### -2 2 منحنيات الخواص للثنائي : -

يوضح منحني الخواص العالقة بين فولتية المصدر والتيارات المارة بالثنائي في حالتي االنحياز االمامي والعكسي. شكل 2 - 6 يوضح منحني الخواص للثنائي. تم استخدام مقياسين مختلفين للتيار في الشكل ادناه كون التيار االمامي أكبر بكثير من التيار العكسي

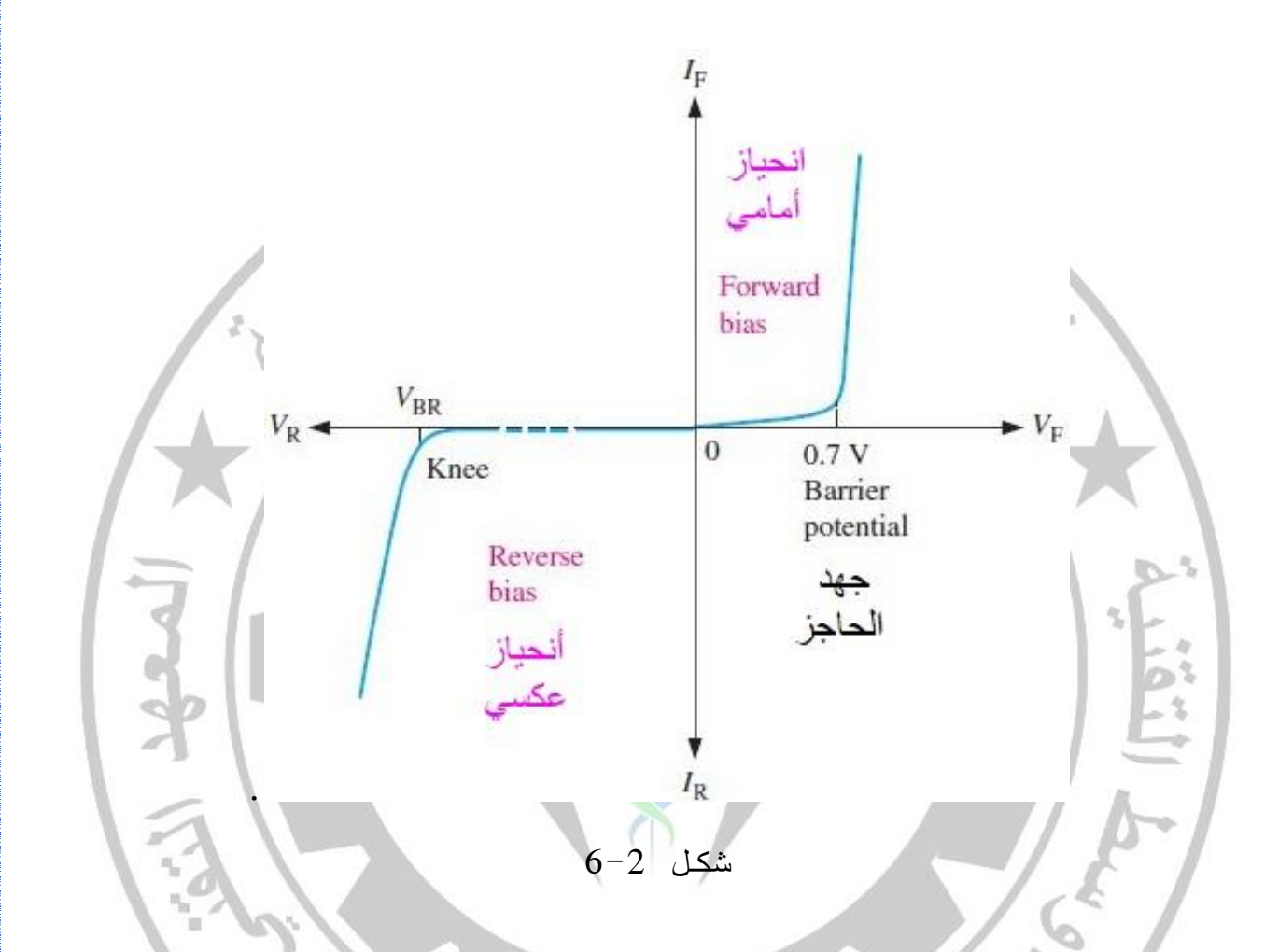

يبين الجزء االيمن من منحني الخواص حالة االنحياز االمامي وفيها نرى ان التيار يبدا بقيمة مقاربة للصفر ثم يزداد بصورة ملحوظة بعد تجاوز جهد المصدر حاجز الجهد V 0.7 . ويتضح من ذلك ان العالقة بين التيار والجهد المسلط غير خطية.

يبين الجزء االيسر من الشكل -2 6 العالقة بين الجهد و التيار في حالة االنحياز العكسي حيث يكون الثنائي في حالة عدم التوصيل فيما عدا تيار صغير جدا يدعى تيار التسرب السطحي -surface leakage current الى ان يصل الجهد المسلط على الثنائي الى مستوى جهد االنهيار Breakdown حيث يبدا الثنائي بتوصيل التيار بشكل كبير، و كلما زدنا من الجهد العكسي كلما زاد التيار بشكل مضطرد مع بقاء الجهد على طرفي الثنائي مستقرا على قيمة تساوي او تزيد قليال على فولتية االنهيار )VBR)، و يتراوح جهد االنهيار لثنائيات السيلكون بين 50 الى 1000 فولت حسب تصميم الثنائي. ان وصول الجهد المسلط على الثنائي الى جهد االنهيار قد يؤدي في تلف

الثنائي ولذلك يجب الحرص الى عدم وصول الثنائي الى مرحلة االنهيار.

#### -2 3 المقاومة اال جمالية للثنائي Resistance Bulk

**Ryder** 

:

أن المقاومة االجمالية للدايود هي مجموع مقاومتي الوصلتين P و N حيث تعتمد مقاومة كل وصلة على حجمها وطريقة تشويبها. تقاس المقاومة االجمالية عندما تصبح مقاومة الدايود اومية، وتقع في منحني الخواص بعد ان يجتاز الجهد المسلط جهد الحاجز ويبدأ تيار الثنائي االمامي بالزيادة السريعة مقابل زيادة الجهد على طرفي الثنائي.

 $R_B$ =  $R_p$ + $R_N$  . . . . 5

 $R_{\rm P}$  هي المقاومة الأجمالية، و  $R_{\rm N}$  هي مقاومة الوصلة N و  $R_{\rm P}$ هي مقاومة الوصلة P ويمكن حسابها باستخدام المعادلة التالية

RB= ∆VF/∆IF

حيث تمثل VF ∆التغير في فولتية االنحياز االمامي للثنائي و IF∆ التغير في تيار االنحياز االمامي للثنائي

# -2 4 الدوائر المكافئة للثنائي -: هنالك ثالث تقريبات الستخدام الثنائي في تحليل الدوائر الكهربائية لتسهيل الحسابات الرياضية كما يلي :

-1 التقريب االول )الدايود المثالي diode Ideal): يعد هذا التقريب االقل دقة واالسهل استخداما وفيه يتم تمثيل الثنائي كمفتاح )Switch). عندما يكون الثنائي في وضع االنحياز االمامي فانه يتصرف كمفتاح مغلق )On )ليسمح بمرور التيار من خالله، اما في حالة االنحياز العكسي فان الدايود يعمل كمفتاح مفتوح )Off ) ويمنع مرور التيار في الدائرة. في هذا التقريب يتم اهمال المقاومة االجمالية وتيار التسرب السطحي والتيار العكسي للثنائي.

يمكن حساب التيار االمامي للثنائي باستخدام قانون اوم وكما يلي:  $I_F=V_{BIAS}/R_{LIMIT}$  . . . 6

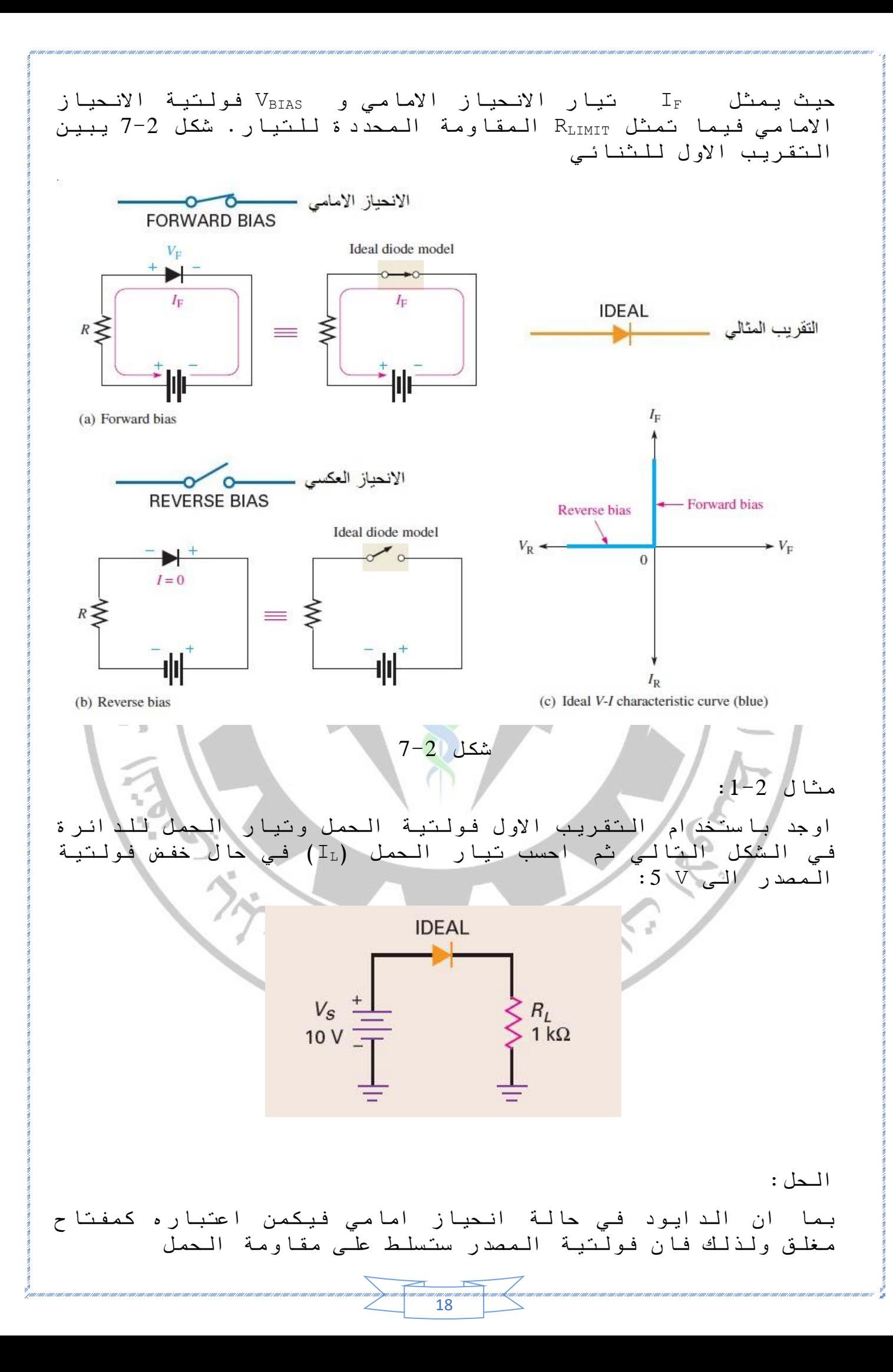

19 VL=VS → VL= 10V وباستخدام قانون اوم نستطيع حساب قيمة تيار الحمل كالتالي IL=VL/R<sup>L</sup> → IL= 10V/1000Ω =0.01 A = 10 mA وفي حال خفض فولتية المصدر الى V5 VL=VS → VL= 5V وباستخدام قانون اوم نستطيع حساب قيمة تيار الحمل كالتالي IL=VL/R<sup>L</sup> → IL= 5V/1000Ω =0.005 A = 5 mA مثال :2-2 أحسب تيار وفولتية الحمل للدائرة في الشكل التالي مستخدما التقريب االول: الحل: نحلل الدائرة باستخدام نظرية ثفنن وبما ان الدايود في حالة انحياز امامي فانه يعمل كمفتاح مغلق )ON )وبالتعويض عن مصدر الجهد بدائرة مغلقة فنحصل على R1||R<sup>2</sup> RTH= R1\*R2/R1+R<sup>2</sup> RTH=(6K\*3K/6K+3K) = 2 K<sup>Ω</sup> VTH=VS\*(R2/R2+R1) =36\*(3/3+6) =12V

يصبح شكل الدائرة كالتالي

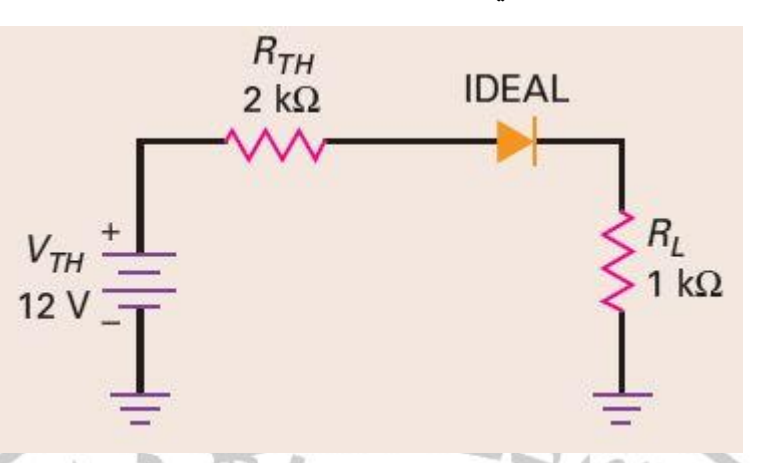

من الدائرة المبسطة نرى ان التيار الكلي يمر عبر المقاومتين RL+RTH وباستخدام قانون اوم فان

 $I_L=V_{TH}/R_{TH}+R_L = 12V/(2K\Omega+1K\Omega) = 4$  mA  $V_L = I_L^* R_L = 4 mA^* 1 k\Omega = 4 V$ 

 :Second Approximation for Diode للثنائي الثاني التقريب -2 يستخدم التقريب الثاني في الحسابات التي تحتاج قيمة أكثر دقة للتيار والفولتية وفي هذا التقريب تؤخذ فولتية الحاجز Barier potential بعين االعتبار والتي تكون قيمتها V 0.7 لثنائي السيلكون و V 0.3 لثنائي الجرمانيوم. ان الدائرة المكافئة لثنائي السيلكون في التقريب الثاني يمكن التعويض عنها بمفتاح switchعلى التوالي مع بطارية بجهد V .0.7 ويجب االنتباه ان الدايود سيبقى في حالة فتح off لحين وصول الجهد في االنحياز االمامي لمستوى يساوي او أكبر من جهد الحاجز. شكل 8-2 يوضح الدائرة المكافئة للتقريب الثاني لثنائي السيلكون.

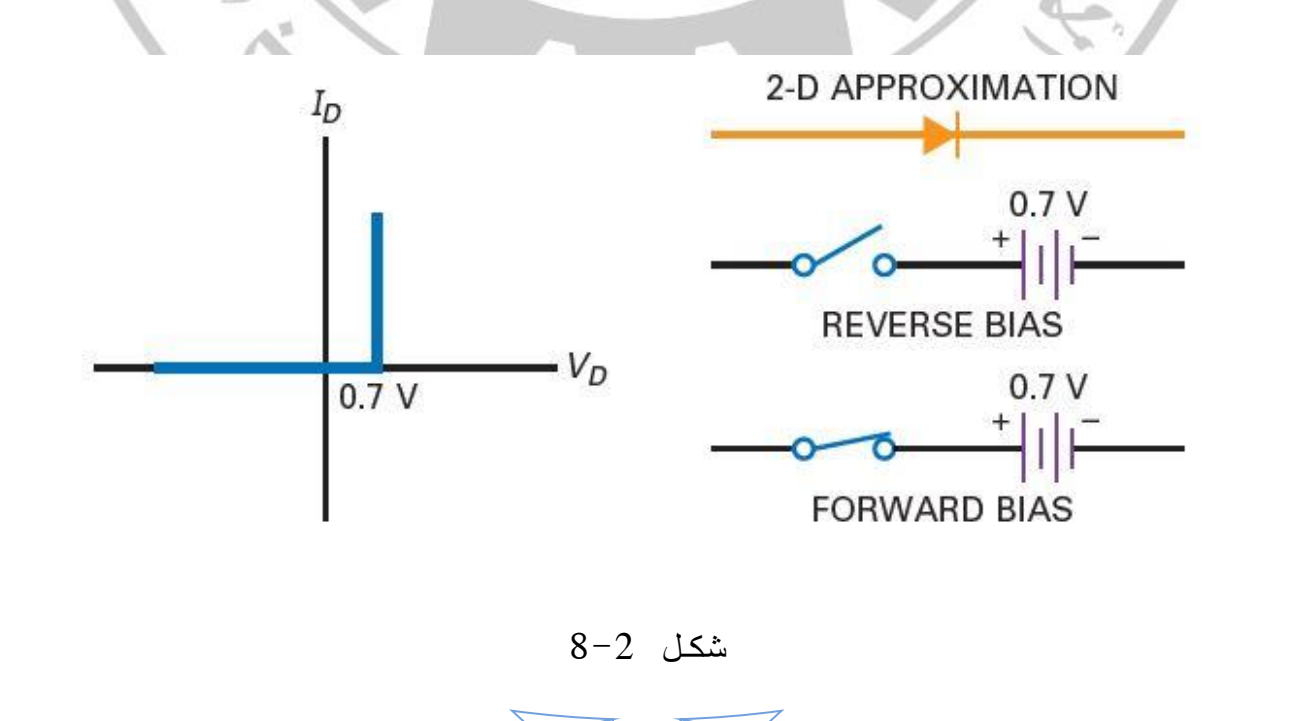

 $\frac{20}{20}$ 

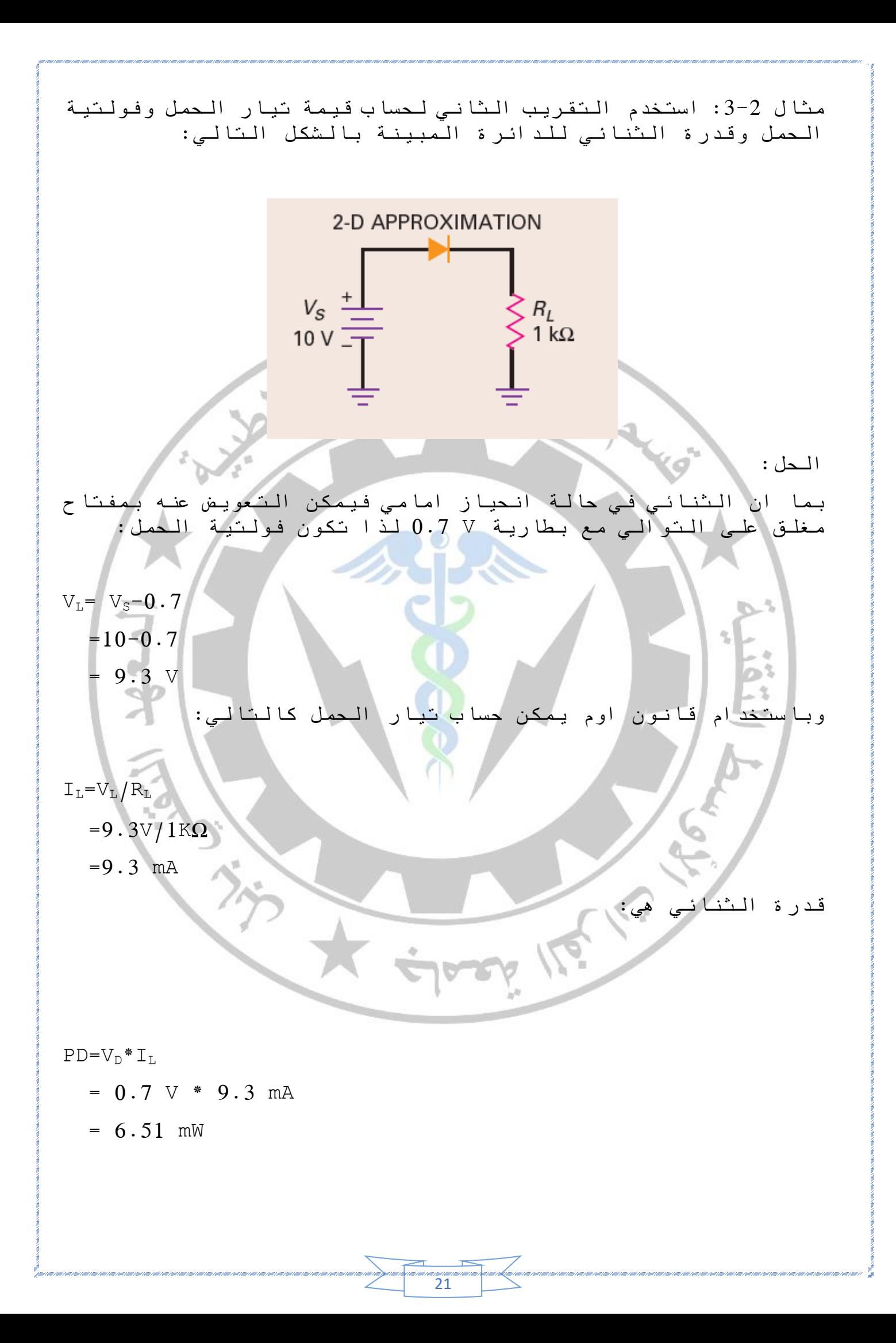

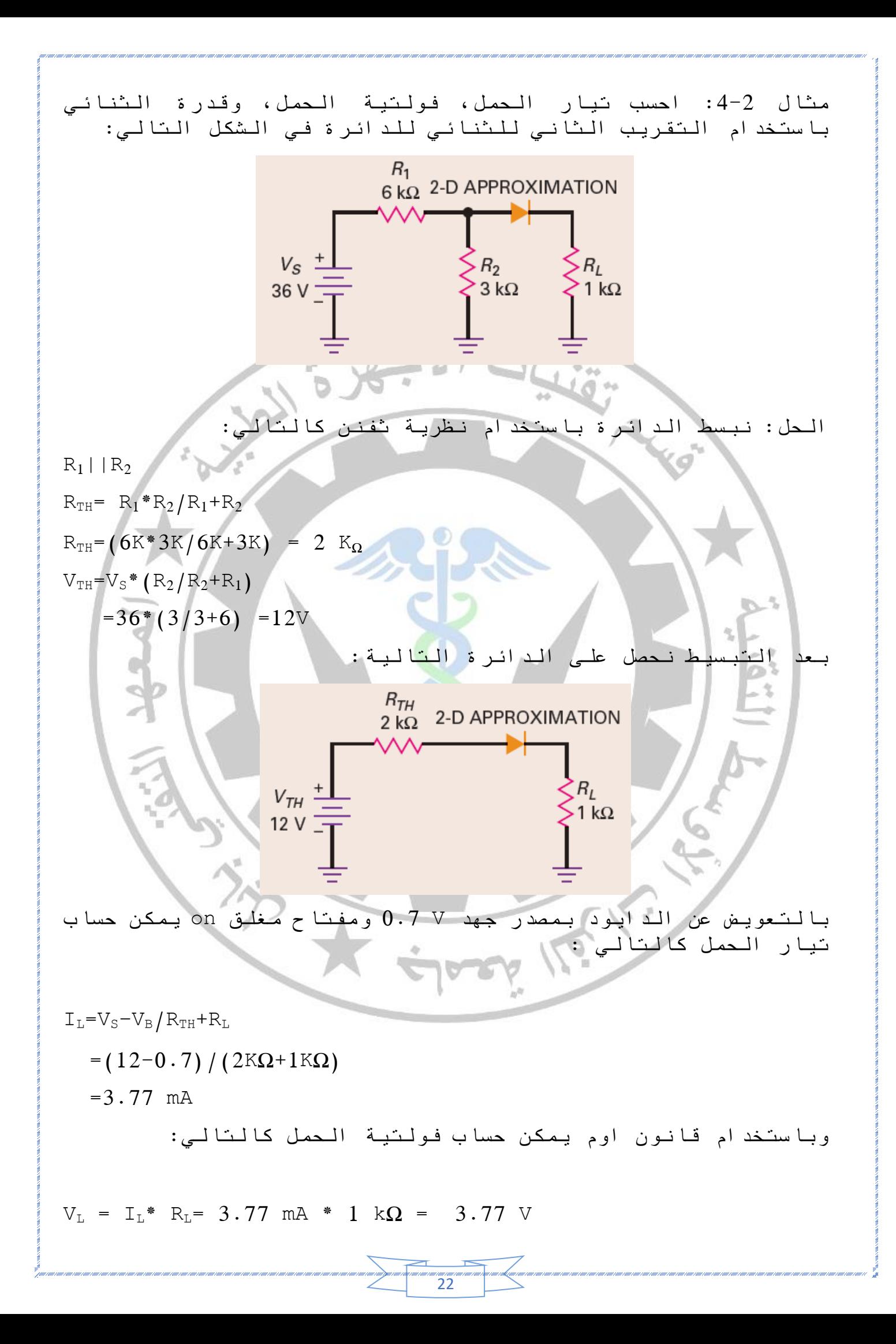

قدرة الثنائي تساوي:

 $PD=V_D*I_L$ 

- $= 0.7$  V  $* 3.77$  mA
- $= 2.64$  mW

-3 التقريب الثالث للثنائي Diode for Approximation Third: في هذا التقريب يتم اضافة المقاومة االجمالية للدايود Bulk resistanceالى المفتاح المغلق والبطارية في حالة االنحياز االمامي، شكل2 8- يوضح الدائرة المكافئة للثنائي في التقريب الثالث، وفيه يتضح ان الفولتية تزداد بصورة خطية مع زيادة التيار فكلما زاد التيار زادة فولتية الثنائي VD بسبب هبوط الجهد على المقاومة االجمالية للثنائي R<sup>B</sup> .

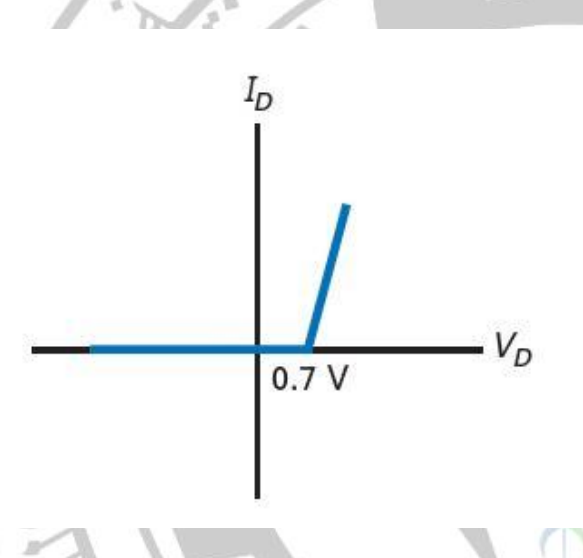

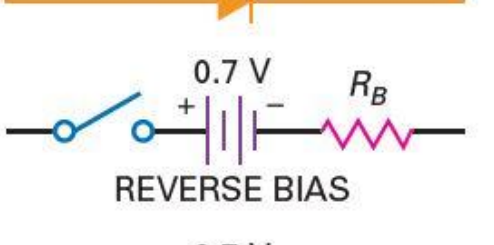

3-D APPROXIMATION

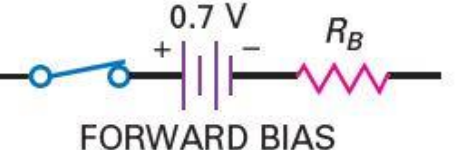

يكون الثنائي كمفتاح مفتوح )off )لحين ارتفاع فولتية المصدر الى قيمة تساوي او تزيد على جهد الحاجز 0.7 عندها يبدأ الثنائي بالتوصيل. يمكن حساب فولتية الدايود VD اثناء التوصيل كالتالي-:  $V_D=0.7$  V +  $I_D R_B$ 

في الغالب تكون المقاومة االجمالية اقل من Ω1 وفي هذه الحالة يمكن اهمالها اثناء اجراء الحسابات الرياضية إذا تحقق الشرط ادناه:

 $R_{\rm B} < 0.01$   $R_{\rm TH}$  . . . . 4 وهذا الشرط يقضي بإهمال المقاومة االجمالية إذا كأنه قيمتها اقل من 1/100 من قيمة مقاومة ثفنن للدائرة.

مثال :5-2 أحسب تيار الحمل، فولتية الحمل وقدرة الثنائي 400N1 في الشكل ادناه والذي له مقاومة اجمالية مقدارها Ω 0.23 .

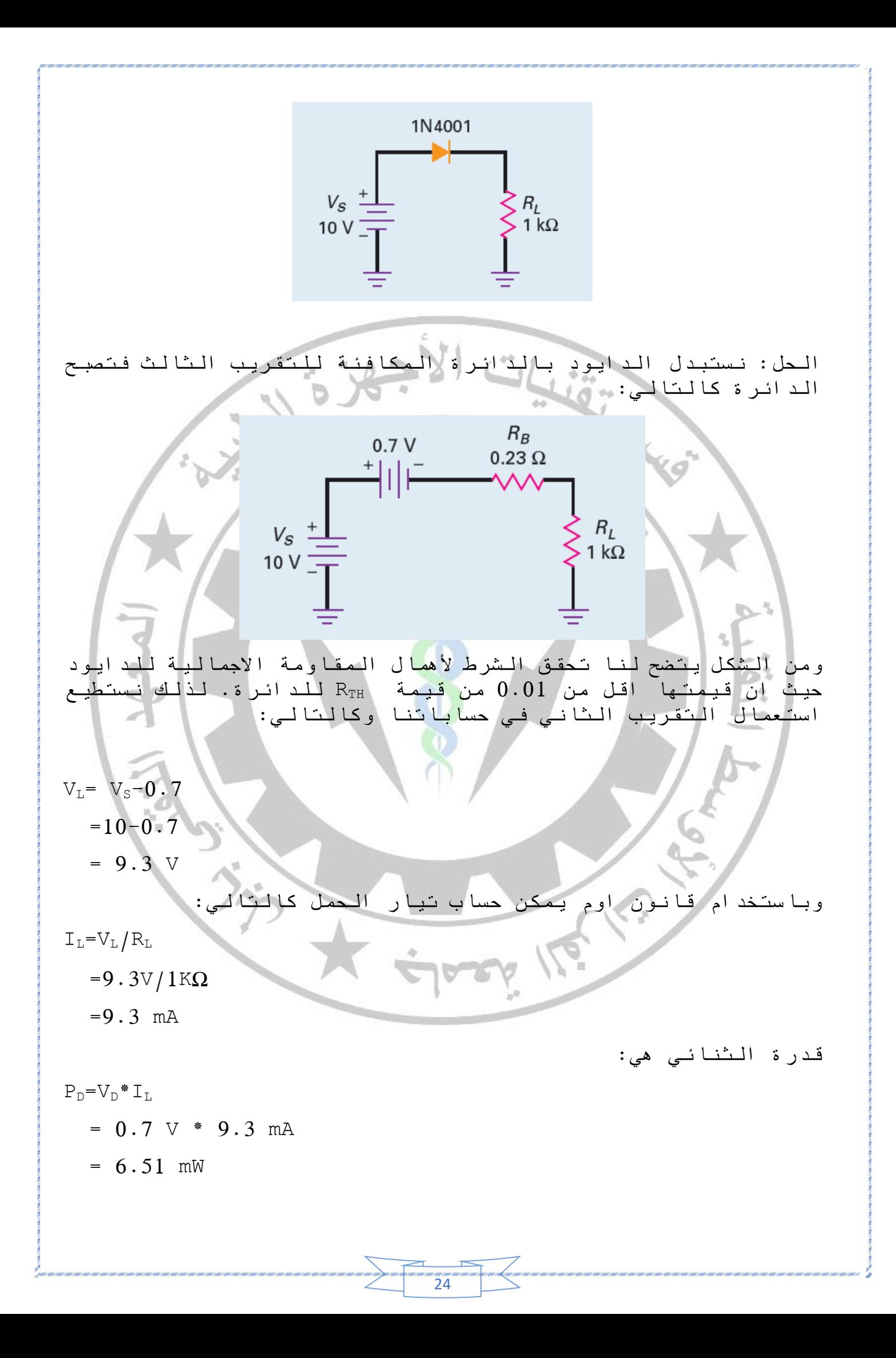

مثال :6-2 أحسب تيار الحمل، فولتية الحمل وقدرة الثنائي 400N1 في الشكل ادناه والذي له مقاومة جمالية مقدارها Ω 0.23 .

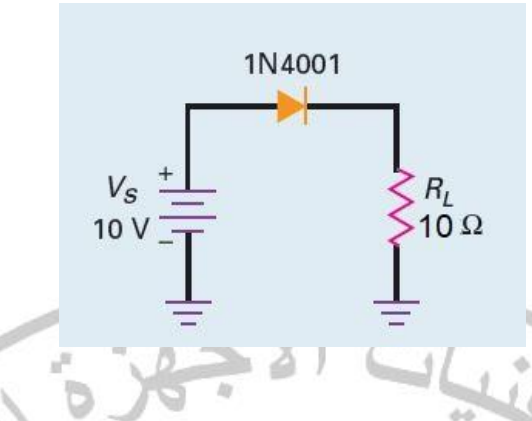

الحل: نستبدل الدايود بالدائرة المكافئة للتقريب الثالث فتصبح الدائرة كالتالي:

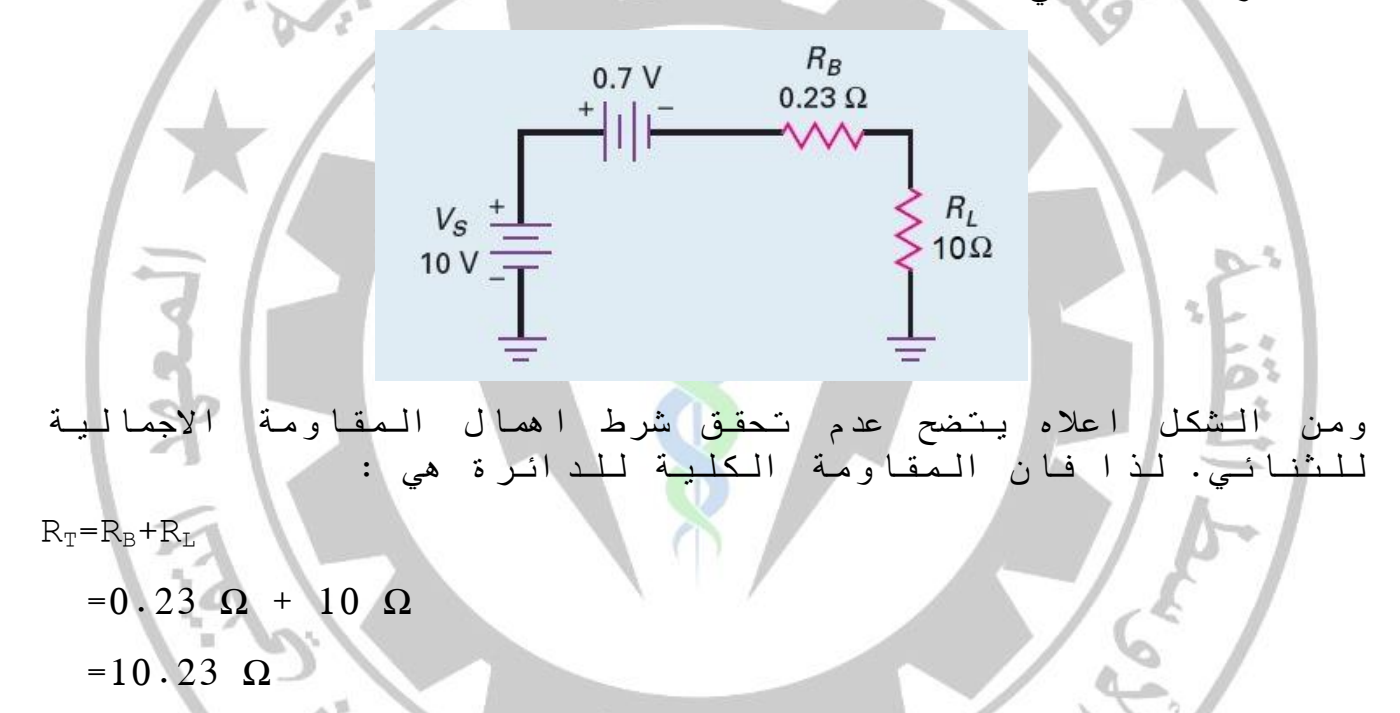

ر<br>25

$$
V_T = V_S - V_D
$$
  
= 10 V - 0.7 V  
= 9.3 V

التيار الكلي يساوي

الجهد الكلي على مقاومة الحمل

 $I_T=V_T/R_T$ 

 $=9.3$  V/10.23 Ω

 $= 0.909$  A  $= 909$  mA

هبوط الجهد على مقاومة الحمل يساوي :

 $V_L = I_L * R_L$ 

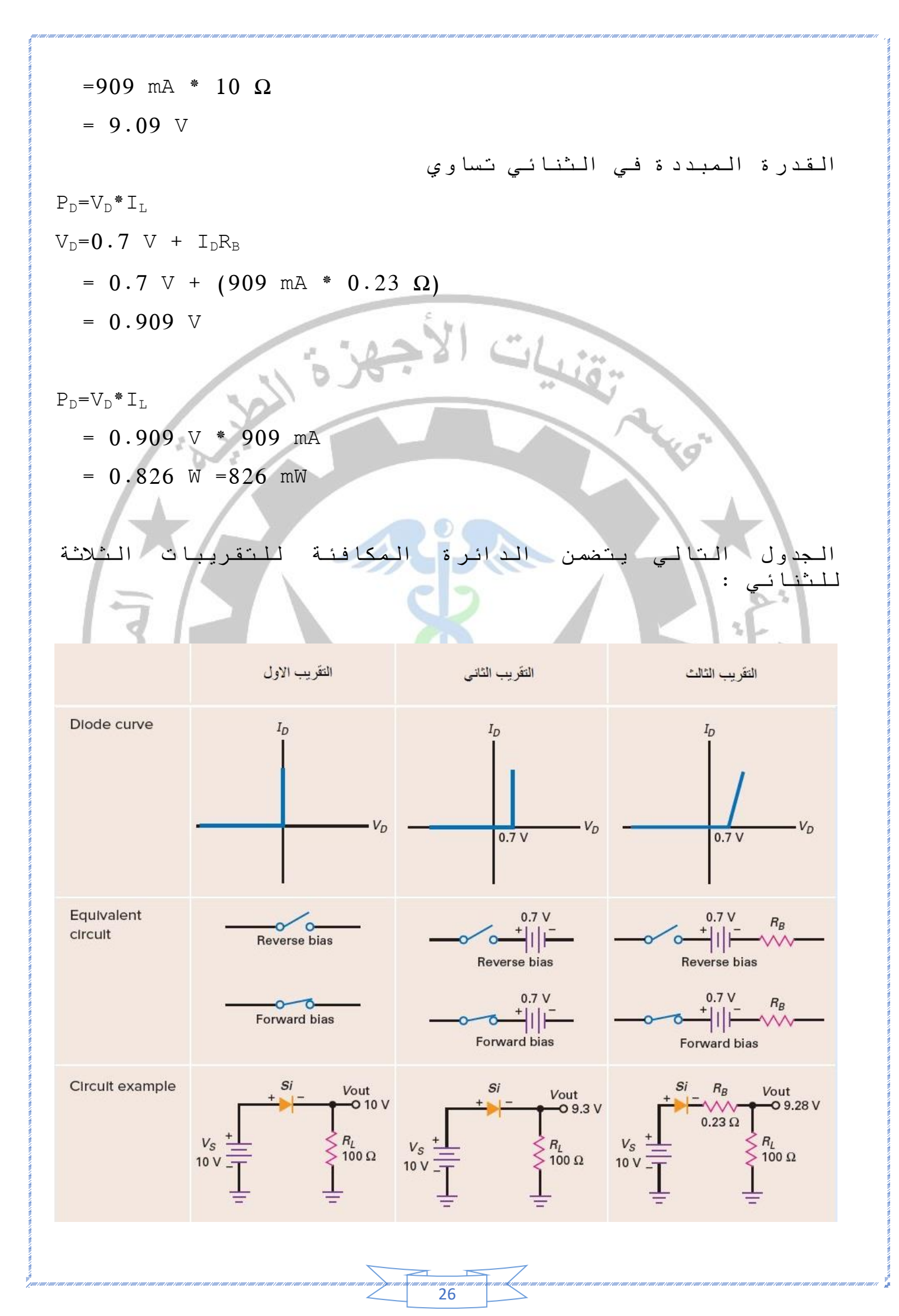

#### -3تطبيقات الثنائي application Diode

-: Rectifier الموحد -: Rectifier

ان جميع االجهزة االلكترونية تحتاج مصدر مستمر ثابت لتعمل وهذا المصدر قد يكون بطارية او مجهز قدرة مستمر. في هذا الفصل سوف نركز على مجهزات القدرة التي تستخدم لتحويل المصدر المتناوب الى فولتية مستمرة تشغل الأجهزة (120V/60 Hz- $\geqslant 120$ y/60 Hz) االلكترونية المختلفة كالحاسبات، شاشات العرض التلفزيونية، االجهزة المنزلية، اجهزة المختبرات، االجهزة الطبية و ...الخ. ان قيمة الفولتية المستمرة تعتمد على نوع الدائرة االلكترونية المستخدمة، وفي اغلب االجهزة تكون فولتية التجهيز المستمرة واطئة.

الشكل 1-3 يوضح المخطط الكتلي لمجهز قدرة بسيط. بشكل عام تدخل الفولتية المتناوبة الى مجهز القدرة من مأخذ الحائط (220V/60Hz) ويتم تخفيضها رفعها باستخدام المحوالت )Transformers)، بعدها يتم توحيد او تقويم الموجة المتناوبة باستخدام دوائر التوحيد)Rectification )ثم يتم تنعيم االشارة وتقليل تموجها باستخدام دوائر الترشيح )Filters )واخيرا يتم تنظيم موجة الخرج باستخدام دوائر التنظيم (Voltage Regulations).

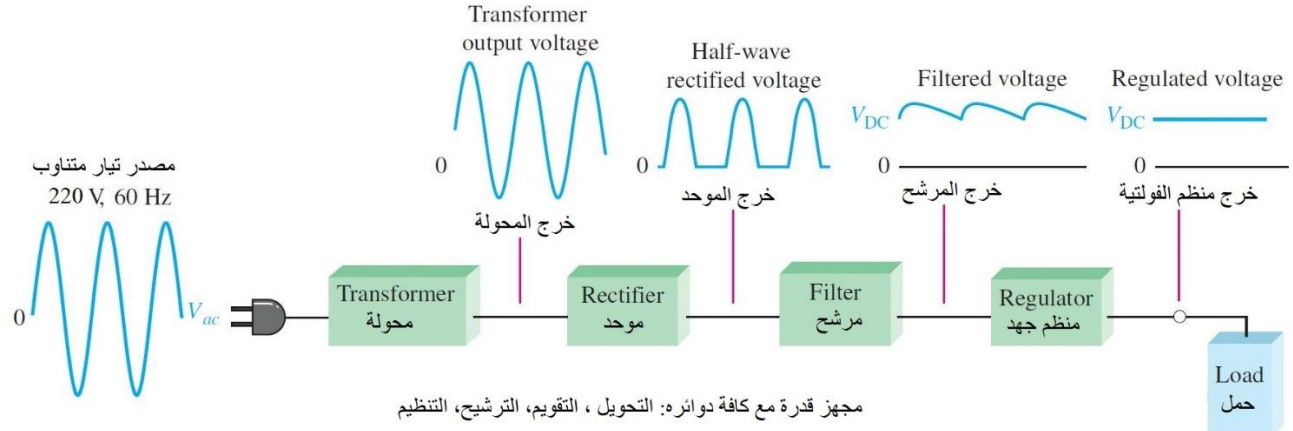

Complete Power Supply with Transformer, Rectifier, Filter and Regulator

شكل 1-3

1-1-3 موحد نصف موجة Rectifier wave-Half -:

ان عملية التوحيد هي تحويل التيار المتناوب الى تيار مستمر، ولتحقيق ذلك يستخدم الثنائي في حالة االنحياز االمامي لتمرير التيار الكهربائي باتجاه (الجزء الموجب) ومنع التيار المتناوب من المرور عندما يحدث انقلاب في القطبية الكهربائية(الجزء السالب). بما ان موجة التيار المتناوب هي موجة جيبية، فعند مرور الجزء الموجب من الموجة يكون الثنائي في حالة انحياز امامي فيسمح للتيار بالمرور وعند مرور الجزء السالب من الموجة يصبح الثنائي في حالة انحياز عكسي ويعمل كمفتاح مفتوح )off )ويقطع نصف الموجة السالب، فيظهر الجزء الموجب فقط من االشارة على الحمل. سمي هذا النوع بموحد نصف الموجة كون اشارة الخرج تتضمن

ر<br>77

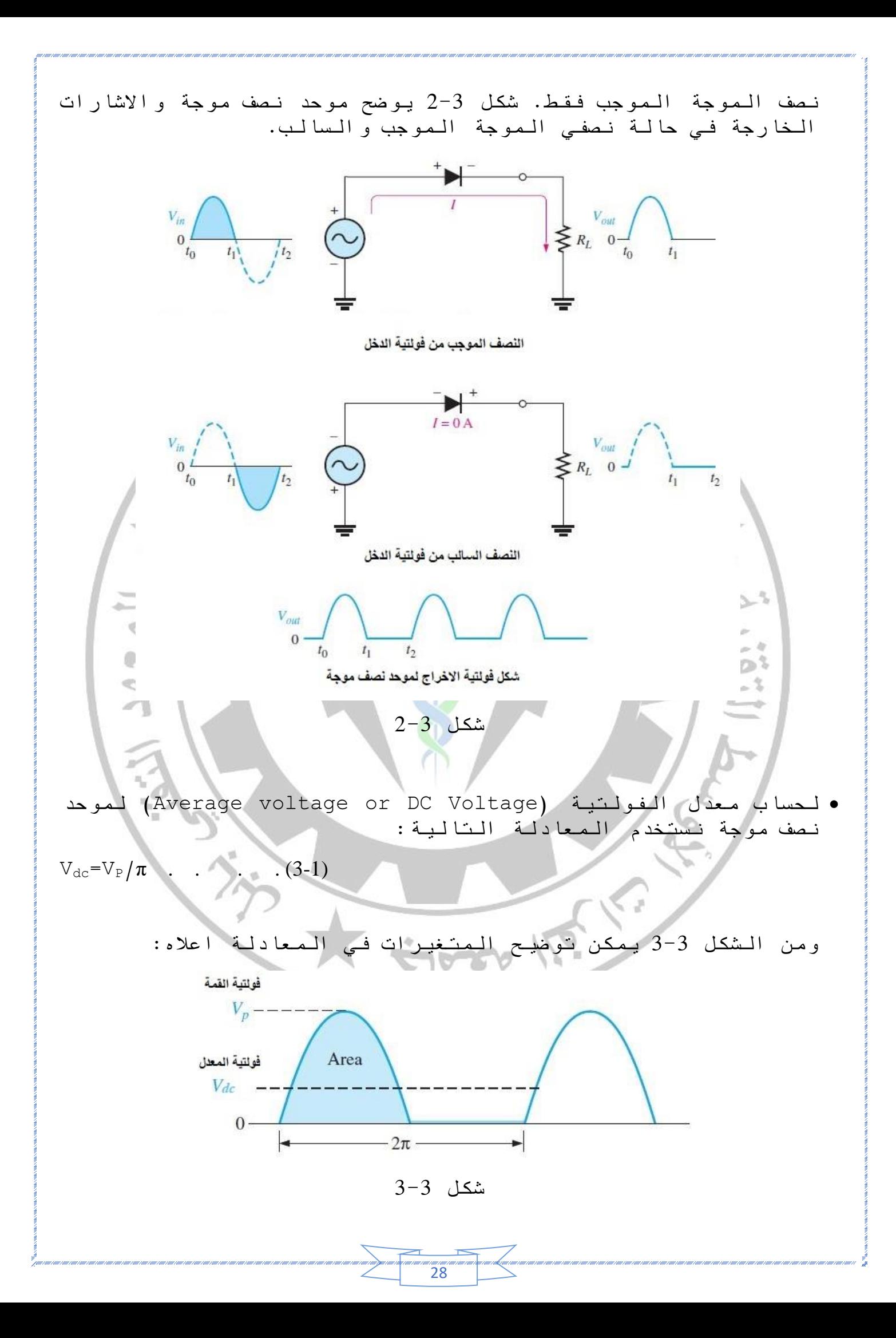

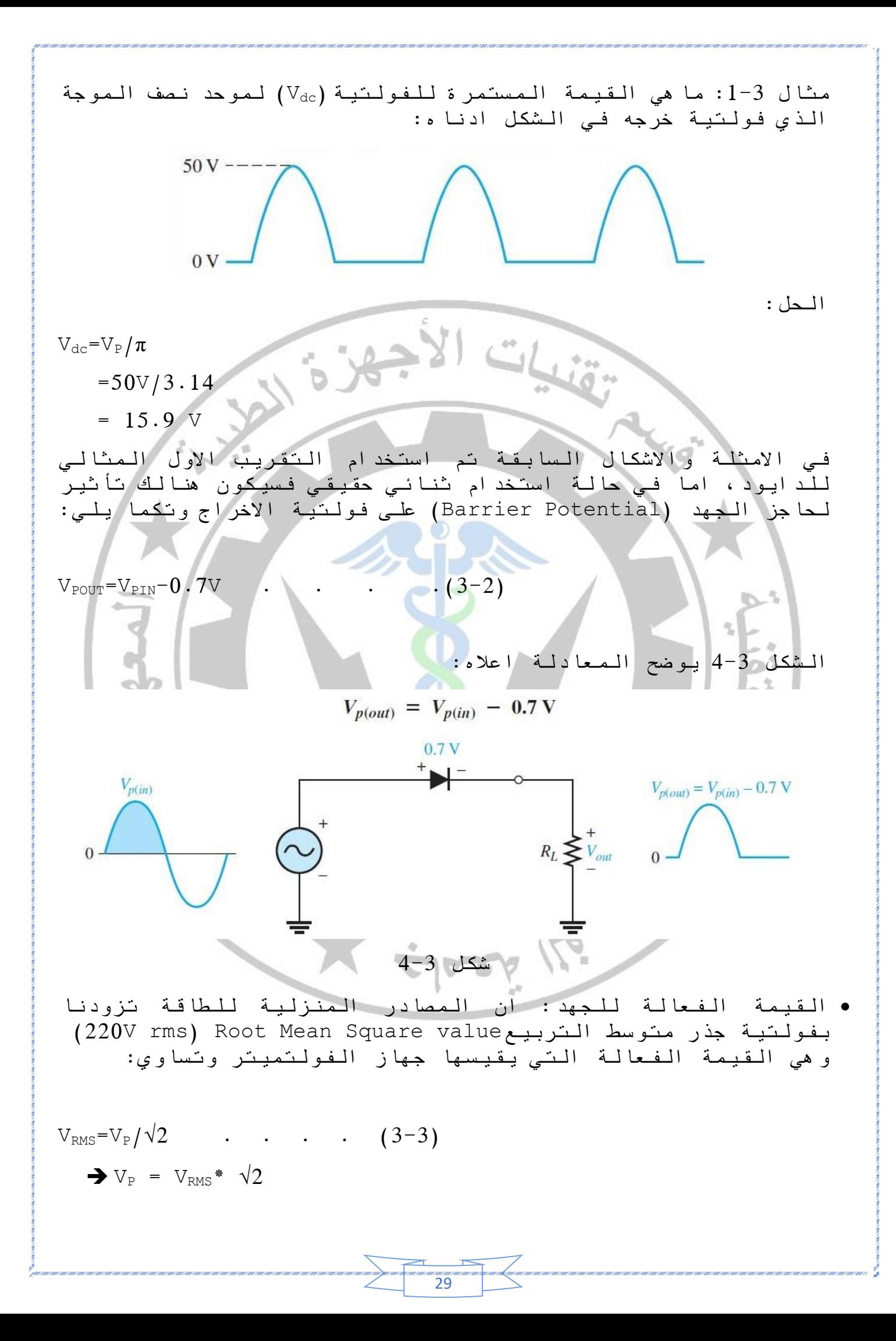

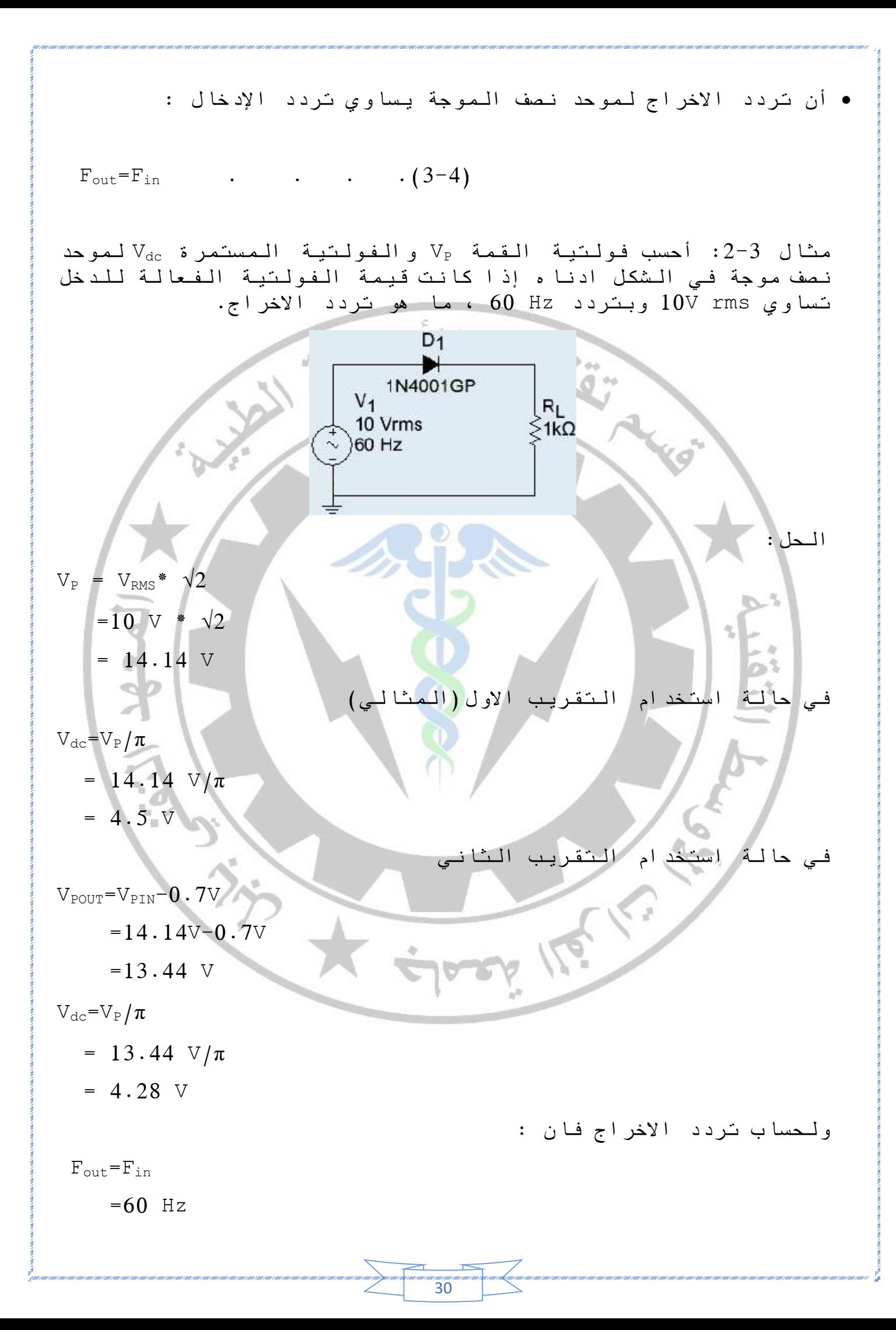

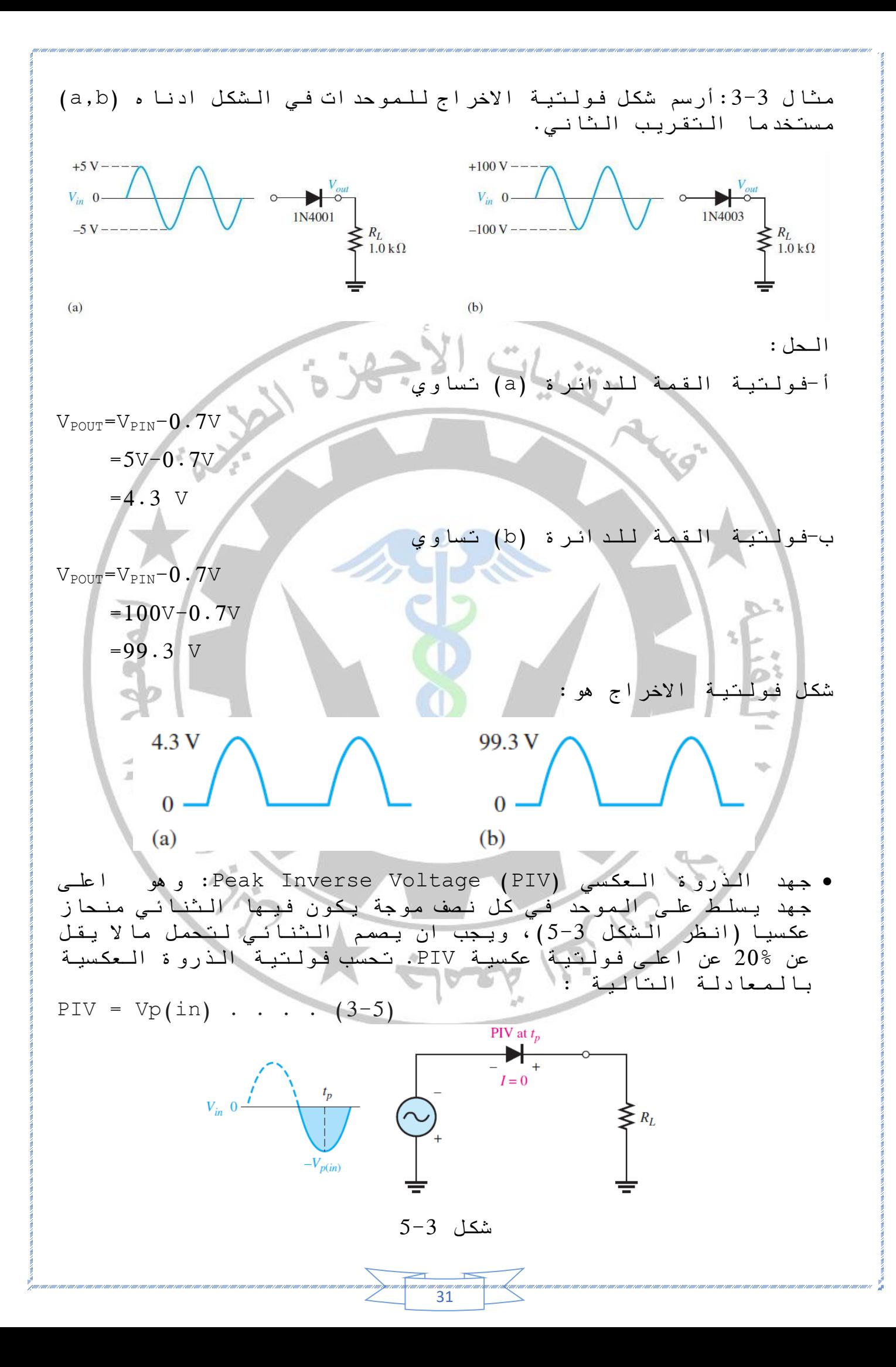

17a) 
$$
y_{1} = 1
$$
 b)  $y_{2} = 1$  b)  $y_{3} = 1$  c)  $y_{4} = 1$  d)  $y_{5} = 1$  e)  $y_{6} = 1$  f)  $y_{7} = 1$  f)  $y_{8} = 1$  g)  $y_{9} = 1$  g)  $y_{1} = 10$  g)  $y_{1} = 10$  g)  $y_{1} = 10$  g)  $y_{1} = 10$  g)  $y_{1} = 10$  g)  $y_{1} = 10$  g)  $y_{1} = 10$  g)  $y_{1} = 10$  g)  $y_{1} = 10$  g)  $y_{1} = 10$  g)  $y_{1} = 10$  g)  $y_{1} = 10$  g)  $y_{1} = 10$  g)  $y_{1} = 10$  g)  $y_{1} = 10$  g)  $y_{2} = 10$  g)  $y_{3} = 10$  g)  $y_{4} = 10$  g)  $y_{5} = 10$  g)  $y_{6} = 10$  g)  $y_{7} = 10$  g)  $y_{8} = 10$  g)  $y_{9} = 10$  g)  $y_{1} = 10$  g)  $y_{1} = 10$  g)  $y_{$ 

animaanimaan<br>32

.<br>In contrading contrading only contrading contrading contrading contrading contrading on the contrading contrad

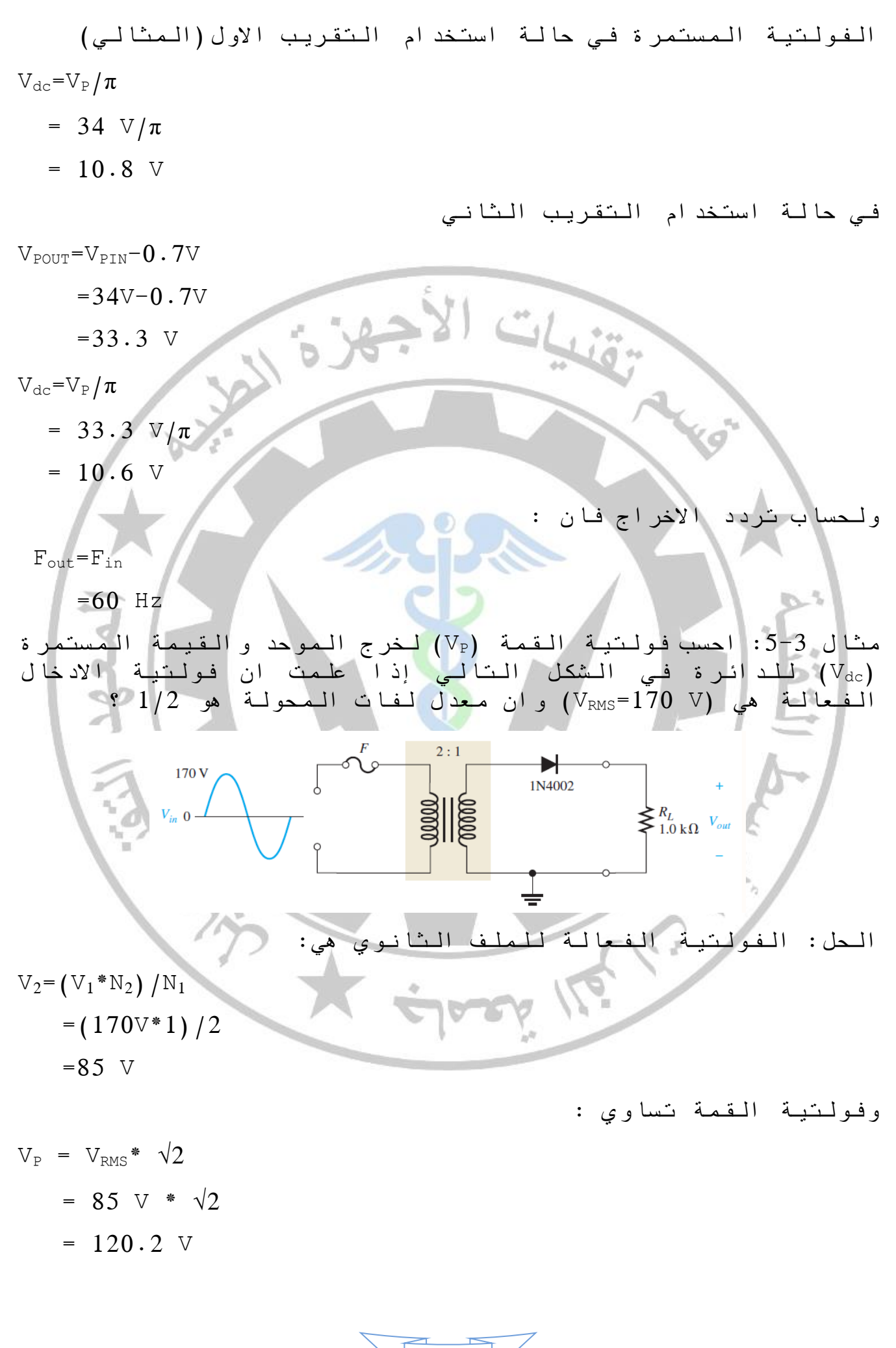

33

╱

i aan i ahii jaar i aan<br>T

34 وفولتية القمة بعد التوحيد باستخدام التقريب الثاني هي: VPOUT=VPIN-0.7V =120.2V-0.7V =119.5 V Vdc=VP/π = 119.5 V/π = 38 V -3 -1 2 موحد موجة كاملة Rectifier wave-Full : ان موحدات الموجة الكاملة هي االكثر واألوسع استخداما في مجهزات القدرة بمختلف انواعها لما تتمتع به من كفاءة عالية في توحيد القدرة المجهزة. ان الفرق الجوهري بين موحد الموجة الكاملة وموحد نصف الموجة هو ان االخير يمرر فقط نصف موجة االدخال في حين ان موحد الموجة الكاملة يمرر الموجة الداخلة جميعها على الحمل وباتجاه واحد، ويقوم موحد الموجة الكاملة بمضاعفة تردد الموجة الداخلة. شكل 6-3 يوضح المخطط الكتلي )Diagram Blok )لموحد موجة كاملة. شكل 6-3 هنالك نوعان رئيسيان لموحدات الموجة الكاملة هما موحد المأخذ الوسطي والموحد القنطري-: Center Tapped Full-wave Rectifierالوسطي المأخذ موحد :1-2-1-3 يتكون موحد المأخذ الوسطي من ثنائيين )2D 1,D )يتم تغذيتهما من ملف محول ثانوي ذو مأخذ وسطي. حيث يعمل كل منهما كمقوم نصف موجة بشكل منفرد، وبسبب تغذية الثنائيات من منتصف الملف الثانوي فان الفولتية المجهزة لكل منهما هي نصف فولتية الملف الثانوي للمحول. ان ملخص عمل موحد المأخذ الوسطي يتضمن: • في نصف الموجة الموجب يكون الثنائي 1D في حالة انحياز امامي ويمرر التيار عبر مقاومة الحمل من )+ الى - ( فتظهر لنا نصف الموجة باالتجاه الموجب في حين يكون 2D في حلة االنحياز العكسي وال يقوم بالتوصيل كما في الشكل .7-3

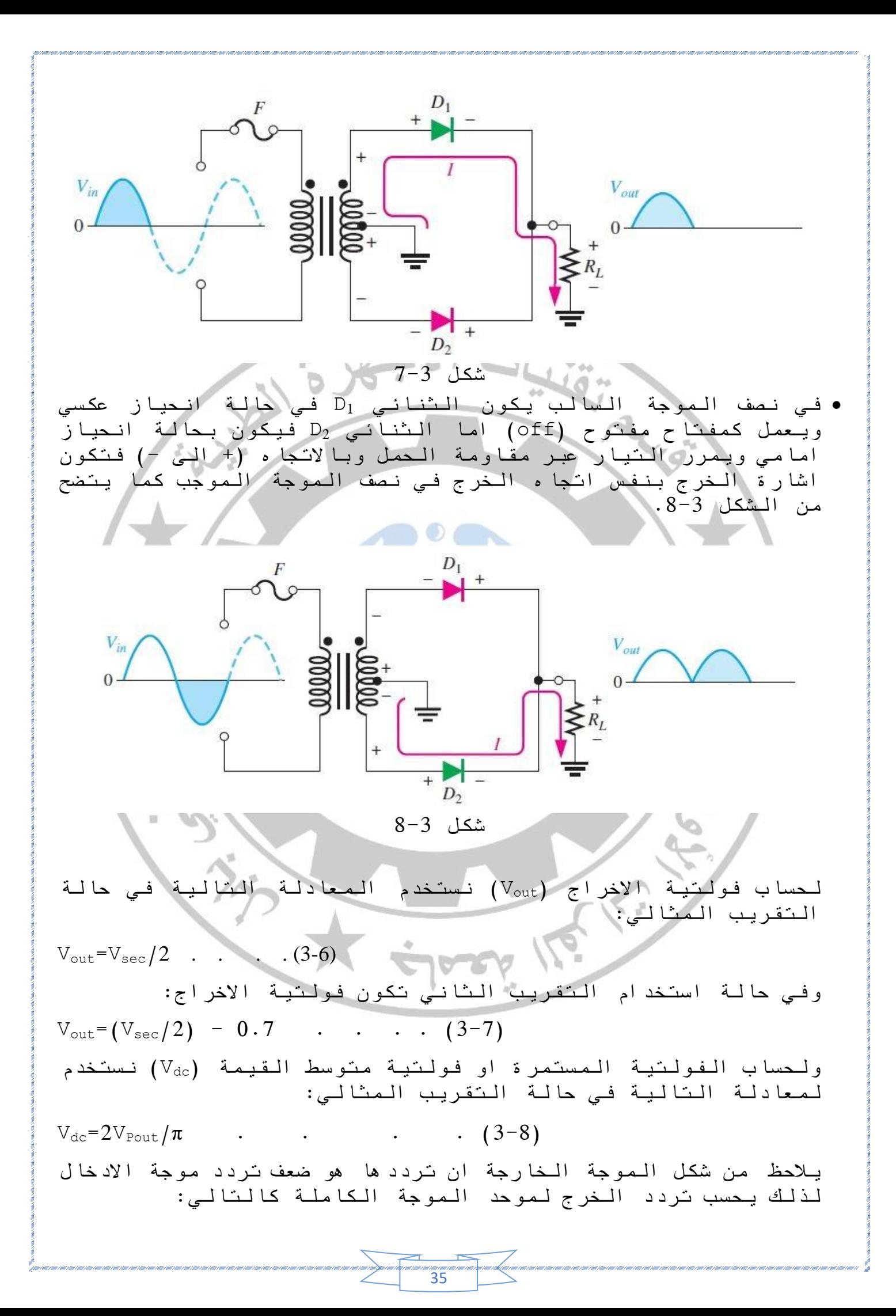

| \n $F_{\text{out}} = 2$ $F_{\text{in}}$ $\ldots$ (3-9)\n                                                                                                    | \n $F_{\text{out}} = 2V_{\text{Fout}} + 0.7 V \ldots$ (3-10)\n |
|----------------------------------------------------------------------------------------------------|----------------------------------------------------------------|
| \n $F_{\text{IV}} = 2V_{\text{Fout}} + 0.7 V \ldots$ (3-10)\n                                                                                                    |                                                                |
| \n $F_{\text{IV}} = 2V_{\text{Fout}} + 0.7 V \ldots$ (3-10)\n                                                                                                    |                                                                |
| \n $F_{\text{IV}} = 2V_{\text{Fout}} + 0.7 V \ldots$ (3-10)\n                                                                                                    |                                                                |
| \n $F_{\text{IV}} = 2V_{\text{Fout}} + 0.7 V \ldots$ (3-10)\n                                                                                                    |                                                                |
| \n $F_{\text{IV}} = 2V_{\text{Fout}} + 0.7 V \ldots$ (3-10)\n                                                                                                    |                                                                |
| \n $V_{\text{in}}$ $V_{\text{out}} = 2V_{\text{in}}$ $V_{\text{out}}$ $V_{\text{out}}$ $V_{\text{$ |                                                                |

36

.<br>I aan isaan isaan isaan isaan isaan isaan isaan isaan isaan isaan isaan isaan isaan isaan isaan isa
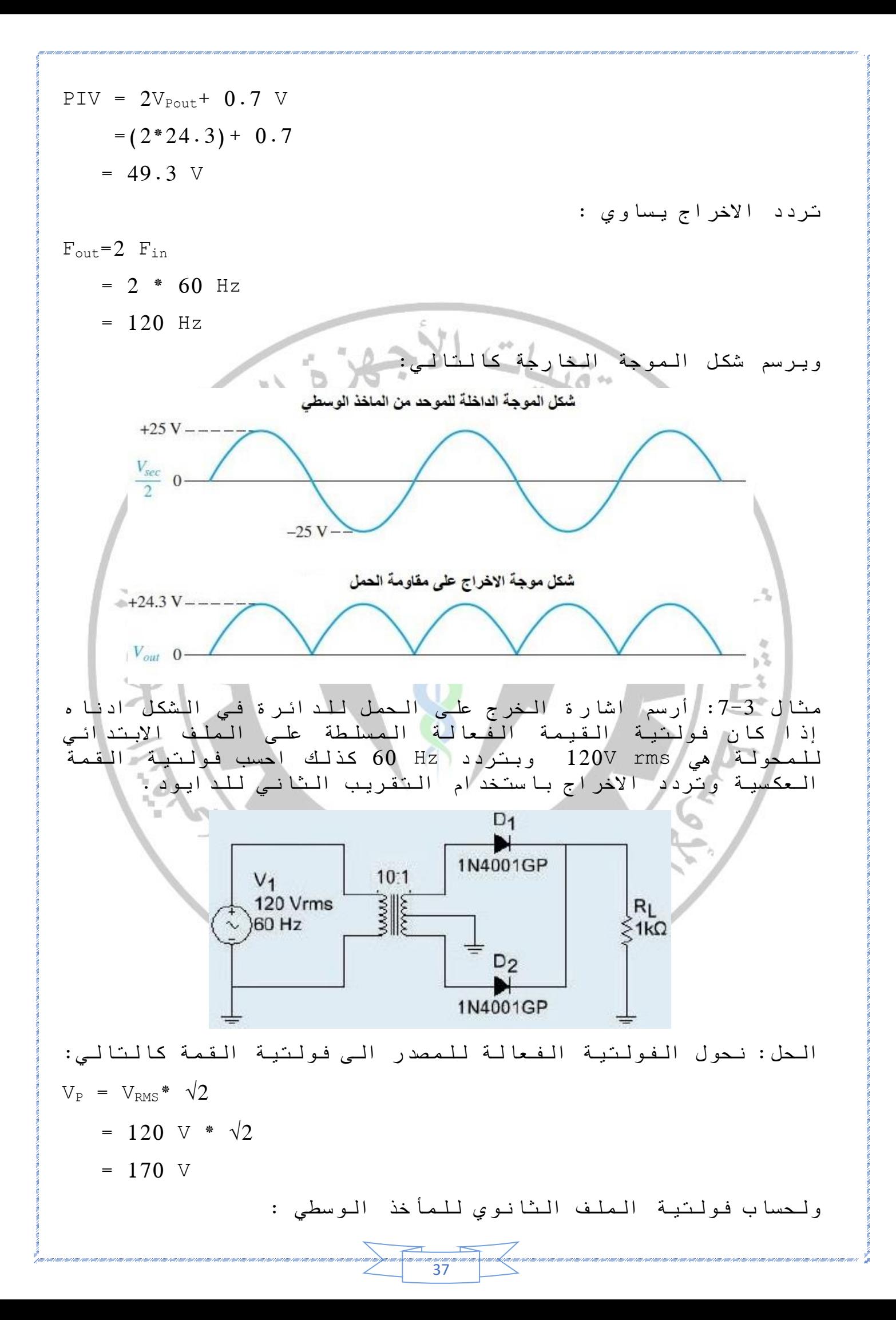

$$
V_{2} = (V_{1} * N_{2}) / N_{1}
$$
  
\n= (170\*1)/10  
\n= 17 V  
\n
$$
V_{\text{Fout}} = (V_{\text{vec}}/2) = 0.7
$$
  
\n= (17/2) = 0.7  
\n= 7.8 V  
\n
$$
V_{4x} = 2V_{\text{cont}}/\pi
$$
  
\n= (2\*7, 8V)  $f_{\text{max}} = \frac{V_{\text{max}}}{V_{\text{max}}}$   
\n
$$
= 16.3 \text{ V}
$$
  
\n
$$
F_{\text{max}} = 2 \text{ F}_{\text{kin}}
$$
  
\n
$$
F_{\text{max}} = 2 \text{ F}_{\text{kin}}
$$
  
\n+ 8.5 V  
\n
$$
V_{\text{int}}
$$
  
\n
$$
V_{\text{int}}
$$
  
\n
$$
V_{\text{int}}
$$
  
\n
$$
V_{\text{int}}
$$
  
\n
$$
V_{\text{int}}
$$
  
\n
$$
V_{\text{int}}
$$
  
\n
$$
V_{\text{int}}
$$
  
\n
$$
V_{\text{int}}
$$
  
\n
$$
V_{\text{int}}
$$
  
\n
$$
V_{\text{int}}
$$
  
\n
$$
V_{\text{int}}
$$
  
\n
$$
V_{\text{int}}
$$
  
\n
$$
V_{\text{int}}
$$
  
\n
$$
V_{\text{int}}
$$
  
\n
$$
V_{\text{int}}
$$
  
\n
$$
V_{\text{int}}
$$
  
\n
$$
V_{\text{int}}
$$
  
\n
$$
V_{\text{int}}
$$
  
\n
$$
V_{\text{int}}
$$
  
\n
$$
V_{\text{int}}
$$
  
\n
$$
V_{\text{int}}
$$
  
\n
$$
V_{\text{int}}
$$
  
\n
$$
V_{\text{int}}
$$
  
\n
$$
V_{\text{int}}
$$
  
\n
$$
V_{\text{int}}
$$
  
\n
$$
V_{\text{int}}
$$
  
\n
$$
V_{\text{int}}
$$
  
\n

The Bridge Full-wave Rectifier الموحد القنطري  $2-2-1-3$ 

يتكون موحد الموجة الكاملة القنطري من أربع ثنائيات ) <sup>2</sup>,D 1,D <sup>4</sup>D and <sup>3</sup>D )وكما مبينة في الشكل .9-3 في حالة نصف الموجة الموجبة يصبح الثنائيان 1D و 2D في حالة توصيل ألنهما ينحازان اماميا، فيسمحان بمرور التيار خالل مقاومة الحمل RL بالتجاه )+ الى -( في حين يكون الثنائيان 3D و 4D في حالة عدم التوصيل كونهما منحازات عكسيا. لذا يظهر نصف الموجة الخارجة بنفس قطبية نصف الموجة الداخلة. وفي نصف الموجة السالبة يصبح الثنائيان 1D و 2D في حالة عدم التوصيل كونهما ينحازان عكسيا بينما يقوم الثنائيان 3D و 4D بالتوصيل فتظهر نصف الموجة السالبة على مقاومة الحمل RL من )+ الى -( اي بنفس اتجاه نصف الموجة الموجب فنحصل على اشارة خرج مستمرة وباتجاه موجب فقط.

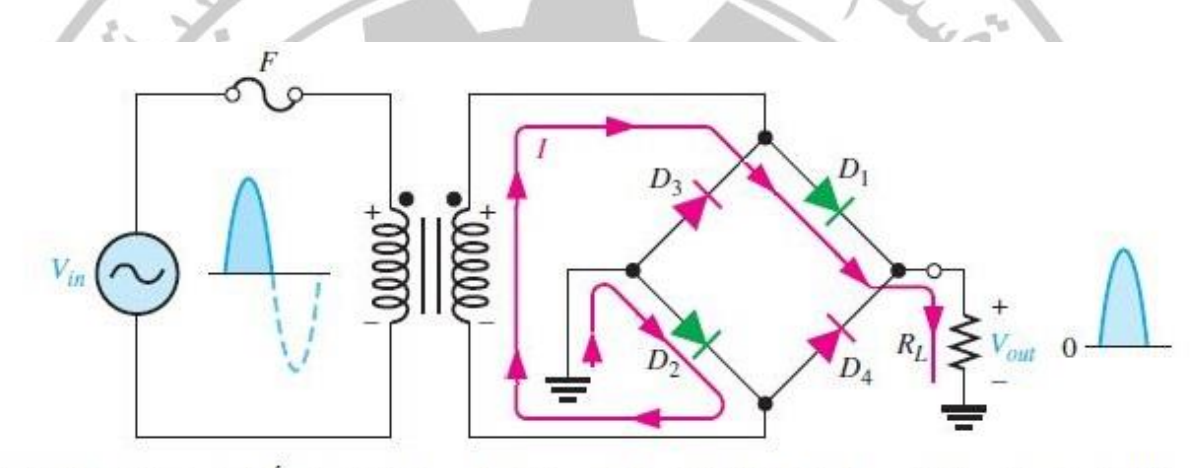

خلال نصف الموجة الموجبة يكون الثنائيان D2 و. D1 في حالة توصيل لأنهما منحازان بالاتجاه الامامي

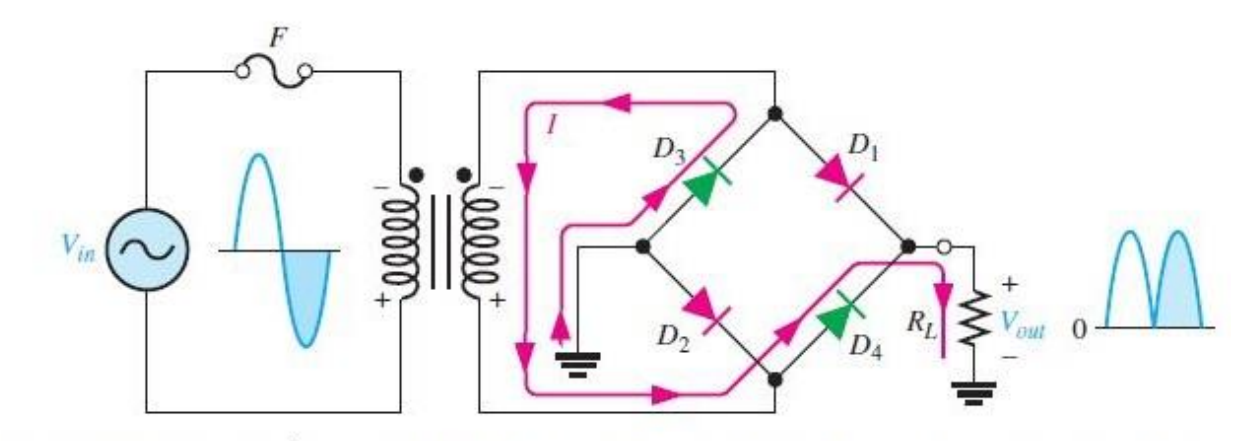

خلال نصف الموجة الموجبة يكون الثنائيان D:4 و D 3 في حالة توصيل لأنهما منحازان بالاتجاه الامامي

شكل 9-3

ان فولتية خرج الموحد القنطري في الحالة المثالية للثنائيات )التقريب االول( تساوي الفولتية المسلطة على الموحد )فولتية الملف الثانوي في الشكل اعاله(، وتحسب كالتالي :

‴‴<br>39

| \n $V_{\text{Four}} = V_{\text{Pair}}$ \n | \n $V_{\text{Four}} = V_{\text{Dir}}$ \n | \n $V_{\text{Four}} = V_{\text{Dir}}$ \n | \n $V_{\text{Four}} = V_{\text{Dir}}$ \n | \n $V_{\text{Four}} = V_{\text{Dir}}$ \n | \n $V_{\text{Four}} = V_{\text{Dir}}$ \n | \n $V_{\text{Four}} = V_{\text{Dir}}$ \n | \n $V_{\text{Four}} = V_{\text{Dir}}$ \n | \n $V_{\text{Four}} = 1.4 \text{ V}$ \n | \n $V_{\text{Four}} = V_{\text{Dir}}$ \n | \n $V_{\text{Four}} = 1.4 \text{ V}$ \n | \n $V_{\text{Four}} = V_{\text{Dir}}$ \n | \n $V_{\text{Four}} = 1.4 \text{ V}$ \n | \n $V_{\text{Four}} = V_{\text{Four}} = 1.4 \text{ V}$ \n | \n $V_{\text{Four}} = V_{\text{Four}} = 1.4 \text{ V}$ \n | \n $V_{\text{Four}} = V_{\text{Four}} = 1.4 \text{ V}$ \n | \n $V_{\text{Four}} = V_{\text{Four}} = 1.4 \text{ V}$ \n | \n $V_{\text{Four}} = 2 \text{ T}_{\text{Dir}}$ \n | \n $V_{\text{Four}} = 2 \text{ T}_{\text{Dir}}$ \n | \n $V_{\text{Four}} = 2 \text{ T}_{\text{Dir}}$ \n | \n $V_{\text{Four}} = 2 \text{ T}_{\text{Dir}}$ \n | \n $V_{\text{Four}} = 2 \text{ T}_{\text{Dir}}$ \n | \n $V_{\text{Four}} = 2 \text{ T}_{\text{Dir}}$ \n | \n $V_{\text{Four}} = 2 \text{ T}_{\text{Dir}}$ \n | \n $V_{\text{Four}} = 2 \text{ T}_{\text{Dir}}$ \ |
|-------------------------------------------|------------------------------------------|------------------------------------------|------------------------------------------|------------------------------------------|------------------------------------------|------------------------------------------|------------------------------------------|-----------------------------------------|------------------------------------------|-----------------------------------------|------------------------------------------|-----------------------------------------|-----------------------------------------------------------|-----------------------------------------------------------|-----------------------------------------------------------|-----------------------------------------------------------|----------------------------------------------------|----------------------------------------------------|----------------------------------------------------|----------------------------------------------------|----------------------------------------------------|----------------------------------------------------|----------------------------------------------------|---------------------------------------------------|
|-------------------------------------------|------------------------------------------|------------------------------------------|------------------------------------------|------------------------------------------|------------------------------------------|------------------------------------------|------------------------------------------|-----------------------------------------|------------------------------------------|-----------------------------------------|------------------------------------------|-----------------------------------------|-----------------------------------------------------------|-----------------------------------------------------------|-----------------------------------------------------------|-----------------------------------------------------------|----------------------------------------------------|----------------------------------------------------|----------------------------------------------------|----------------------------------------------------|----------------------------------------------------|----------------------------------------------------|----------------------------------------------------|---------------------------------------------------|

40

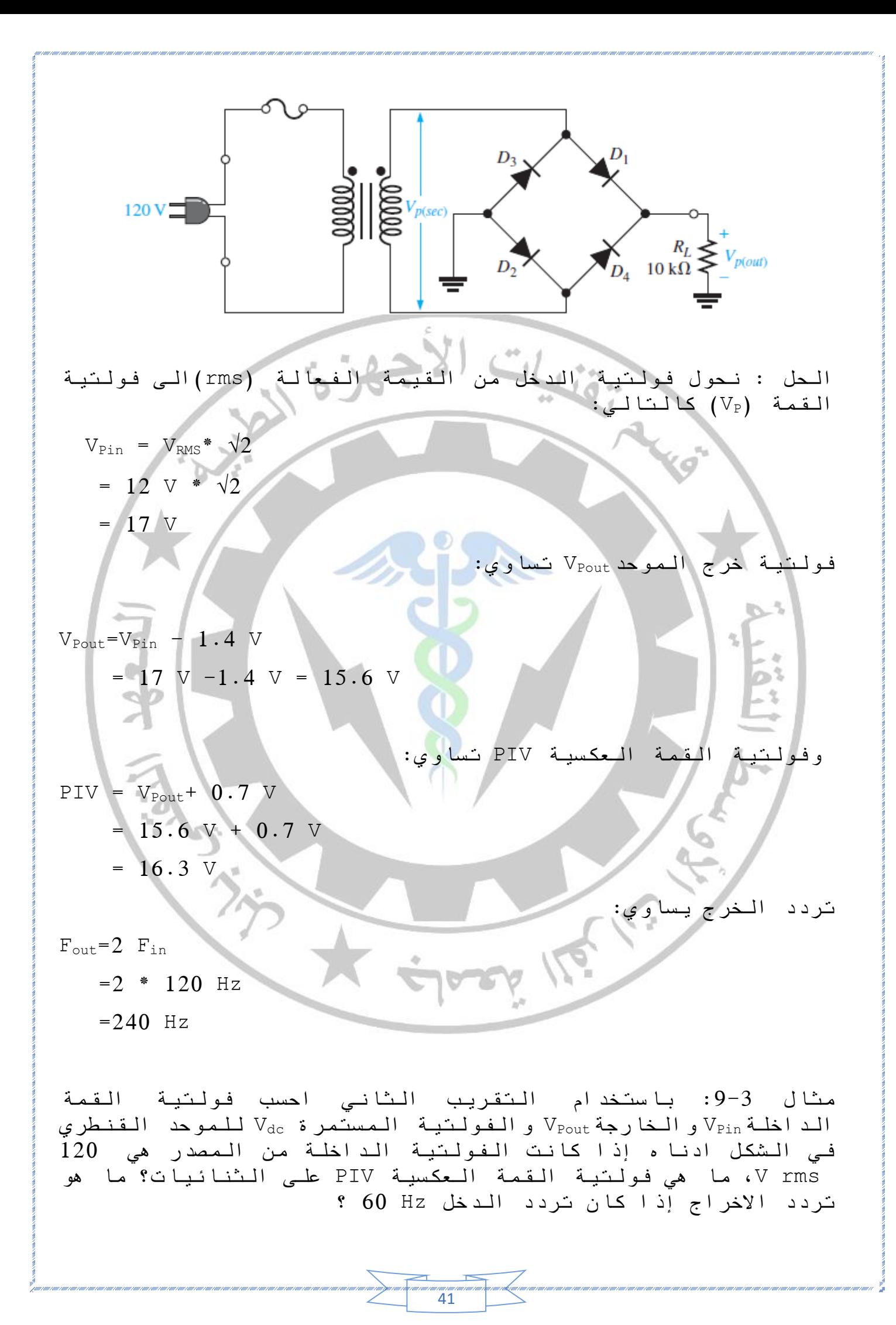

![](_page_41_Figure_0.jpeg)

, aan aan<br>'42

## -4 المرشحات Filters

تستخدم المرشحات للحصول على فولتية شبه مستمرة من خرج دوائر التوحيد وذلك ألن اغلب الدوائر االلكترونية تعمل على فولتية مستمرة. تعمل المرشحات على ازالة التموج )Ripple )من االشارة الخارجة من الموحدات، يمكن حساب فولتية التموج الخارجة من الموحد باستخدام المعادلة التالية

Ripple Voltage = 
$$
V_r
$$
 =  $\sqrt{(V_{rms.out}^2 - V_{dc}^2)}$  . . . . (4-1)

حيث تمثل out.Vrms الفولتية الفعالة الخارجة من الموحد و Vdc فولتية المعدل الخارجة من الموحد. ويمكن حساب عامل التموج Factor Ripple الذي يعد مؤشرا على كفاءة المرشح باستخدام المعادلة التالية:

 $\geq$   $\cup$   $\cup$   $\mid$ 

Ripple Factor =  $r^2 = (V_r/V_{dc}) * 100$  . . . .  $(4-2)$ حيث تمثل Vr الفولتية المتموجة الخارجة من المرشح. كلما كان عامل التموج اقل كلما كان اداء المرشح أفضل

مثال :1-4 في الدائر التالية أوجد باستخدام التقريب المثالي  $\left( \begin{array}{c} |V| \vee \end{array} \right)$  :

![](_page_42_Figure_6.jpeg)

‴‴‴<br>43

 $(I_{\text{peak}})$  تيار القمة للحمل ) $-1$  $(V_{dc})$  فولتية المعدل للحمل (V $_{\rm dc})$  $(I_{dc})$  تيار المعدل للإخراج (Idc) -4أقصى فولتية عكسية (PIV( 5- معامل التموج (r%) -6 شكل موجة االخراج

الحل : -1 نحول فولتية الدخل من القيمة الفعالة )rms)الى فولتية القمة )VP )كالتالي: VPin = VRMS\* √2 = 120 V \* √2 = 170 V ولحساب فولتية الملف الثانوي للمحولة : V2=(V1\*N2)/N<sup>1</sup> =(170V\*1)/4 =42.5 V ولحساب تيار القمة I<sup>P</sup> للحمل IP= VP/R<sup>L</sup> = 42.5/500 = 85 mA -2 فولتية المعدل Vdc للحمل تساوي: Vdc= VPout/π = 42.5/π = 13.5 V -3 تيار المعدل للحمل Idc يساوي : Idc= Vdc/R<sup>L</sup> = 13.5 V/500 Ω = 27 mA -4 أقصى فولتية عكسية على الثنائي تساوي : PIV = VPin = 42.5 V -5 لحساب معامل التموج يجب حساب فولتية التموج V<sup>r</sup> : V<sup>r</sup> = √(Vrms.out <sup>2</sup>-Vdc 2) Vrms.out=VP/√2 = 42.5/1.414 = 30.05 V Vr= √Vrms. out<sup>2</sup> − Vdc<sup>2</sup> = √30.05<sup>2</sup> − 13.5 <sup>2</sup> = 26.8 V r%=Vr/Vdc \* 100 = 26.8/13.5 \* 100 = 198.5 %

![](_page_44_Figure_0.jpeg)

الحل: -1 نحول فولتية الدخل من القيمة الفعالة )rms)الى فولتية القمة )VP )كالتالي: VPin = VRMS\* √2 = 220 V \* √2 = 311 V ولحساب فولتية الملف الثانوي للمحولة : V2=(V1\*N2)/N<sup>1</sup> =(311V\*1)/10 =31.1 V فولتية القمة الداخلة للموحد تساوي Vp1=Vp2 = V2/2 =31.1 /2 = 15.5 V فولتية المعدل للموحد تساوي Vdc= 2Vp/π = 31/3.14 =9.9 V اذن تيار المعدل للحمل يساوي Idc=Vdc/RL= 9.9 V/1 KΩ = 9.9 mA -2 تيار القمة للحمل يساوي: IPout=VPout/RL=15.5 V/1 KΩ = 15.5 mA -3 التيار الفعال للحمل يساوي: Irmsout=Ipout/√2= 15.5 mA/1.414 ≈ 11 mA -4 فولتية القمة العكسية PIV لموحد المأخذ الوسطي المثالي يساوي : PIV = 2VPout = 2 \* 15.5 V = 31 V -5 لحساب معامل التموج يجب حساب فولتية التموج V<sup>r</sup> : Vrms.out=VPout/√2 = 15.5/√2 = 11 V Vr= √Vrms. out<sup>2</sup> − Vdc<sup>2</sup> = √11<sup>2</sup> − 9.9 <sup>2</sup> = 4.8 V r%=Vr/Vdc \* 100 = 4.8/9.9 \* 100 = 48.5 % -6 شكل الموجة الخارجة هو :

![](_page_46_Figure_0.jpeg)

نالحظ من الشكل اعاله ان المتسعة تبدأ في الشحن Charging خالل الربع االول من موجة االدخال الموجبة عندما يكون الثنائي في حالة انحياز امامي، وبنفس الوقت يمر التيار في مقاومة الحمل RL. وعندما تبدأ فولتية االدخال باالنخفاض عن قيمة VP خالل الربع الثاني من موجة االدخال وفي فترة االنحياز العكسي )عدم توصيل الثنائي( تبدأ المتسعة بتفريغ شحنتهاDischarging على مقاومة الحمل بصورة تدريجية وتستمر بالتفريغ لحين عودة الثنائي الى حالة االنحياز االمامي وبلوغه قيمة تساوي الجهد المخزون في المتسعة VC. في حالة استخدام موحد موجة كاملة بدال من موحد نصف موجة يتكرر عمل مرشح االدخال السعوي بنفس االلية مع االخذ باالعتبار عدم وجود فقدان في اشارة الدخل فنحصل على زمن تفريغ اقل وعلى فولتية تموج اقل ايضا. وكلما كان التموج اقل كلما كانت فولتية االخراج أفضل. شكل 2-4 يبين شكل موجة االخراج لموحد نصف موجة وموحد موجة كاملة مع مرشح االدخال السعوي. شكل 2-4 لحساب الزمن T لموحد موجة كاملة بتردد Hz50 نحصل على: Fout=2 Fin =2 \* 50 Hz =100 Hz T=1/Fout = 1/100 Hz = 10 mS وللحصول على ثابت زمن طويل في مرشح االدخال السعوي يجب ان يكون حاصل ضرب قيمة السعة في مقاومة الحمل )RL\*C )أكبر او يساوي عشرة اضعاف ثابت الزمن )T\*10 ≥ RL\*C) C\*R<sup>L</sup> ≥ 10\*T . . . . (4-3)

![](_page_48_Figure_0.jpeg)

![](_page_49_Figure_0.jpeg)

# :The Choke-Input Filter الخانق االدخال مرشح 2 -4

يستخدم مرشح االدخال الخانق بصورة واسعة مع دوائر التوحيد لكفائته في ازالة المركبة المتناوبة من االشارة المرشحة. يتكون هذا المرشح من ملف خانق يربط على التوالي مع خرج الموحد ومتسعة تربط على التوازي مع الخرج والحمل. في الوقت الراهن لم يعد هذا الفلتر يستخدم بكثرة بسبب كلفته العالية وحجمه ووزنه الكبير. يعتمد مبدا عمل هذا الفلتر على خصائص الملف الذي يقاوم التغير في التيار مما يجعله يمرر التيار المستمر )مفاعلة حثية صغيرة  $(X_\text{L}$  ) ويخنق المركبة المتناوبة للتيار (مفاعلة حثية عالية XL). يمكن حساب المفاعلة الحثية Reactance Inductive للملف بالمعادلة :

 $X_{L}=2\pi f L$  . . . .  $(4-8)$ ولحساب المفاعلةالسعوية للمتسعة Reactance Capacitance نستخدم المعادلة:  $X_c = \frac{1}{2\pi i}$  $\frac{1}{2\pi f C}$  . . . .  $(4-9)$ من المتطلبات الرئيسية للحصول على مرشح خانق جيد التصميم يجب ان نحصل على مفاعلة سعويه لتردد االدخال XC اقل بكثير من مقاومة الحمل R<sub>L</sub> وعند تحقق هذا الشرط نستطيع اهمال مقاومة الحمل كما<br>نبي الشكل 4-3.<br>X<sub>i</sub> في الشكل .3-4 L  $V_{\text{out}}$  $\bullet$   $V_{\text{out}}$  $\left\{\sum_{i=1}^{k} P_i\right\}$  $V_{\text{in}}$  $\leq$   $c$  $X_c$  $(a)$  $(b)$ شكل 3-4 والمتطلب االخر لمرشح خانق مصمم بصورة جيدة هو الحصول على مفاعلة حثية  $\mathrm{X}_\mathrm{L}$  أكبر بكثير من المفاعلة السعوية  $\mathrm{X}_\mathrm{C}$  عند تردد الادخال Frequency Input، وعند تحقق هذا الشرط فان فولتية الخرج المتناوب سوف تكون صفر تقريبا. وكذلك فان الملف الخانق يكون في حالة قصر circuit short عند تردد Hz 0 والمتسعة تصبح دائرة مفتوحة circuit Open عند تردد Hz 0 والتيار المستمر يستطيع المرور الى مقاومة الحمل مع اقل خسارة. يمكن حساب فولتية التموج الخارجة Vr.out من مرشح الادخال الخانق .<br>عندما تكون X<sub>L</sub>>>X<sub>C</sub> كما يلي:  $V_{r.out} = \frac{X_c}{X_{c}+1}$  $\frac{X_C}{X_C+X_L} \times V_{r.in} \rightarrow V_{r.out} = \frac{X_C}{X_L}$  $\cdot \cdot \cdot (4-10)$  $X_L$ ولموحد موجة كاملة بتردد خرج بين Hz 100-120 يمكن استخدام المعادلة التالية لحساب فولتية التموج الخارجة:  $V_{r.out} = 5.28 \times 10^{-7} \times \frac{V_P}{V_{r}}$  $\frac{v_P}{L \times c}$  . . . . (4-11) حيث VP هي فولتية القمة الداخلة للمرشح و L هي قيمة الملف و C هي قيمة المتسعة. أن المركبة المستمرة للفولتية الخارجة الموحد in.Vdc تساوي تقريبا الفولتية المستمرة الخارجة من المرشح out.Vdc عندما تكون مقاومة الملف الخانق Rcoil أقل بكثير من مقاومة الحمل RL.

![](_page_51_Figure_0.jpeg)

![](_page_52_Figure_0.jpeg)

-4 3 مرشحات RC

عندما يكون خرج دوائر التوحيد بثابت زمن تفريغ طويل يمكن اهمال التموج في اشارة الخرج، ولكن عندما يكون ثابت التفريغ صغيرا تتولد الحاجة الى ترشيح اضافي للتخلص من التموج في اشارة الخرج. الشكل 5-4 يوضح استخدام مرشح RC يقع بين متسعة مرشح االدخال السعوي ومقاومة الحمل. يعد هذا المرشح من االمثلة على المرشحات الخاملة filter Passive، وبالتمعن في تصميم هذا المرشح نجد ان قيمة المقاومة R أكبر بكثير من قيمة المفاعلة السعوية Xc عند تردد التموج وهذا يؤدي الى تخفيض التموج قبل ان يصل مقاومة الحمل. عادة تكون قيمة R على االقل أكبر بعشرة مرات من قيمة Xc، وهذا يعني ان كل مقطع يقوم بتوهين )تقليل( التموج بمعدل 10 مرات، فلو كان هنالك مقطعين فهذا يعني ان التوهين الكلي يصبح )100=10\*10(. من مساوئ استخدام مرشحات RC هو الخسارة في الجهد المستمر voltage dc على مقاومة المرشح، لذلك يفضل استخدام هذا

المرشح عندما يكون تيار الحمل صغيرا أو مقاومة الحمل كبيرة.

![](_page_53_Figure_3.jpeg)

-4 4 مرشح LC يستخدم هذا النوع من المرشحات في الدوائر التي يكون تيار الحمل فيها كبير أو التي مقاومة الحمل فيها صغيرة حيث يفضل استعمال مرشحات LC على استخدام مرشحات RL، شكل 6-4 يوضح استخدام مرشح LC ذو مقطعين.

![](_page_53_Figure_5.jpeg)

شكل 6-4

 $54^{\circ}$ 

يعتمد مبدا عمل مرشح LC على فكرة مشابهة لمرشحات RC وهي خفض التموج على أطراف المكونات المتوازية وفي هذه الحالة الملف  $\rm X_C$  وذلك بجعل مفاعلة الملف  $\rm X_L$  أكبر بكثير من مفاعلة المتسعة وبهذا نستطيع توهين التموج الى مستوى منخفض. ان انخفاض الجهد المستمر على طرفي الملف أقل بكثير من انخفاضه على طرفي المقاومة في مقطع RC ألن مقاومة لفات الملف اقل.

لقد كان استعمال مرشحات LC شائعا، اما في الوقت الحاضر فقد انخفض استعمالها بسبب الكلفة العالية للمحاثة وحجمها الكبير وقد استعيض عنها باستخدام بعض الدوائر المتكاملة Integrated Circuit( IC )التي تحتوي بداخلها مجموعة من المكونات االلكترونية التي تؤدي وضيفة محددة.

## Clippers and Limiters والمحددات المقلمات 5 -4

تعد المقلمات أحد التطبيقات للثنائيات منخفضة القدر والتي تعمل مع نطاق ترددي اعلى من الثنائيات المستخدمة في مجهزات القدرة. دائرة المقلم تعمل على ازالة الجزء الموجب او السالب من الموجة، هذه العملية مفيدة في تطبيقات االتصاالت وحماية الدوائر االلكترونية وفي دوائر توليد اشكال الموجات.

## -4 -5 1 المقلم الموجب Clipper Positive

شكل 7-4 يوضح دائرة المقلم الموجب باستخدام التقريب الثاني للثنائي. في نصف الموجة الموجب يكون الثنائي في حالة االنحياز االمامي ويقوم بالتوصيل عندما تكون فولتية الدخل أكبر من حاجز الجهد للثنائي )V 0.7 )لذلك تظهر على طرفي مقاومة الحمل فولتية حاجز الجهد للثنائي فقط. وفي نصف الموجة السالب يصبح الثنائي في حالة توصيل عكسي وال يوصل التيار مما يؤدي الى مرور التيار عبر مقاومة الحمل. في اغلب االحيان تكون قيمة مقاومة التوالي Rs أصغر بكثير من مقاومة الحمل RL ويتضح ذلك من شكل اشارة الخرج التي تساوي تقريبا اشارة الدخل. يمكن حساب قيمة فولتية الخرج باستخدام معادلة مقسم الفولتية وكالتالي:

www.<br>55

$$
V_{out} = \left(\frac{R_L}{R_s + R_L}\right) V_{in} \qquad \qquad (4-13)
$$

وعندما تكون Rs أصغر بكثير من R<sup>L</sup> تصبح :

 $V_{out} \cong V_{in}$ 

![](_page_55_Figure_0.jpeg)

![](_page_56_Figure_0.jpeg)

![](_page_57_Figure_0.jpeg)

في نصف الموجة الموجب وعندما تكون فولتية االدخال أكبر من رV1+0.7) يصبح الثنائي  $D_1$  في حالة انحياز امامي ويقلم الموجة الموجبة بقيمة (1+0.7V=Vout(. في نصف الموجة السالب وعندما تكون فولتية االدخال أكبر من (1-0.7V- (يصبح الثنائي 2D في حالة انحياز  $\rm V_{out}$ امامي ويقلم الموجة الموجبة بقيمة(1.7 $\rm V_{out}=-V_{1}-V_{0}$ 

شكل 10-4

<u>مثال 4-5</u>: ارسم شكل موجة الأخراج للمقلم في الشكل ادناه باستخدام التقريب الثاني:

![](_page_57_Figure_3.jpeg)

الحل: في نصف الموجة الموجب يكون الثنائي في حالة انحياز عكسي وال يمرر التيار لذلك تظهر اشارة الخرج على مقاومة الحمل وتحسب فولتية االخراج كالتالي:

 $V_{out} = ($  $R_L$  $R_s + R_L$  $\big| V_{in} = \big|$ 100 Ω  $10 K\Omega + 100 K\Omega$  $\geq 10V = 9.09V$ وفي نصف الموجة السالب وعندما تكون اشارة الدخل أكبر من 0.7 ينحاز الثنائي اماميا ويوصل التيار وتكون الفولتية على مقاومة الحمل مساوية لفولتية الدايود (فولتية جهد الحاجز)، ويمكن رسم شكل اشارة الخرج كالتالي:

![](_page_57_Figure_6.jpeg)

![](_page_58_Figure_0.jpeg)

الحل:

نحسب فولتية التقليم الموجبة والسالبة كالتالي:

 = 0.7 + = 0.7 + 10=10.7 V و في نصف الموجة السالب يكون: − = −0.7 − = −0.7 − 15 = −15.7 أذن شكل موج االخراج هو: وفي حالة تغيير قيمة مصادر فولتية االنحياز للمقلم تكون Vin>1V فيصبح المقلم الموجب منحاز عكسيا و Vin>2V فيصبح المقلم السالب منحاز عكسيا ايضا فتظهر اشارة الدخل على مقاومة الحمل ويمكن حسابها باستخدام معادلة مقسم الفولتية كما يلي: 10 Ω = ( ) = ( ) × (±30) = ±29.7 + 100 Ω + 10 Ω 

![](_page_60_Figure_0.jpeg)

### $C$ lamper الملزم  $6-4$

تستخدم دائرة الملزم لأضافه مركبة مستمرة (DC level to AC input موجبة او سالبة الى اشارة الدخل تقترب قيمتها من قيمة اشارة القمة ألشاره الدخل. بعبارة اخرى تقوم بتزحيف او ازاحة المستوى المرجعي (خط الصفر) بمقدار يقترب من فولتية القمة للإشارة الداخلة.

## -4 -6 1 الملزم الموجب Clamper Positive

شكل 11-4 يبين دائرة الملزم الموجب باستخدام التقريب الثاني للثنائي. خالل نصف الموجة السالب يكون الثنائي في حالة انحياز امامي فيسمح للمتسعة ان تشحن لغاية قيمة -0.7 VPin وعند تحول فولتية الدخل بعد القمة السالبة يتحول الثنائي الى االنحياز العكسي فتصبح المتسعة كمصدر جهد مستمر مربوط على التوالي مع فولتية االدخال وتقوم بالتفريغ على مقاومة الحمل RL فنحصل على مستوى فولتية اخراج يساوي (V $_{\rm out}{=}2$ V $_{\rm p}{-}0.7$ ). أن الفترة بين قمة نصف الموجة السالب الى التفريغ التالي للمتسعة صغيرة جدا، وكمية التفريغ تعتمد على قيمة مقاومة الحمل RL. ان قيمة زمن RLC أكبر 100 مرة من زمن االشارة تنتج ملزم ممتاز ذو اشارة خالية من التشوه.

![](_page_61_Figure_4.jpeg)

![](_page_61_Figure_5.jpeg)

شكل 11-4

## -4 -6 2 الملزم السالب Clamper Negative

عند عكس اتجاه الثنائي في الملزم الموجب نحصل على ملزم سالب له نفس مبدأ العمل، حيث يقوم بإضافة مركبة مستمرة باالتجاه السالب. شكل 12-4 يوضح دائرة ملزم سالب.

![](_page_62_Figure_2.jpeg)

#### -4 7 مضاعف ات الفولتية Multipliers Voltage

وهي دوائر تستخدم ألنتاج فولتية اخراج تساوي اضعاف فولتية االدخال وتستخدم في العديد من االجهزة والتطبيقات االلكترونية مثل التلفاز ومرسمة الذبذبات وغيرها من التطبيقات.

### 1-7-4 مضا عف الفولتية المزدوج Voltage Doubler

تستخدم هذه الدائرة للحصول على فولتية اخراج تساوي ضعف فولتية االخراج. شكل -4 13 يوضح دائرة مضاعف فولتية مزدوج. ويمكن تلخيص عمل الدائرة كالتالي:

-1 في النصف الموجب للموجة: يكون الثنائي 1D في حالة انحياز امامي فيسمح للمتسعة 1C بالشحن بقيمة تساوي فولتية القمة الداخلة مطروح منها حاجز الجهد (في حالة التقريب الثاني) فتكون فولتية المتسعة تساوي تقريبا(-0.7VP=1V<sup>C</sup> (في حين يكون الثنائي <sup>2</sup>D في حالة انحياز عكسي وال يمرر التيار.

-2 في النصف السالب للموجة: يصبح الثنائي 1D في حالة انحياز عكسي وال يقوم بتمرير التيار فيتوقف شحن المتسعة 1C وتبدأ بالتفريغ، وبما ان المتسعة 1C مربوطة على التوالي مع المصدر فسيتم شحن المتسعة 2C بفولتية تساوي تقريبا(VP2=2V<sup>C</sup> (وعند ربط مقاومة الحمل ستقوم المتسعة2C بالتفريغ عند بدأ الموجة الموجبة الثانية فنحصل على فولتية الخرج المضاعفة.

![](_page_63_Figure_0.jpeg)

![](_page_64_Picture_0.jpeg)

اشارة الى تشابه شكل اشارة التيار مع انحناء الركبة. يختلف اداء الزينر في حالة االنحياز العكسي حيث يمكن تقسيم مخطط الفولتية-التيار في حالة االنحياز العكسي الى منطقتين، االولى تبدأ بعد الصفر وتنتهي بمنطقة االنهيار وتسمى منطقة التسرب Leakage Region حيث يظهر فيها تيار صغير هو تيار التسرب السطحي و الثانية تبدأ عند بلوغ فولتية المصدر فولتية االنهيار Voltage Breakdown و فيها يتضح بداية التوصيل و الزيادة الكبير في قيمة التيار و التي تكون ب شكل خط افقي في منطقة االنهيار مع بقاء جهد االنهيار ثابتا و يسمى هذا الجهد بفولتية الزينر VZ و

‴‴<br>65

تحدد قيمة تنظيم الفولتية لكل ثنائي زينر. شكل 2-5 يوضح مخطط

![](_page_65_Figure_0.jpeg)

شكل 2-5

يتضح من الشكل ان ثنائي الزينر يعمل كثنائي اعتيادي في االنحياز االمامي وتقع منطقة عمله الفعالة في حالة االنحياز العكسي. من الشكل اعاله تمثل VZ فولتية الزينر وتعطى من قبل الشركات المصنعة باالعتماد على تيار اختبار IZT. التيار IZM يمثل اقصى تيار عكسي maximum reverse current يمكن لثنائي الزينر تحمله وعند تجاوز التيار قيمة IZM فهذا سيعرض الثنائي للتلف، ولذلك ينصح بربط مقاومة محدد للتيار (current-limiting resistor) مع ثنائي الزينر لحمايته من تجاوز قيمة اقصى تيار. عندما تصل فولتية الزينر العكسية الى قيمة فولتية الزينر ويبدأ زيادة التيار عند المنحنى )Knee )في هذه النقطة تبدأ مقاومة الزينر الداخلية (R<sup>Z</sup> ( او ما يسمى بممانعة الزينر impedance Zener) Z<sup>Z</sup> (باالنخفاض مع الزيادة الكبيرة في تيار الزينر IZ.

-5 2 ممانعة الزينر:

ممانعة الزينر Zz(او مقاومة الزينر $(R_{\rm Z}$ ) تمثل الحالة العملية لثنائي الزينر ويتم اعتمادها في الحسابات في التقريب الثاني لثنائي الزينر فيما يتم اهمالها في التقريب الاول (المثالي). شكل 3-5 يوضح منحني الخواص لثنائي زينر في حالة االنهيار باستخدام التقريب الثاني، وفيه يتضح ان التغير في تيار الزينر ينتج تغير طفيف في فولتية الزينر، وباستخدام قانون اوم نستطيع حساب ممانعة الزينر باستخدام المعادلة التالية :

$$
Z_Z = \frac{\Delta V}{\Delta I}
$$

![](_page_66_Figure_0.jpeg)

# -5 3 تنظيم الزينر للفولتية:

ان الوظيفة الرئيسية لثنائي الزينر هي عملية تنظيم الجهد، حيث يقوم ثنائي الزينر بالحفاظ على فولتية ثابتة على طرفيه عند وضعه في حالة االنحياز العكسي وتسليط فولتية مصدر أكبر من جهد االنهيار لثنائي الزينر لذلك يطلق على ثنائي الزينر "ثنائي تنظيم .)voltage-regulator diode( "الجهد

# -5 4 التقريب االول )المثالي( لثنائي الزينر:

في حالة التقريب المثالي لثنائي الزينر تهمل قيمة الممانعة الداخلية ZZ وكذلك يتم اهمال تأثير التغير في التيار المار بالثنائي على فولتية الزينر، لذلك يمكن االستعاضة عن ثنائي الزينر المثالي ببطارية او مصدر فولتية مستمرة ثابت قيمته VZ. يرمز للدائرة المكافئة لثنائي الزينر بمصدر جهد بالرغم من ان ثنائي الزينر ال يقوم بتوليد جهد كهربائي. شكل 4-5 يوضح الد ائرة المكافئة لثنائي الزينر المثالي (التقريب الاول).

![](_page_67_Figure_0.jpeg)

شكل 4-5

عند استخدام التقريب االول للزينر في الحسابات وتحليل الدوائر يستعاض عنه ببطارية قيمتها VZ ومن ثم تبسط الدائرة. شكل 5-5 يمثل دائرة مبسطة تستخدم ثنائي الزينر. تعمل المقاومة R<sup>S</sup> كمقاومة محددة للتيار لحماية ثنائي الزينر، يحسب التيار المار بالمقاومة R<sup>S</sup> باستخدام قانون أوم كالتالي:

$$
I_S = \frac{V_S - V_Z}{R_S} \qquad \qquad (5-1)
$$

حيث IS هو التيار الكلي للدائرة المار بالمقاومة RS وثنائي الزينر و V<sup>S</sup> هي فولتية المصدر و V<sup>Z</sup> هي فولتية ثنائي الزينر .

ż

![](_page_67_Figure_5.jpeg)

ان التيار المار بثنائي الزينر يجب ان ال تتجاوز قيمته IZM للحفاض على الثنائي من التلف.

<u>مثال 5-1</u>: احسب باستخدام التقريب الاول (المثالي) أكبر وأصغر تيار زينر للدائرة في الشكل ادناه إذا كانت فولتية الزينر  $V_z = 10 \text{ V}$ 

![](_page_68_Figure_0.jpeg)

الحل : من الشكل اعاله يتضح ان جهد المصدر يتغير من 20 الى 40 فولت وبما ان الدائرة غير مربوطة للحمل فان تيار الدائرة الكلي يمر بالزينر لذلك يكون أصغر تيار يمر بالثنائي عندما تكون فولتية االدخال 20 فولت وكما يلي:

 $I_{\mathcal{S}}=$  $V_S-V_Z$  $R_{\rm S}$ =  $20 V - 10 V$ 820 Ω = 10V 820 Ω  $= 12.2 \; mA$ أكبر تيار يمر بالزينرعندما تكون فولتية الدخل 40 فولت هو :

 $P_{\alpha}$ 

$$
I_S = \frac{V_S - V_Z}{R_S} = \frac{40 V - 10 V}{820 \Omega} = \frac{30 V}{820 \Omega} = 36.6 mA
$$

-5 5 حسابات ثنائي الزينر مع الحمل Regulator Zener Loaded The عند استخدام ثنائي الزينر لتنظيم فولتية الحمل يعمل الثنائي في منطقة االنهيار Region Breakdown على تثبيت قيمة فولتية الحمل مساوية لفولتية الزينر حتى في حالة تغير جهد المصدر او مقاومة الحمل. شكل 6-5 يوضح دائرة بسيطة لثنائي الزينر مربوط مع الحمل.

![](_page_68_Figure_5.jpeg)

### شكل 6-5

لمعرفة فيما إذا كانت قيمة الفولتية المسلطة على الحمل كافية لجعل ثنائي الزينر يعمل في حالة االنهيار نستخدم نظرية ثيفنن كما يلي:  $V_{TH} = V_{RL} = \frac{R_L}{R_{R} + R}$  $R_S + R_L$  $\cdot \cdot \cdot \cdot 5-2$ في حال كانت الفولتية المحسوبة في المعادلة 2-5 اقل من فولتية االنهيار فهذا يؤدي الى عدم توصي ثنائي الزينر وعدم عمله في منطقة االنهيار. لحساب التيار المار في المقاومة المحددة للتيار RS نستخدم المعادلة 1-5 ولحساب تيار الحمل نستخدم قانون اوم وكما في المعادلة التالية:  $V_L = V_Z$  . . . . . . . 5-3  $I_L = \frac{V_L}{R}$  $R_L$  $. \cdot 5 - 4$ ومن الشكل -5 5 يتضح ان التيار الكلي IS ينقسم الى تيارين فرعيين يمر االول بثنائي الزينر ويمر الثاني بمقاومة الحمل ويمكن استخدام قانون كيرشوف للتيار لحساب التيارات كالتالي :  $I_S = I_Z + I_L$  . . . . 5-5  $I_Z = I_S - I_L$  . . . . 5-6  $I_L = I_S - I_Z$  . . . . 5-7 يمكن استخدام الخطوات في الجدول 1-5 لتحليل واجراء الحسابات لدوائر ثنائي الزينر:

![](_page_69_Picture_136.jpeg)

## -5 6 تأثير درجة الحرارة على ثنائي الزينر

عندما تتغير درجة حرارة المحيط لثنائي الزينر تتغير فولتية الزينر بصورة طفيفة. في ورقة البيانات sheets Data تدرج تأثير الحرارة على ثنائي الزينر تحت قسم معامل الحرارة temperature coefficient والذي يعرف على انه قيمة التغير في جهد االنهيار لكل درجة حرارة تزداد. يكون معامل الحرارة سالبا لثنائيات الزينر التي تقل فولتية انهيارها عن V4 في حين يكون موجبا لثنائيات الزينر التي تكون فولتية انهيارها أكبر من V6 فيما يتراوح معامل الحرارة بين السالب والموجب والصفر للثنائيات بين  $.4-6$  V

<u>مثال 5-2</u> : هل ثنائي الزينر في الشكل التالي يعمل في منطقة االنهيار؟ ما هي قيمة تيار الزينر I<sup>Z</sup> ؟

![](_page_70_Figure_3.jpeg)

<u>الحل</u>: لمعرفة فيما إذا كان الثنائي يعمل في منطقة الان الفولتية المكافئة للدائرة:

 $V_{TH} = V_{RL} =$  $R_L$  $R_{\rm S}+R_{\rm L}$  $\cdot * V_S =$  $1 K\Omega$  $270 \Omega + 1 K\Omega$  $·$  18  $V = 14.2 V$ 

بما ان الفولتية المسلطة على ثنائي الزينر أكبر من فولتية الزينر فان ثنائي الزينر يعمل في منطقة االنهيار. ولحساب التيار المار بثنائي الزينر نحسب التيار الكلي I<sup>S</sup> كما يلي:

$$
I_S = \frac{V_S - V_Z}{R_S} = \frac{18 V - 10 V}{270 \Omega} = \frac{8 V}{270 \Omega} = 29.6 mA
$$

نحسب التيار المار بمقاومة الحمل I<sup>L</sup> :

$$
I_L = \frac{V_L}{R_L} = \frac{10 V}{1 K \Omega} = 10 mA
$$

تيار الزينر يساوي:

$$
I_Z = I_S - I_L = 29.6 \, mA - 10 \, mA = 19.6 \, mA
$$

7-5 التقريب الثاني للزينر Zener Second Approximation 3 يعد التقريب الثاني للزينر االكثر دقة وفيه يتم اعتماد ممانعة الزينر ZZ في الحسابات. شكل 7-5 يوضح الرمز الكهربائي لثنائي الزينر في التقريب الثاني والدائرة المكافئة له وفيه يتضح ان<br>الدائرة المكافئة للزينر عبارة عن ممانعة الزينر (مقاومة الدائرة المكافئة للزينر عبارة عن ممانعة الزينر )مقاومة الزينر) مربوطة على التوالي مع بطارية (فولتية الزينر). ان فرق الجهد الكهربائي على طرفي ثنائي الزينر هو عبارة عن فولتية<br>الزينر مضافا اليها هبوط الجهد على ممانعة الزينر، وبما انه الزينر مضافا اليها هبوط الجهد على ممانعة الزينر، وبما انه ممانعة الزينر (RZ=Z<sup>Z</sup> (صغيرة نسبيا فان تأثيرها يكون محدودا على الفولتية على طرفي ثنائي الزي<mark>نر</mark>.

![](_page_71_Figure_5.jpeg)

![](_page_71_Figure_6.jpeg)

![](_page_71_Figure_7.jpeg)

,,,,,,,,,,<br>72
فى الىتىزىب التىثارىيىلئىنى لارىنىر تىرش مىشىة الىزىنى ئىرلى مىق لارىنىر سىلىقارىي تىرلىن دىرلىن دىن دىرقىر سىن دىن ئىن ئىرلىن دىن ئىر قىرڭ 1000° يىزىر سىن دىن 5-8  
\n
$$
V_L = V_{OUT} = V_Z + I_Z Z_Z
$$
 . . . . 5-8  
\n $V_L = I_Z Z_Z$   
\n $\Delta V_L = I_Z Z_Z$   
\n $\Delta V_L = I_Z Z_Z$   
\n $\Delta V_L = I_Z Z_Z$   
\n $\Delta V_L = I_Z Z_Z$   
\n $\Delta V_L = I_Z Z_Z$   
\n $\Delta V_L = I_Z Z_Z$   
\n $\Delta V_L = I_Z Z_Z$   
\n $\Delta V_L = I_Z Z_Z$   
\n $\Delta V_L = I_Z Z_Z$   
\n $\Delta V_L = I_Z Z_Z$   
\n $\Delta V_L = I_Z Z_Z$   
\n $\Delta V_L = I_Z Z_Z$   
\n $\Delta V_L = I_Z Z_L$   
\n $\Delta V_L = I_Z Z_L$   
\n $\Delta V_L = I_Z Z_L$   
\n $\Delta V_L = I_Z Z_L$   
\n $\Delta V_L = I_Z Z_L$   
\n $\Delta V_L = I_Z Z_L$   
\n $\Delta V_L = I_Z Z_L$   
\n $\Delta V_L = I_Z Z_L$   
\n $\Delta V_L = I_Z Z_L$   
\n $\Delta V_L = I_Z Z_L$   
\n $\Delta V_L = I_Z Z_L$   
\n $\Delta V_L = I_Z Z_L$   
\n $\Delta V_L = I_Z Z_L$   
\n $\Delta V_L = I_Z Z_L$   
\n $\Delta V_L = I_Z Z_L$   
\n $\Delta V_L = I_Z Z_L$   
\n $\Delta V_L = I_Z Z_L$   
\n $\Delta V_L = I_Z Z_L$   
\n $\Delta V_L = I_Z Z_L$   
\n $\Delta V_L = I_Z Z_L$   
\n $\Delta V_L = I_Z Z_L$   
\n $\Delta V_L = I_Z Z_L$   
\n $\Delta V_L = I$ 

73

akzaanaan<br>S

i aan oomoo waa oomoo amee aan oomoo amee aa

.<br>The concern concerned concerned to the concerned concerned concerned and concerned to the concerned of the con

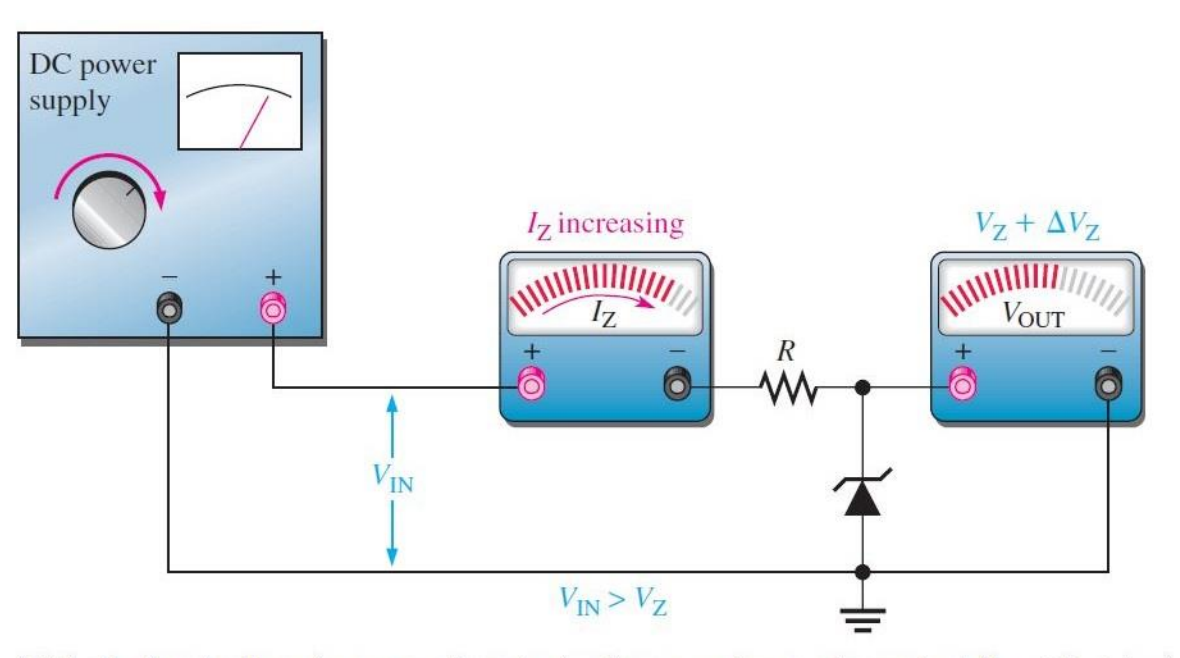

(a) As the input voltage increases, the output voltage remains nearly constant  $(I_{ZK} < I_Z < I_{ZM})$ . عندما تزداد فولتية الادخال يزداد تيار الزينر مع ثبات فولتية الزينر تقريبا

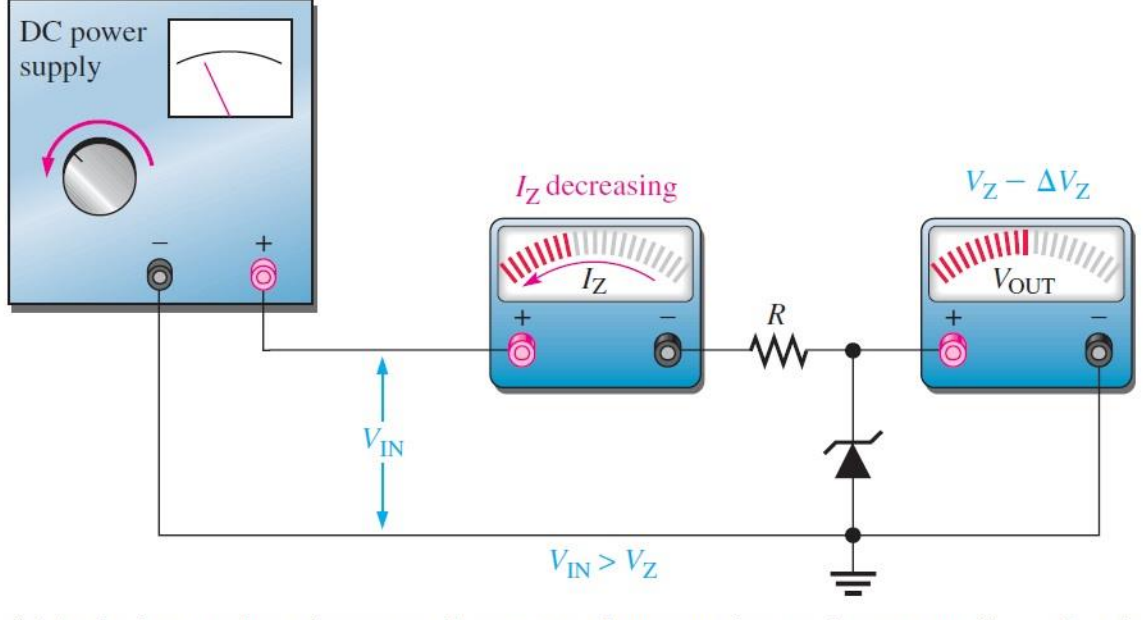

(b) As the input voltage decreases, the output voltage remains nearly constant  $(I_{ZK} < I_Z < I_{ZM})$ . شكل 8-5

 $(\mathrm{V_{IN(MIN)}}$  and  $\mathrm{V_{IN(MAX)}})$  ) مثال  $\mathbf{3-5}:$  : احسب أكبر وأصغر فولتية ادخال ( $\mathbf{3-5}$  $\texttt{I}_{\texttt{ZK}}\texttt{=0.25}$  mA للد ائرة في الشكل ادناه إذا كان تيار الزينر الأصغر في حالة الالحمل (LOAD-NO (وكانت قدرة الثنائي تساوي W 1=PZM باستخدام التقريب المثالي للزينر؟

//////////<br>74

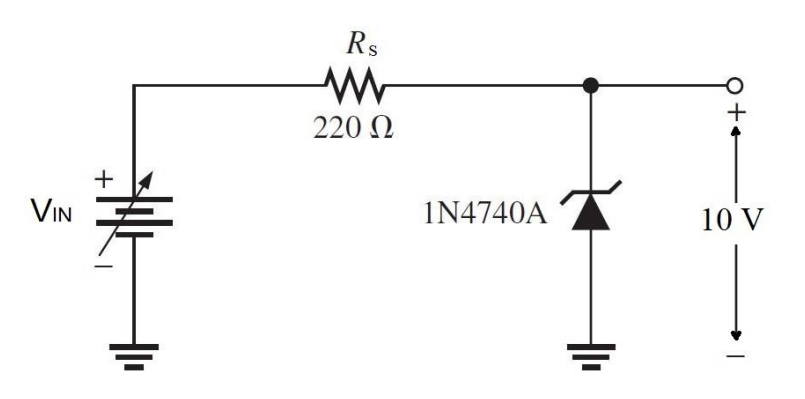

الحل: من الدائرة قيمة فولتية الزينر تساوي V 10=VZ، نحسب قيمة اعلى تيار يمر بالزينر كالتالي

 1 = = = 0.1 = 100 10 نحسب فولتية المقاومة المحددة للتيار RS باستخدام أصغر تيار زينر IZK: 

$$
V_{RS} = I_{ZK} * R_S = 0.25 \ mA * 220 \ \Omega = 55 \ mV
$$

وبما ان فولتية المصدر تساوي فولتية الزينر زائد فولتية المقاومة المحددة للتيار فبإمكاننا حساب فولتية المصدر كالتالي:

$$
V_{RS} = V_{IN} - V_Z
$$
  
\n
$$
V_{IN(MIN)} = V_{RS} + V_Z = 55mV + 10V = 10.055 V
$$
  
\n
$$
V_{IN(MIN)} = V_{RS} + V_Z = 55mV + 10V = 10.055 V
$$

$$
V_{RS} = I_{ZM} * R_S = 100 \text{ mA} * 220 \Omega = 22 \text{ V}
$$
  

$$
V_{IN(MAX)} = V_{RS} + V_Z = 22 \text{ V} + 10 \text{ V} = 32 \text{ V}
$$

من نتائج الحسابات في المثال اعاله يتضح لنا ان ثنائي الزينر المستخدم يمكنه الحفاض على تنظيم فولتية الخرج بمستوى يقترب من V 10 عندما يكون هنالك تغير في فولتية المصدر بين 10.055-32 فولت. حيث يبدأ الثنائي بالعمل في منطقة االنهيار عندما تزيد فولتية المصدر قليلا عن جهد الزينر (V<sub>RS(MIN)</sub>=10.055V).

75

 $(V_{\text{IN(MIN)}}$  and  $V_{\text{IN(MAX)}})$  ) مثال ( $\frac{4-5}{4}$ : احسب أكبر وأصغر فولتية ادخال للدائرة في الشكل ادناه إذا كان تيار الزينر االصغر mA 1=IZK وممانعة الزينر Ω7=ZZ في حالة الالحمل (LOAD-NO (وكان أعظم تيار يمر بالثنائي mA 49=IZM ؟  $-0.5.1V$  $100 \Omega$  $100 \Omega$  $\sum 7 \Omega$  $V_{N}$ IN4733A  $\sum_{V \text{ our}}$   $V_m \frac{1}{2}$ ان مما نعة الزينر اعطيت في منطوق السؤال ف التقريب الثاني للزينر عند الحل وكما يلي: نحسب فولتية المصدر عند أصغر تيار زينر :  $V_{IN(MIN)} = V_{RS} + V_{ZOUT}$ مصدر ينتج اقل فولتية زينر لذلك تكون فولتية الخرج:  $V_{ZOUT} = V_Z + I_Z Z_Z = V_Z + (I_{ZK} * Z_Z) = 5.1V + (1mA * 7\Omega)$  $= 5.107 V$  $V_{RS} = I_{ZK} * R_S = 1$   $mA * 100 \Omega = 0.1 V$  $V_{IN(MIN)} = 0.1 V + 5.107 V = 5.207 V$ ثم نحسب فولتية المصدر عند أعظم تيار زينر كالتالي:  $V_{ZOUT} = V_Z + I_Z Z_Z = V_Z + (I_{ZM} * Z_Z) = 5.1V + (49mA * 7\Omega)$  $= 5.45 V$  $V_{RS} = I_{ZM} * R_S = 49 mA * 100 \Omega = 4.9 V$  $V_{IN(MAX)} = 4.9 V + 5.45 V = 10.35 V$ 

76

<u>10−5 تنظيم زينر للجهد مع حمل متغير Zener Regulation with a </u> :Variable Load

في حالة استخدام الزينر في دائرة ذات مقاومة حمل متغيرة، يعمل الزينر على تثبيت قيمة الجهد على طرفي مقاومة الحمل RL من خالل التحكم بقيمة تيار الزينر IZ إذا كانت قيمة تيار الزينر أكبر من أصغر تيار زينر واقل من أكبر تيار $\mathbb{I}_{\rm ZK}$ /I $_{\rm ZK}$ ). شكل 5-9 يوضح دائرة تنظيم زينر مع حمل متغير.

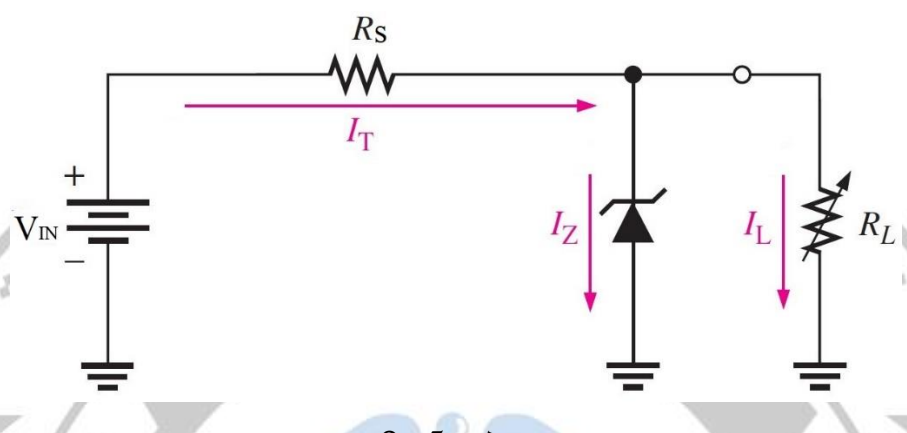

شكل 9-5

عندما يكون الحمل غير مربوط مع الزينر (∞=R<sup>L</sup> (عندها يكون تيار الحمل صفر (0=I<sup>L</sup> (ويمر جميع تيار الدائرة بثنائي الزينر وهذه الحالة تسمى شرط انعدام الحمل condition load-No. وعندما يتم ربط مقاومة الحمل RL فان جزء من التيار الكلي يمر في الزينر I<sup>Z</sup> والجزء اآلخر يمر في الحمل IL. ان التيار الكلي المار بالمقاومة المحددة للتيار RS يبقى ثابتا طالما كان الزينر ينظم. عندما تقل مقاومة الحمل RL فان تيار الحمل يزداد IZ وتيار الزينر ينخفض IZ. يستمر ثنائي الزينر بالعمل لغاية وصول تيار الزينر IZ الى قيمة أصغر تيار زينر IZK وفي هذه الحالة يصبح تيار الحمل بأعلى قيمة وتسمى هذه الحالة بشرط الحمل الكامل load-Full .condition

<u>مثال 5-5</u>: احسب اقل وأكبر تيار حمل (I<sub>LMAX</sub> and I<sub>LMIN</sub>)التي يستطيع ثنائي الزينر في الشكل ادناه العمل ضمنها، ماهي اقل مقاومة حمل RL يمكن استعمالها؟ افترض ثنائي الزينر يعمل بالحالة المثالية  $V_Z=12V$ ,  $I_{ZK}=1mA$ ,  $I_{ZM}=50mA$  : التالية التالية

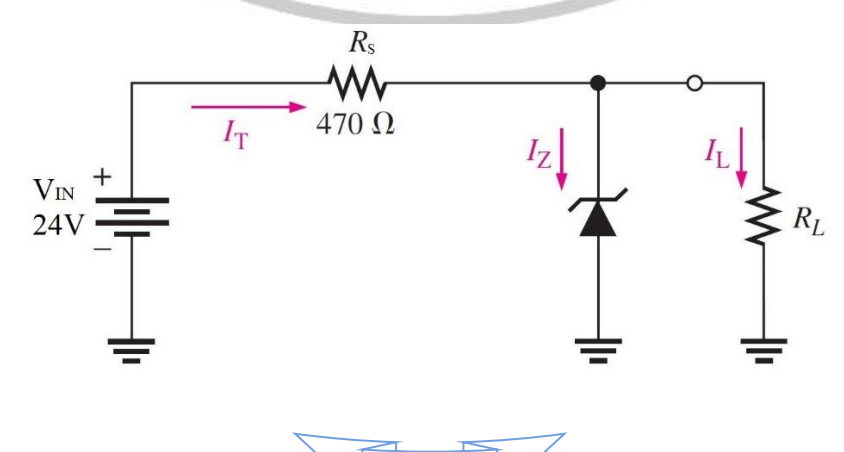

77

الحل: نحسب قيمة التيار الكلي للدائرة وكما يلي :

$$
I_S = \frac{V_S - V_Z}{R_S} = \frac{24 V - 12 V}{470 \Omega} = \frac{12 V}{470 \Omega} = 25.5 mA
$$

أصغر تيار حمل يحدث عندما تكون مقاومة الحمل مفصولة (∞=R<sup>L</sup> (وفي هذه الحالة يمر التيار الكلي في الزينر وبما ان اقصى تيار زينر  $\texttt{I}_{\texttt{L}(\texttt{MIN})}$ أكبر من التيار الكلي فمن الممكن اعتبار 0= $\texttt{I}_{\texttt{L}(\texttt{MIN})}$ نحسب أعظم تيار حمل كالتالي:

 $I_{L\,(MAX)} = I_{S} - I_{ZK} = 25.5 \, mA - 1mA = 24.5 \, mA$ ولحساب اقل مقاومة حمل يمكن استخدامها نستخدم أعظم تيار حمل أليجادها كالتالي:

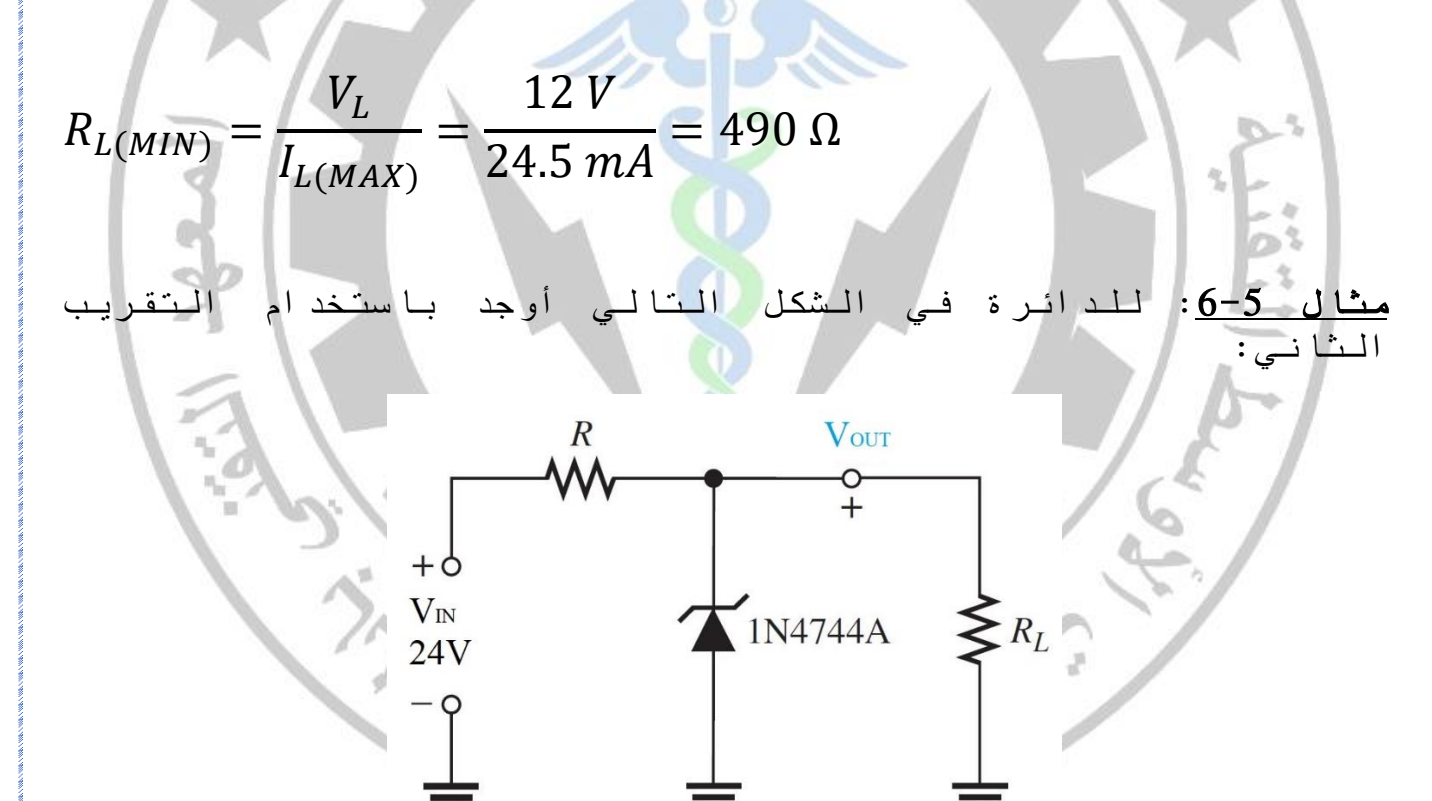

-1 فولتية االخراج عند أصغر وأعظم تيار زينر؟ -2 قيمة المقاومة المحددة للتيار R<sup>S</sup> التي يجب استعمالها؟ -3 اقل مقاومة حمل يمكن استعمالها؟  $V_{Z}=15V$ ,  $I_{ZK}=0.25mA$ ,  $Zz=14 \Omega, P_{D}=1W$  : ان اعلمت إذا

المحل: بما ان الثنائي في حالة التقريب الثاني فيجل اعتماد ممانعة الزينر عند اجراء الحسابات كالتالي: -1 فولتية الحمل عن أصغر تيار زينر تساوي:

 $V_L = V_{OUT} = V_Z + I_{ZK} Z_Z = 15V + (0.25 mA * 14\Omega) = 15.0035 V$ نحسب قيمة أعظم تيار للزينر باستخدام اقصى تبدد للقدرة :

$$
I_{ZM} = \frac{P_{ZM}}{V_Z} = \frac{1 \, W}{15 \, V} = 66.7 \, mA
$$
\n
$$
V_L = V_{OUT} = V_Z + I_{ZM} Z_Z = 15V + (66.7mA * 14\Omega) = 15.93 \, V
$$
\n
$$
\begin{aligned}\n\frac{d}{dt} &= \frac{1}{15} \frac{V}{V} = 66.7 \, mA \\
\frac{d}{dt} &= \frac{1}{15} \frac{V}{V} = 15V + (66.7mA * 14\Omega) = 15.93 \, V \\
\frac{d}{dt} &= \frac{V_S - V_Z}{V_Z} = \frac{24 \, V - 15.93 \, V}{66.7 \, mA} = \frac{8.07 \, V}{66.7 \, mA} = 121 \, \Omega \\
\frac{d}{dt} &= \frac{V_S - V_Z}{V_ZM} = \frac{24 \, V - 15.93 \, V}{66.7 \, mA} = \frac{8.07 \, V}{66.7 \, mA} = 121 \, \Omega\n\end{aligned}
$$
\n
$$
\begin{aligned}\n\frac{d}{dt} &= \frac{V_S - V_Z}{V_ZM} = \frac{24 \, V - 15.93 \, V}{66.7 \, mA} = \frac{8.07 \, V}{66.7 \, mA} = 121 \, \Omega\n\end{aligned}
$$

$$
I_S = \frac{V_S - V_Z}{R_S} = \frac{24 V - 15 V}{121 \Omega} = \frac{9 V}{121 \Omega} = 74.4 mA
$$

$$
I_{L\ (MAX)} = I_{S} - I_{ZK} = 74.4 \ mA - 0.25 mA = 71.15 \ mA
$$

, aan aan 1<br>79

$$
R_{L(MIN)} = \frac{V_L}{I_{L(MAX)}} = \frac{15.93 \text{ V}}{71.15 \text{ mA}} = 224 \text{ }\Omega
$$

$$
I_{2M} = I_{S} - I_{L} = 36.6 \text{ mA}
$$
\n
$$
I_{2M} = I_{S} - I_{L} = 12.2 \text{ mA} - 10 \text{ mA} = 22.7\Omega
$$
\n
$$
I_{2K} = I_{S} - I_{L} = 12.2 \text{ mA} - 10 \text{ mA} = 22.7\Omega
$$
\n
$$
I_{2K} = I_{S} - I_{L} = 12.2 \text{ mA} - 10 \text{ mA} = 22.7\Omega
$$
\n
$$
I_{2K} = I_{S} - I_{L} = 12.2 \text{ mA} - 10 \text{ mA} = 25.7\Omega
$$
\n
$$
I_{2K} = I_{S} - I_{L} = 12.2 \text{ mA} - 10 \text{ mA} = 25.6 \text{ mA}
$$
\n
$$
I_{2M} = I_{S} - I_{L} = 36.6 \text{ mA} - 10 \text{ mA} = 26.6 \text{ mA}
$$
\n
$$
I_{2M} = I_{S} - I_{L} = 36.6 \text{ mA} - 10 \text{ mA} = 26.6 \text{ mA}
$$
\n
$$
I_{2M} = I_{S} - I_{L} = 36.6 \text{ mA} - 10 \text{ MA} = 26.6 \text{ mA}
$$
\n
$$
I_{2M} = I_{S} - I_{L} = 36.6 \text{ mA} - 10 \text{ MA} = 26.6 \text{ mA}
$$
\n
$$
I_{2K} = I_{S} - I_{L} = 12.2 \text{ mA} - 10 \text{ MA} = 22.7\Omega
$$
\n
$$
I_{2K} = I_{S} - I_{L} = 12.2 \text{ mA} - 10 \text{ MA} = 22.7\Omega
$$

80

uur ona vaarvaarvaan om vaarvaan vaarvaan om vaarvaan vaarvaan om vaarv

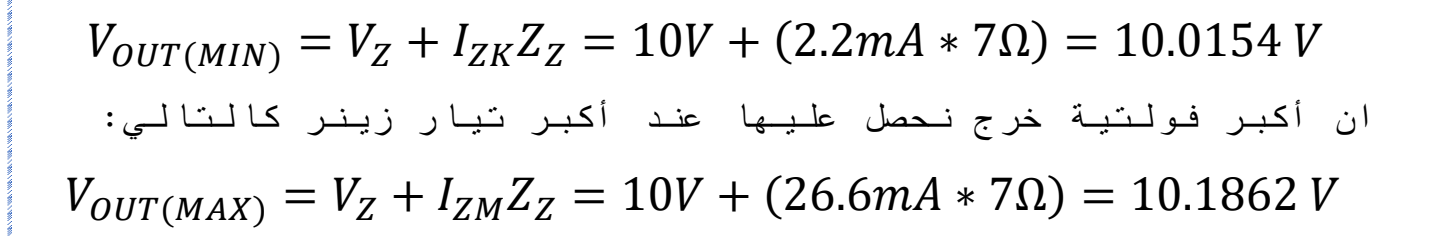

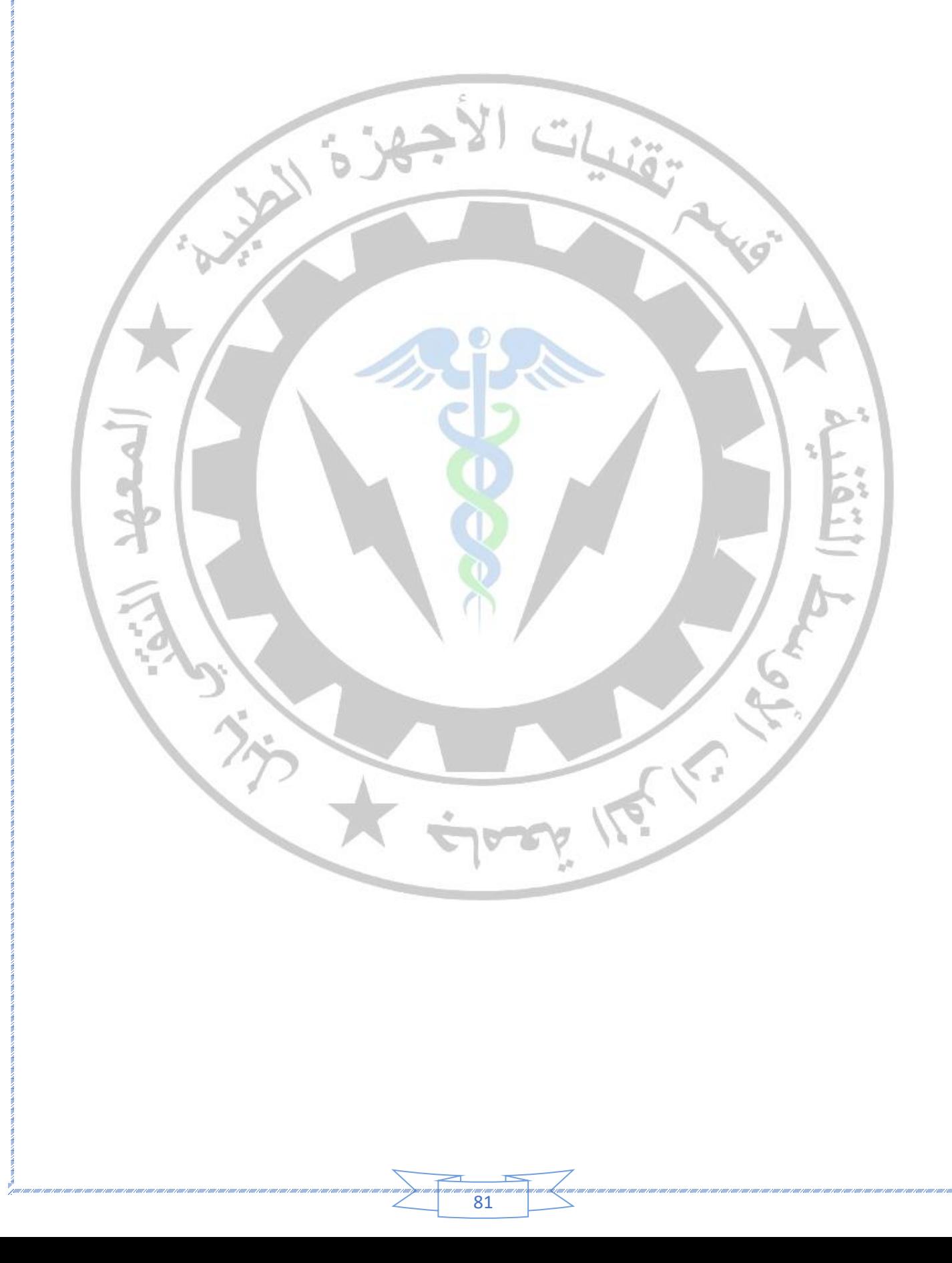

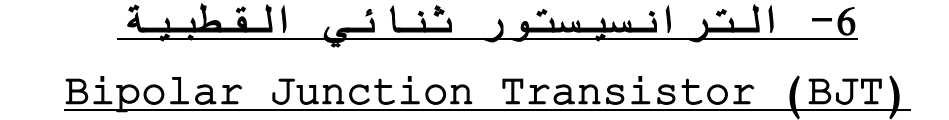

يعد الترانسيستور من أبرز المخترعات في القرن العشرين، شكل هذا االختراع بداية الثورة التكنولوجية التي ال تزال مستمرة. تم تصنيع الترانسيستور االول في مختبرات بيل 1947 وقد حاز المخترعون على جائزة نوبل للفيزياء عام .1956 يتكون الترانسيستور ثنائي القطبية من ثالث مناطق )طبقات( من المواد شبه الموصلة المطعمة تفصل بينها وصلتي PN. المناطق الثالث تدعى الباعث )Emitter)، القاعدة )Base )والجامع ) Collector). هنالك نوعان من الترانزستورات ثنائية القطبية حسب نوع المواد شبه الموصلة المستعملة، الاولى تتكون من طبقتين من المادة السالبة N تفصل<br>ببنيها طبقة من المادة الموجبة P وتدعى ترانسيستورnpn npn) بينهما طبقة من المادة الموجبة P وتدعى ترانسيستورnpn npn( (transistor. والثانية تتكون من طبقتين من المادة الموجبة P تفصل بينهما طبقة من المادة السالبة N وتدعى ترانسيستور pnp (transistor pnp(. ان المصطلح ثنائي القطبية يشير الى استخدام االلكترونات والفجوات كحامالت للتيار في تركيب الترانسيستور. شكل 1-6 يوضح تركيب الترانسيستور.

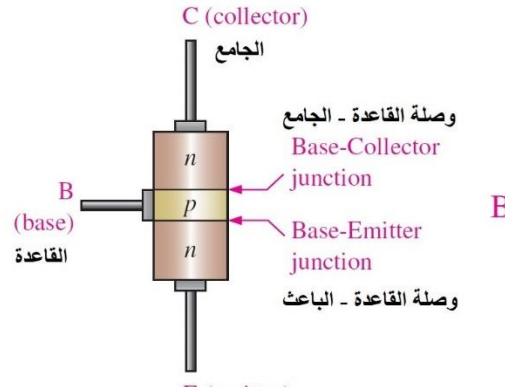

E (emitter) الباعث

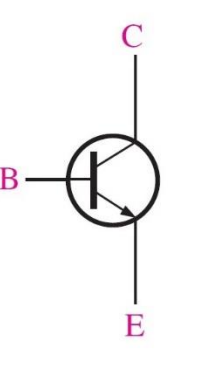

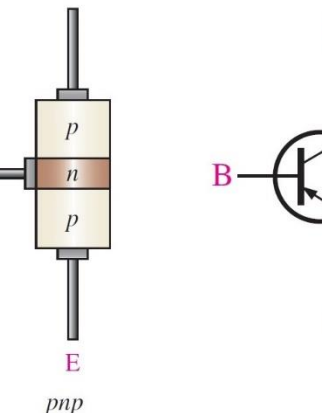

 $\overline{C}$ 

npn

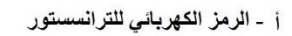

pnp

E

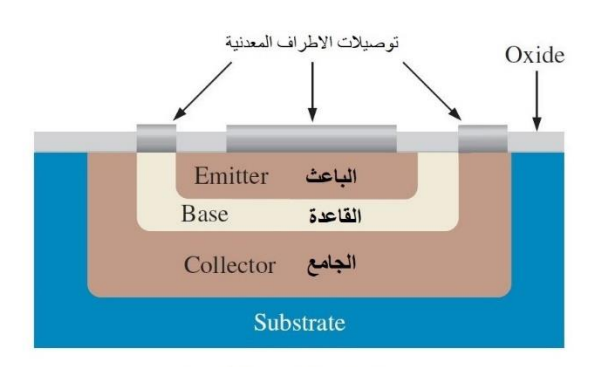

ب - التركيب الداخلي للتر انسستور

 $\mathbb{R}^2$ 

شكل:1-6 التركيب الداخلي والرمز الكهربائي للترانسيستور يطلق على وصلة PN التي تقع بين القاعدة والباعث اسم وصلة القاعدة-الباعث junction emitter-base ويطلق على الوصلة بين القاعدة والجامع اسم وصلة القاعدة الجامع collector-base junction وكما موضح في الشكل اعاله.

:1-6 الترانسيستور غير المنحاز: ان وجود وصلتي PN في تركيب الترانسيستور يتيح لنا تقريب الترانسيستور الى ثنائيان يرتبطان ببعضهما في منطقة القاعدة. يمكن ان نسمي الثنائي االول ثنائي الباعث والثاني هو ثنائي الجامع. في الشكل ،2-6 إذا افترضنا ان الترانسيستور هو من نوع PNP، ستتحرك االلكترونات الحرة )حامالت الاغلبية) في كل الاتجا هات و هذا يجعل بعضا منها تعبر الوصلة لتتجه الى المنطقة P( القاعدة( وتتحد مع الفجوات. سينتج عن ذلك تكون طبقتي استنزاف وسيكون جهد الحاجز لكل طبقة هو V 0.7 لترانسيستو ر السيلكون و V 0.3 لترانسيستور الجرمانيوم في درجة حرارة الغرفة.

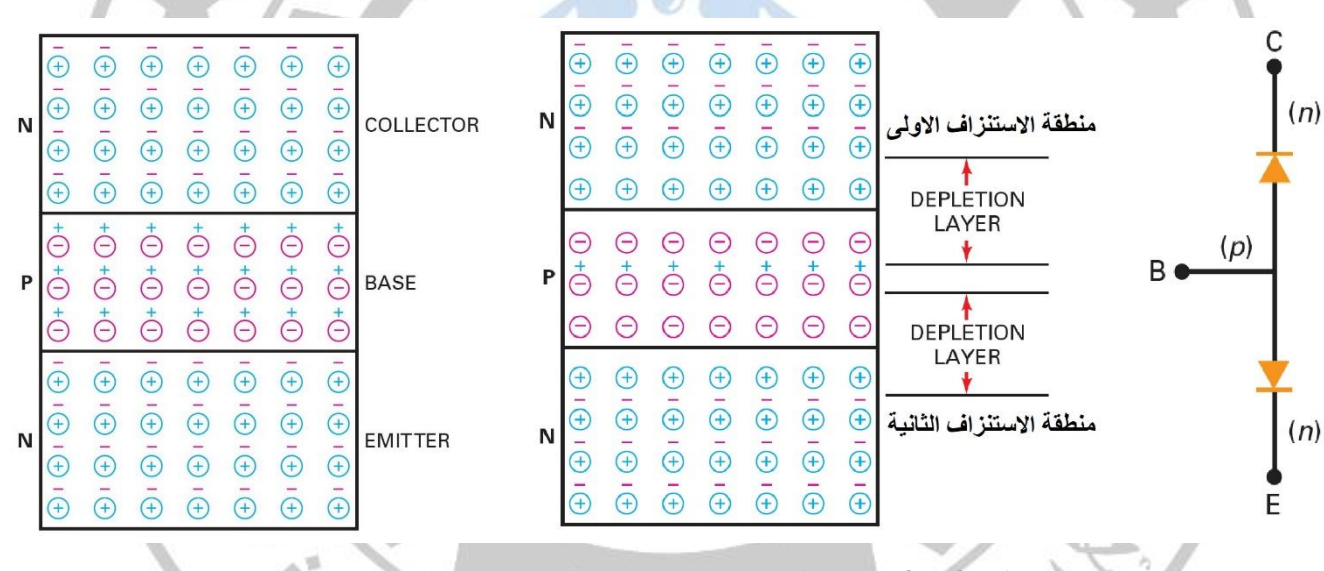

شكل 2-6 : الترانسيستور غير المنحاز

:2-6 الترانسيستور المنحاز: يعد تكبير االشارة من اهم تطبيقات الترانسيستور باإلضافة الى استخدامه كمفتاح، ولكي يعمل الترانسيستور بصورة صحيحة يجب ان تكون وصلتيه )الباعث-القاعدة والجامع-القاعدة( منحازة بصورة صحيحة. لتوضيح ذلك سنستخدم ترانسيستور نوع NPN والذي يطابق عمله عمل الترانسيستور نوع PNP ماعدا قواعد االلكترونات والفجوات واتجاهات التيار وقطبية مصادر االنحياز التي تكون معاكسة. شكل 3-6 يوضح االمامي-العكسي لترانسيستور نوع NPN.

يقوم الباعث العالي التشويب و الذي فيه عدد كبير من االلكترونات الحرة بإرسال او حقن الكتروناته الحرة الى منطقة القاعدة عن طريق الوصلة بين الباعث و القاعدة و التي تكون منحازة اماميا

יייי<br>83

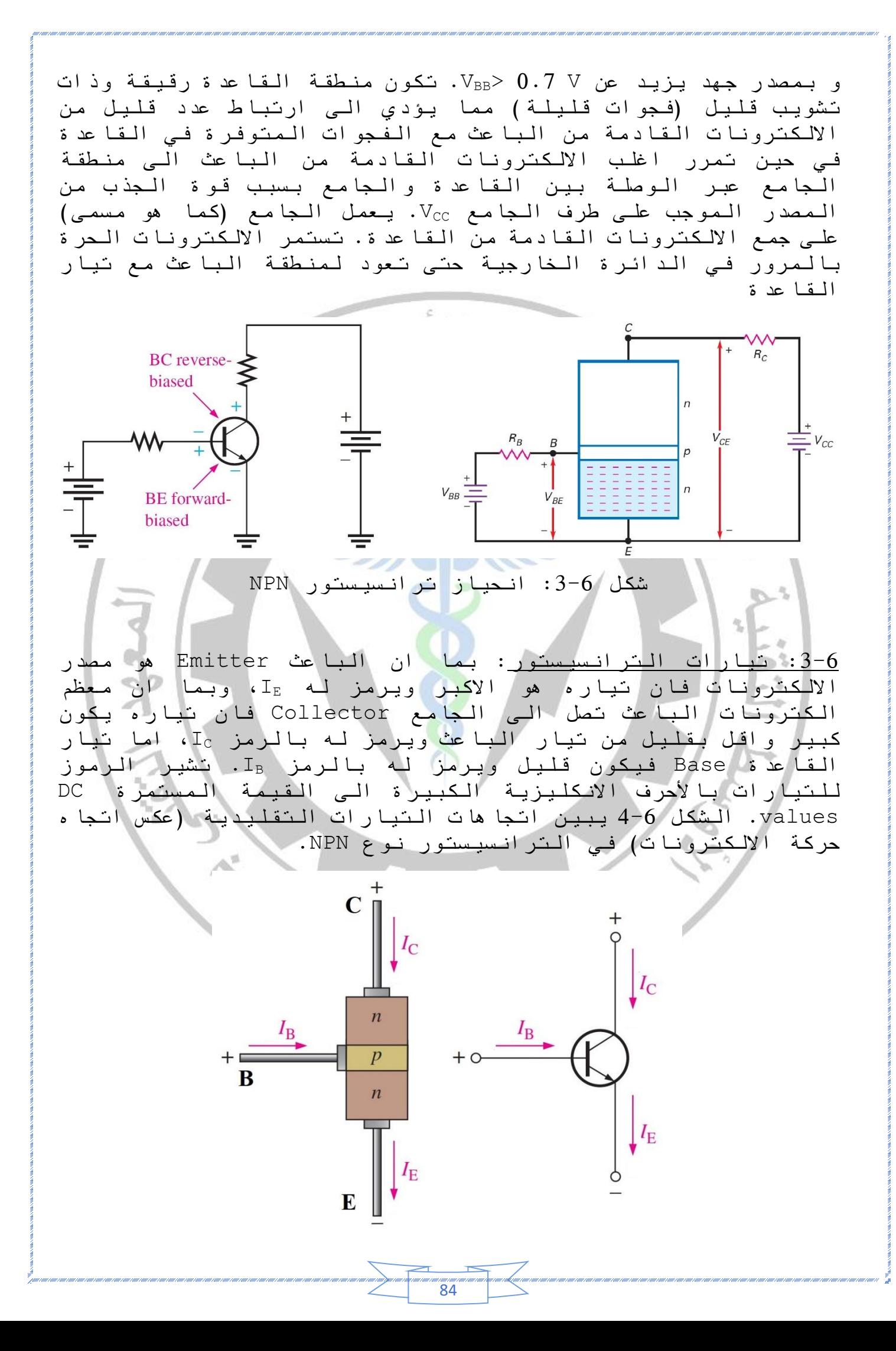

1891 
$$
(1 - 2)
$$
  
\n1893  $(1 - 2)$   
\n164  $(1 - 2)$   
\n17.  $1 - 2$   
\n18.  $1 - 2$   
\n19.  $1 - 2$   
\n10.  $1 - 2$   
\n11.  $1 - 2$   
\n12.  $1 - 2$   
\n13.  $1 - 2$   
\n14.  $1 - 2$   
\n15.  $1 - 2$   
\n16.  $1 - 2$   
\n17.  $1 - 2$   
\n18.  $1 - 2$   
\n19.  $1 - 2$   
\n10.  $1 - 2$   
\n11.  $1 - 2$   
\n12.  $1 - 2$   
\n13.  $1 - 2$   
\n14.  $1 - 2$   
\n15.  $1 - 2$   
\n16.  $1 - 2$   
\n17.  $1 - 2$   
\n18.  $1 - 2$   
\n19.  $200$   
\n10.  $200$   
\n10.  $200$   
\n10.  $200$   
\n10.  $200$   
\n10.  $200$   
\n10.  $200$   
\n10.  $200$   
\n11.  $1 - 2$   
\n12.  $1 - 2$   
\n13.  $1 - 2$   
\n14.  $1 - 2$   
\n15.  $1 - 2$   
\n16.  $1 - 2$   
\n17.  $1 - 2$   
\n18.  $1 - 2$   
\n19.  $1 - 2$   
\n10.  $1 - 2$   
\n11.  $1 - 2$   
\n12.  $1 - 2$   
\n13.  $1 - 2$   
\n14.  $1 - 2$   
\n15.  $1 - 2$   
\n16.

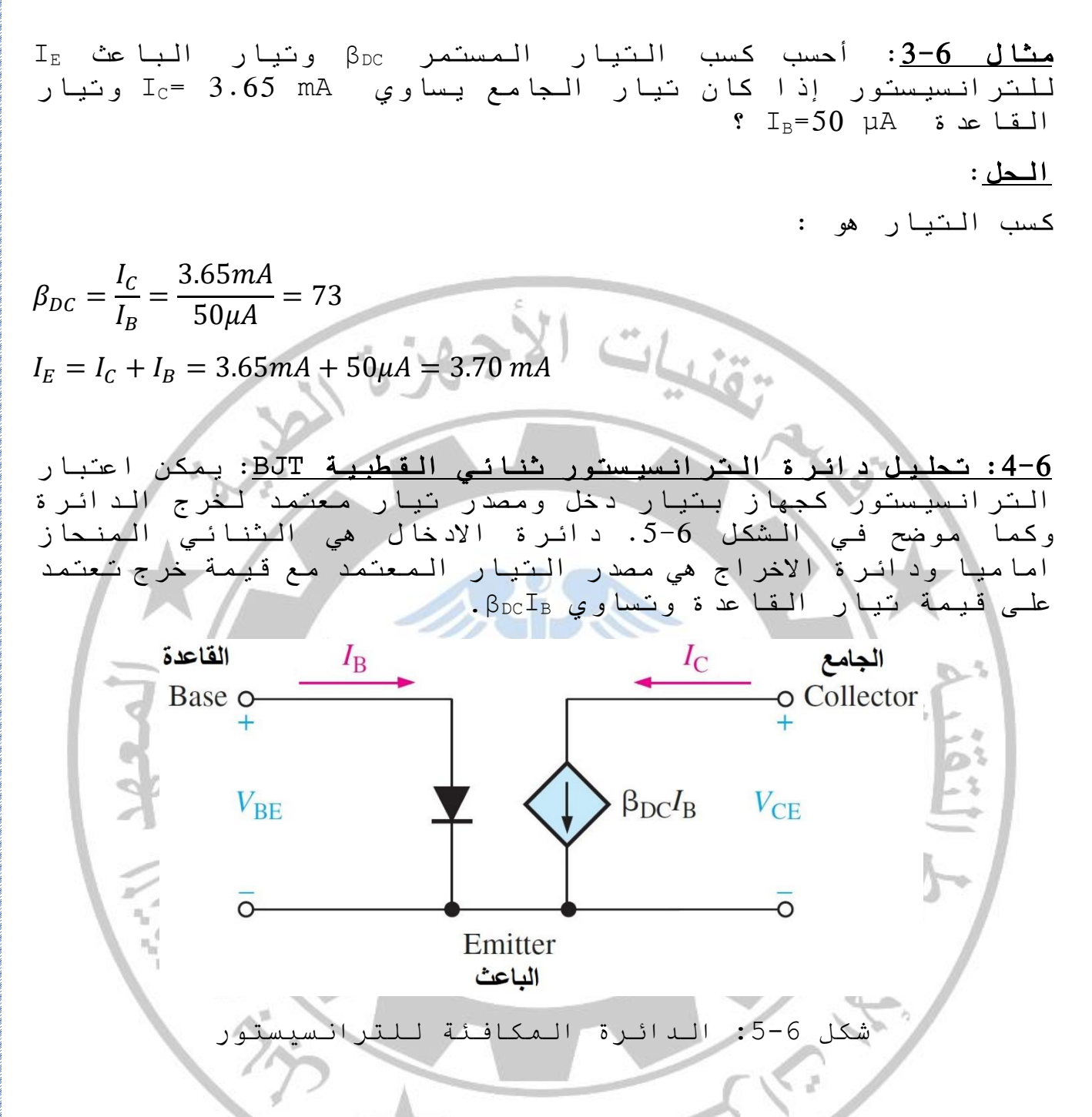

هنالك ثالث انواع ربط شائعة للترانسيستور هي الباعث المشترك والقاعدة) common collector) المشترك والجامع) common emitter) المشتركة (base common(، وفي هذا التحليل سنعتمد دائرة الباعث المشترك لترانسيستور npn، حيث هنالك ثالث تيارات مستمرة وثالث فولتيات مستمرة وهي :

 $86$ 

IB: dc base current القاعدة تيار IE: dc emitter current الباعث تيار IC: dc collector current الجامع تيار  $V_{BE}$ : dc voltage at base with respect to emitter القاعدة الباعث

 $V_{CB}$ : dc voltage at collector with respect to base فولتية الجامع القاعدة

V $_{CE}$ : dc voltage at collector with respect to emitter فولتية الجامع الباعث

وكما في الشكل .6-6

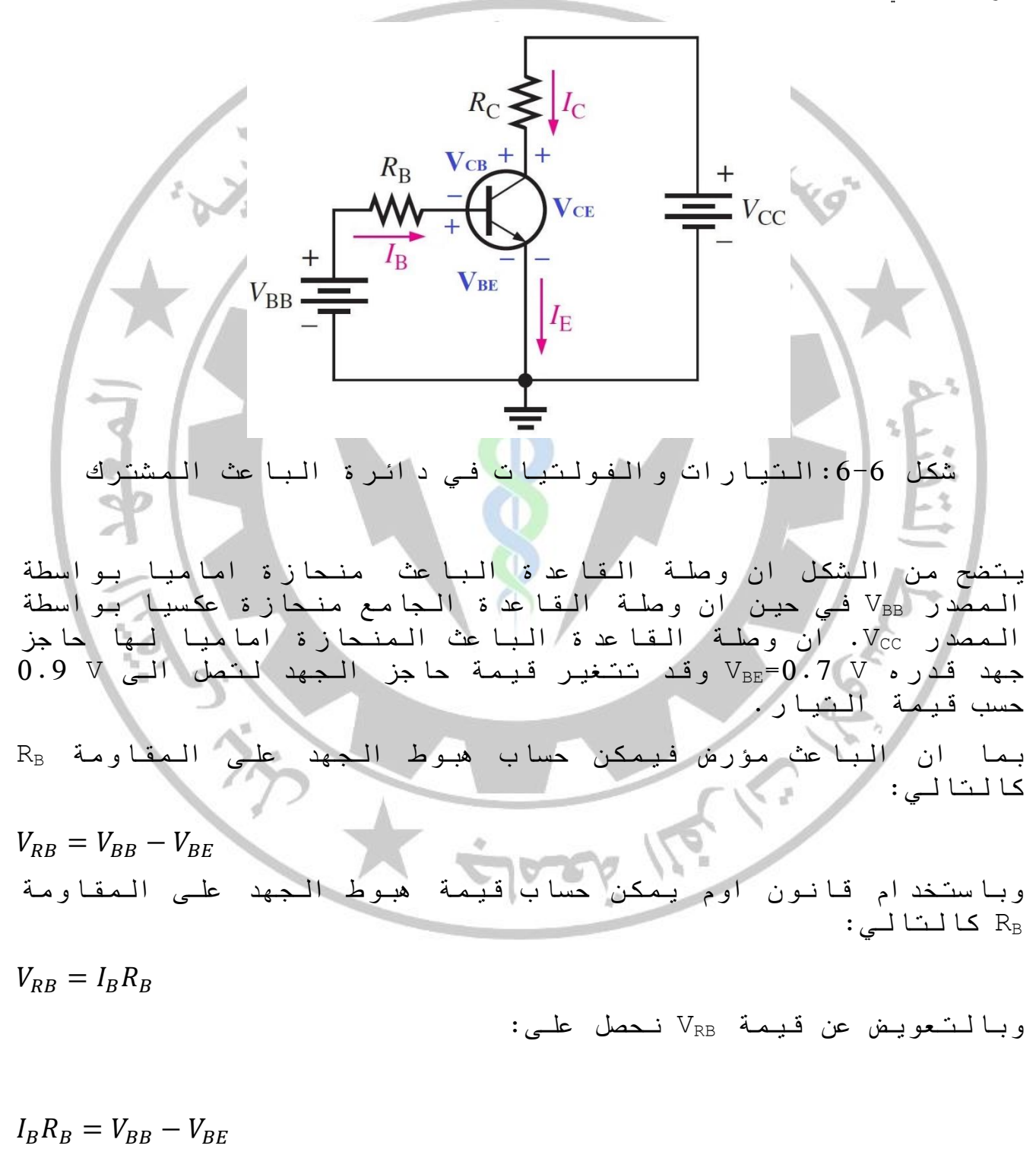

‴‴‴<br>87

$$
I_{B} = \frac{V_{BB} - V_{BE}}{R_{B}}
$$
\n
$$
V_{CC} = V_{CC} - V_{RC}
$$
\n
$$
V_{CC} = V_{CC} - I_{C}R_{C}
$$
\n
$$
V_{CE} = V_{CC} - I_{C}R_{C}
$$
\n
$$
V_{CE} = V_{CC} - I_{C}R_{C}
$$
\n
$$
I_{C} = \beta p_{DC}I_{B}
$$
\n
$$
I_{D} = \frac{V_{CE}I_{C}}{I_{C}} = \beta p_{DC}I_{B}
$$
\n
$$
I_{D} = \frac{V_{CE}I_{C}}{I_{C}} = \beta p_{DC}I_{B}
$$
\n
$$
I_{D} = \frac{V_{CE}I_{C}}{I_{D} - I_{D}}
$$
\n
$$
I_{D} = \frac{V_{CE}I_{C}}{I_{D} - I_{D}}
$$
\n
$$
I_{D} = \frac{V_{CE}I_{C}}{I_{D} - I_{D}}
$$
\n
$$
I_{D} = \frac{V_{CE}I_{C}}{I_{D} - I_{D}}
$$
\n
$$
I_{D} = \frac{V_{CE}I_{C}}{I_{D} - I_{D}}
$$
\n
$$
I_{D} = \frac{V_{BC}I_{D}}{I_{D} - I_{D}}
$$
\n
$$
V_{BD} = \frac{R_{B}}{I_{D} - I_{D}}
$$
\n
$$
V_{BD} = \frac{V_{BD}}{I_{D} - I_{D}}
$$
\n
$$
V_{BD} = \frac{V_{CD}}{I_{D} - I_{D}}
$$
\n
$$
I_{D} = \frac{V_{CD}}{I_{D} - I_{D}}
$$
\n
$$
I_{D} = \frac{V_{CD}}{I_{D} - I_{D}}
$$
\n
$$
I_{D} = \frac{V_{CD}}{I_{D} - I_{D}}
$$
\n
$$
I_{D} = \frac{V_{CD}}{I_{D} - I_{D}}
$$
\n
$$
I_{D} = \frac{V_{CD}}{I_{D} - I_{D}}
$$
\n
$$
I_{D} = \frac{V_{CD}}{I_{D} - I_{D}}
$$
\n
$$
I_{D} = \frac{V_{CD}}{I_{D} - I_{D}}
$$
\n<math display="</math>

 $I_E = I_C + I_B = 64.5 mA + 430 \mu A = 64.9 mA$ 

$$
V_{CE} = V_{CC} - I_C R_C = 10V - (64.5mA + 100\Omega) = 3.55V
$$
\n
$$
V_{CB} = V_{CE} - V_{BE} = 3.55V - 0.7V = 2.85V
$$
\n
$$
V_{CB} = V_{CE} - V_{BE} = 3.55V - 0.7V = 2.85V
$$
\n
$$
V_{BB} = \frac{I_{BC}}{2V}
$$
\n
$$
V_{BB} = \frac{I_{BC}}{V}
$$
\n
$$
V_{BB} = \frac{V_{BB} - V_{BE}}{100K\Omega} = \frac{2V - 0.7V}{100K\Omega} = 13\mu\text{A}
$$
\n
$$
I_C = \beta_{BC}I_B = 200 + 13\mu\text{A} = 2.6 mA
$$
\n
$$
I_S = \frac{V_{BB} - V_{BE}}{R_B} = \frac{2V - 0.7V}{100K\Omega} = 13\mu\text{A}
$$
\n
$$
I_C = \beta_{BC}I_B = 200 + 13\mu\text{A} = 2.6 mA
$$
\n
$$
V_{BB} = \frac{V_{BC}}{100K\Omega} = \frac{2V - 0.7V}{100K\Omega} = 13\mu\text{A}
$$
\n
$$
V_{CB} = V_{CB} + V_{CB} = 13\mu\text{A}
$$
\n
$$
V_{CB} = V_{CB} + V_{CB} = 13\mu\text{A}
$$
\n
$$
V_{CB} = V_{CB} + V_{CB} = 13\mu\text{A}
$$
\n
$$
V_{CB} = V_{CB} + V_{CB} = 13\mu\text{A}
$$
\n
$$
V_{CB} = V_{CB} + V_{CB} = 13\mu\text{A}
$$
\n
$$
V_{CB} = V_{CB} + V_{CB} = 13\mu\text{A}
$$
\n
$$
V_{CB} = V_{CB} + V_{CB} = 13\mu\text{A}
$$
\n
$$
V_{CB} = V_{CB} + V_{CB} = 13\mu\text{A}
$$
\n
$$
V_{CB} = V_{CB} + V_{CB} = 13\mu\text{A}
$$
\n $$ 

89

uk*uun* 

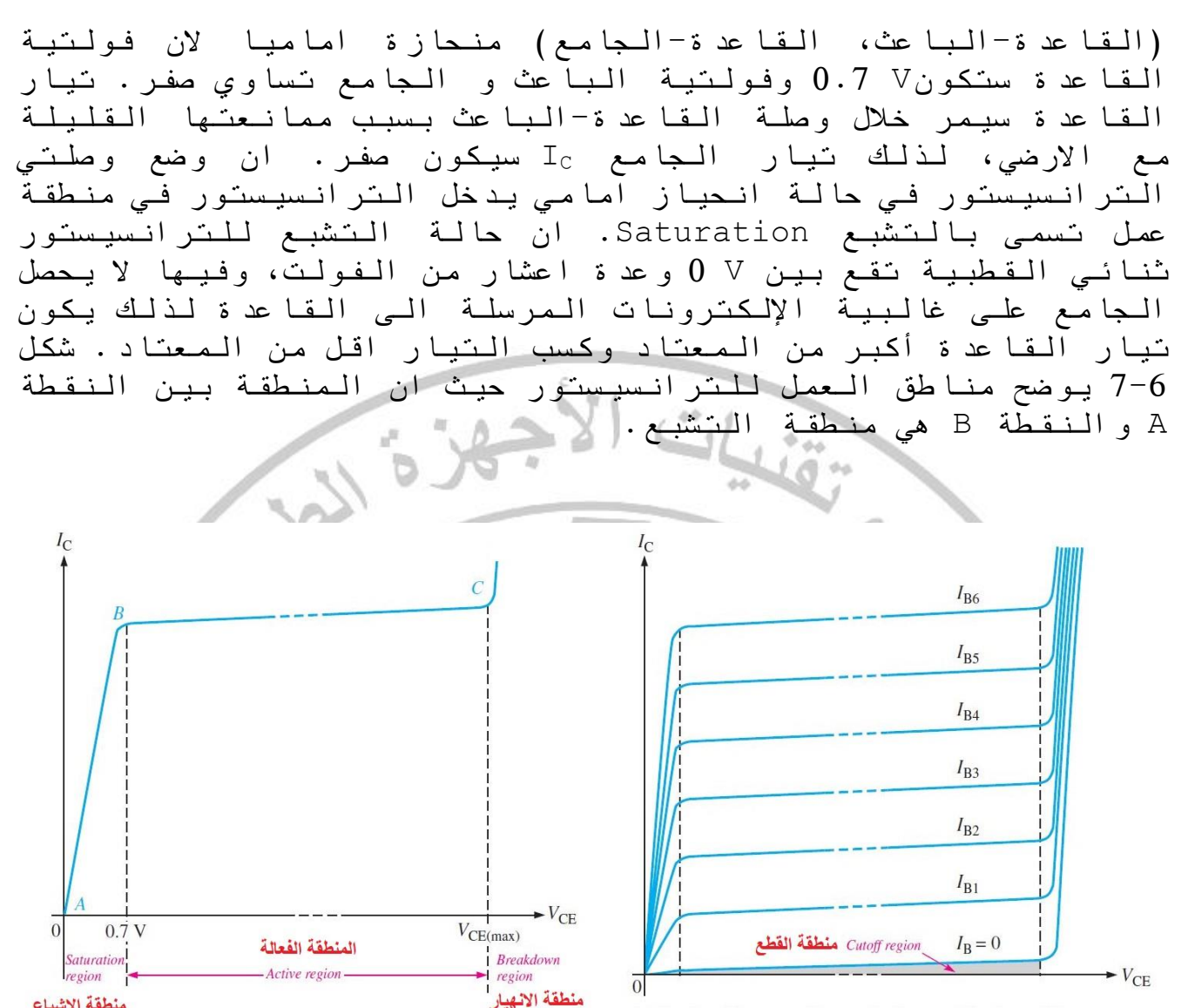

منطقة الاشباع

مجموعة من قيم تيار الجامع مقابل فولتية الجامع الباعث لمجموعة قيم لتيار القاعدة تيار الجامع Ic مقابل فولتية الجامع الباعث VCE لقيمة واحدة من تيار القاعدة IB

شكل 6-7: منحنيات الخواص ومناطق عمل الترانسست

عندما تزداد قيمة المصدر VCC سوف يؤدي الى زيادة فولتيةVCE وبالتالي زيادة قيمة تيار الجامع I<sup>C</sup> وكما هو واضح في المنطقة بين النقطة A والنقطة B في الشكل اعاله. عندما تصل قيمة فولتية VCEالى V 0.7 فان وصلة القاعدة-الجامع ستصبح في حالة انحياز عكسي مما يجعل الترانسيستور ينتقل لحالة العمل الفعالة active region و نالحظ فيها ان الزيادة في فولتية الجامع-الباعث VCE ال تؤثر كثيرا على قيمة تيار الجامع اال بمقدار زيادة طفيف وكما هو واضح في المنطقة االفقية بين النقطة B و النقطة C في الشكل اعاله.ان الزيادة الكبيرة في قيمة VCE ستتسبب بزيادة كبيرة في تيار الجامع و ستدخل الترانسيستور في منطقة االنهيار Breakdown مما قد يسبب تلف الترانسيستور لذا يجب ان نتجنب الوصول لهذه المنطقة.

 $\sim$ 

ان قيمة تيار القاعدة 0=IB تقود الترانسيستور للعمل في منطقة القطع region Cutoff وفيها يكون الترانسيستور غير موصل ويعمل كمفتاح مفتوح. يمكن تلخيص مناطق عمل الترانسيستور كالتالي: -1 منطقة التشبع Saturaton: وفيها تكون وصلتي الترانسيستور في حالة انحياز امامي وتكون قيمة تيار القاعدة أكبر من االعتيادي وقيمة الكسب اقل من االعتيادي. -2 منطقة العمل region Active: وهي المنطقة التي يعمل فيها الترانسيستور بكفائته الكاملة. -3 منطقة االنهيار Breakdown: وهي المنطقة التي تسبب تلف الترانسيستور نتيجة الزيادة الكبيرة التي تحصل في مقدار تيار الجامع نتيجة انهيار الترانسيستور. 4- منطقة القطع Cutoff region: وهي المنطقة التي لا يعمل فيها الترانسيستور ويصبح كمفتاح مفتوح وتحصل عندما تكون قيمة تيار القاعدة تساوي صفر. مثال :6-6 ارسم منحنيات خواص الجامع للدائرة في الشكل ادناه إذا كانت قيم تيار القاعدة بين µA25 - µA5=IB وبزيادة مقدارها µA،5 وبمقدار كسب 100=β وبمعدل فولتية VCE ال يصل مرحلة االنهيار؟  $R_{\rm C}$  $R_{\rm B}$  $\overline{\cancel{\overline{z}}}$   $V_{\text{cc}}$  $\beta_{DC} = 100$  $I_{\rm R}$  $V_{BB}$ الحل: نستخدم المعادلة βDCIB=I<sup>C</sup> لحساب قيمة تيار الجامع في منحنيات الخواص وكالتالي  $I_c = 100 \times 5 \mu A = 0.5 \ mA$  $I_c = 100 \times 10 \mu A = 1 mA$  $I_c = 100 \times 15 \mu A = 1.5 \ mA$  $I_c = 100 \times 20 \mu A = 2 mA$ 

‴‴″<br>91

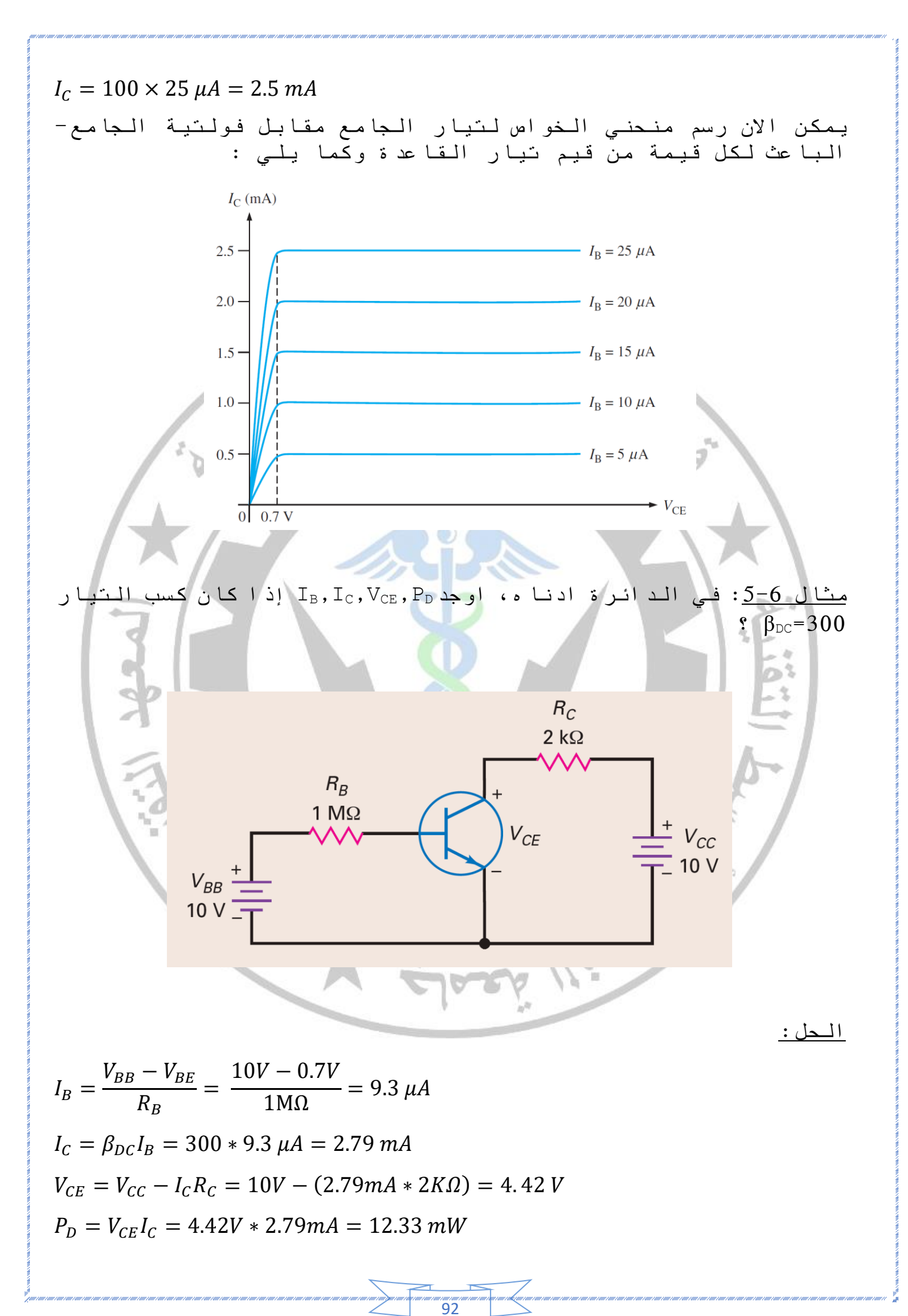

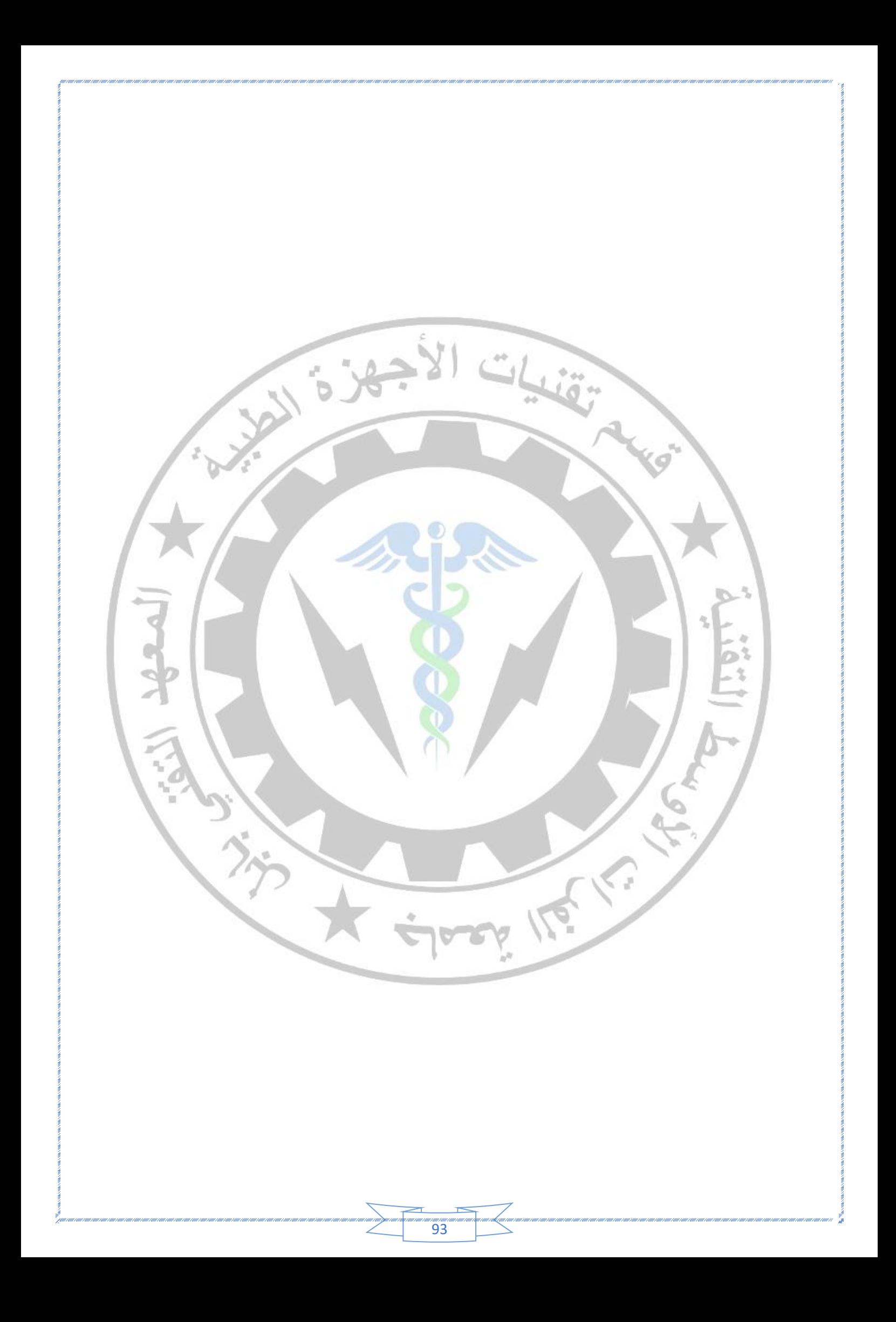